SY26-3860-0 File No. S370-30

# **Systems**

~ I J

C

 $\overline{\mathbb{C}}$ 

# **OS/VS2 CVOL Processor Logic**

VS2.03.808

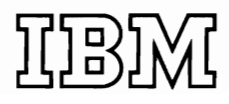

The minor revision incorporates the OS/VS2 MVS Data Management Selectable Unit VS2.03.808.

#### **First Edition (August 1976)**

This is a reprint of SY35·00ll·l incorporating changes released in Selectable Unit Newsletter SN26·0860.

This edition applies to Release 3.7 of OS/VS2 and to any subsequent releases of that system unless otherwise indicated in new editions or technical newsletters. (information on the Mass Storage System is only for planning purposes until the availability of that product.)

Information in this publication is subject to significant change. Any such changes will be published in new editions or technical newsletters. Before using the publication, consult the latest *Virtual Storage Supplement (to IBM System/360 and System/370 Bibliography),*  GC20-0001, and the technical newsletters that amend the bibliography, to learn which editions and technical newsletters are applicable and current.

Requests for copies of IBM publications should be made to the IBM branch off that serves you.

Forms for readers' comments are provided at the back of the publication. If the forms have been removed, comments may be addressed to IBM Corporation, P.O. Box 50020, Programming Publishing, San Jose, California 95150. All comments and suggestions become the property of IBM.

© Copyright International Business Machines Corporation 1976

This book describes the internal logic of the CYOL Processor and provides diagnostic information. This information is directed to maintenance personnel and development programmers who require in-depth knowledge of the program's design, organization, and data areas. It is not required for effective use of the CYOL Processor.

You should be familiar with general programming techniques, OS/YS2 concepts and use, the general concepts of catalog management, and System/370 before reading this book.

The information in the following manuals, as they apply to the CYOL Processor, should be understood before you read this publication:

- *OSjVS2 MVS CVOL Processor,* GC26-3864, for an introduction to the CVOL Processor.
- *OS/VSI Catalog Management Logic,* SY35-0003, for the internal logic of OS/YS catalog management.
- *OS/VS2 Catalog Management Logic.* SY26-3S26, for information on Controller III and YSAM Catalog Management.

Other publications that this book references and that you may find helpful are:

- *OS/VS2 Planning Guide for Release* 2. GC2S-0667, for information on the OS/YS2 system configuration. as well as a list of devices supported.
- *OSjVS Message Library: VS2 System Messages,* GC38-1002, for VSAM Catalog Management return codes. (See the chapter "Access Method Services Messages (IDC)" for these messages.)
- *Guide to PL/S II*, GC28-6794, for an explanation of PL/S and its listings.
- *OS/VS2 TSO Command Processor Logic Volume IV.* SY2S-0652-0, for information on the YS2 Release 1 TSO LISTCAT command.
- *OSjVS-DOSjVS-VMj370 Assembler Language,* GC33-401O, for an explanation of Assembler language and its listings.
- *OSjVS-VMj370 Assembler Programmer's Guide,* GC33-4021, for an explanation of Assembler language and its listings.
- *OS/VSI System Data Areas,* SY2S-0605, which shows the content of most of the operating system control blocks and tables for  $OS/VS1$ .
- **I** *OS/VS2 Data Areas,* **SYB8-0606, which shows the content of most of the** operating system control blocks and tables for OS/VS2.
- *OS/VS Data Management Services Guide,* GC26-3783, for a general introduction to Catalog Management, as well as information on generation data groups.
- **I·** *OS/VS2 Access Method Services,* GC26-3841, which describes the general syntax of the Access Method Services language, the commands of this processor. and how they are used.
- OS/VS1 Debugging Guide, GC24-5093, which describes how to analyze a main storage dump from OS/VS1.
- *OS/VS2 System Programming Library: Debugging Handbook, Volume 1,*  GC28-0708, and *Volume* 2, GC28-0709, which describes how to analyze a main storage dump from OS/VS2.
- *OS/VS2 System Programming Library: Service Aids,* GC28-0674, which describes several service aids and programs available under the VS2 operating system.
- *OS/VS2 System Programming Library: Supervisor,* GC28-0628. for information on the ESTAE macro.
- *Data Processing Glossarv.* GC20-1699. for other data processing definitions not found in the glossary of this publication.

This book is divided into six chapters and a glossary:

- '"Introduction" describes the CYOL Processor and defines the terms used throughout the book.
- "Method of Operation" provides the design overview. Emphasis is on the flow of data and the concepts of the CYOL Processor. rather than on the organization of the CSECTs.
- '"Program Organization" describes each CSECT of the CVOL Processor and identifies the specific function that each CSECT performs to achieve the CVOL Processor objectives. This chapter shows the logical flow from CSECT to CSECT and contains the flowcharts of the CSECTs.
- '"Microfiche Directory" relates information in this book to the listings on microfiche.
- '"Data Areas" describes the work areas that are used by the CVOL Processor.
- '"Diagnostic Aids" shows you how to determine what CSECTs and subroutines are used for a particular request. **It** also shows how to dump and analyze the CVOL Catalog.
- "Glossary" lists terms and acronyms used in this publication.

**In** this manual, any references made to an **IBM** program product are not intended to state or imply that only IBM's program product may be used; any functionally equivalent program may be used instead. This manual has references to the following **IBM** program products:

RACF - Resource Access Control Facility, Program Number S740-XXH

#### VS2.03.BOB

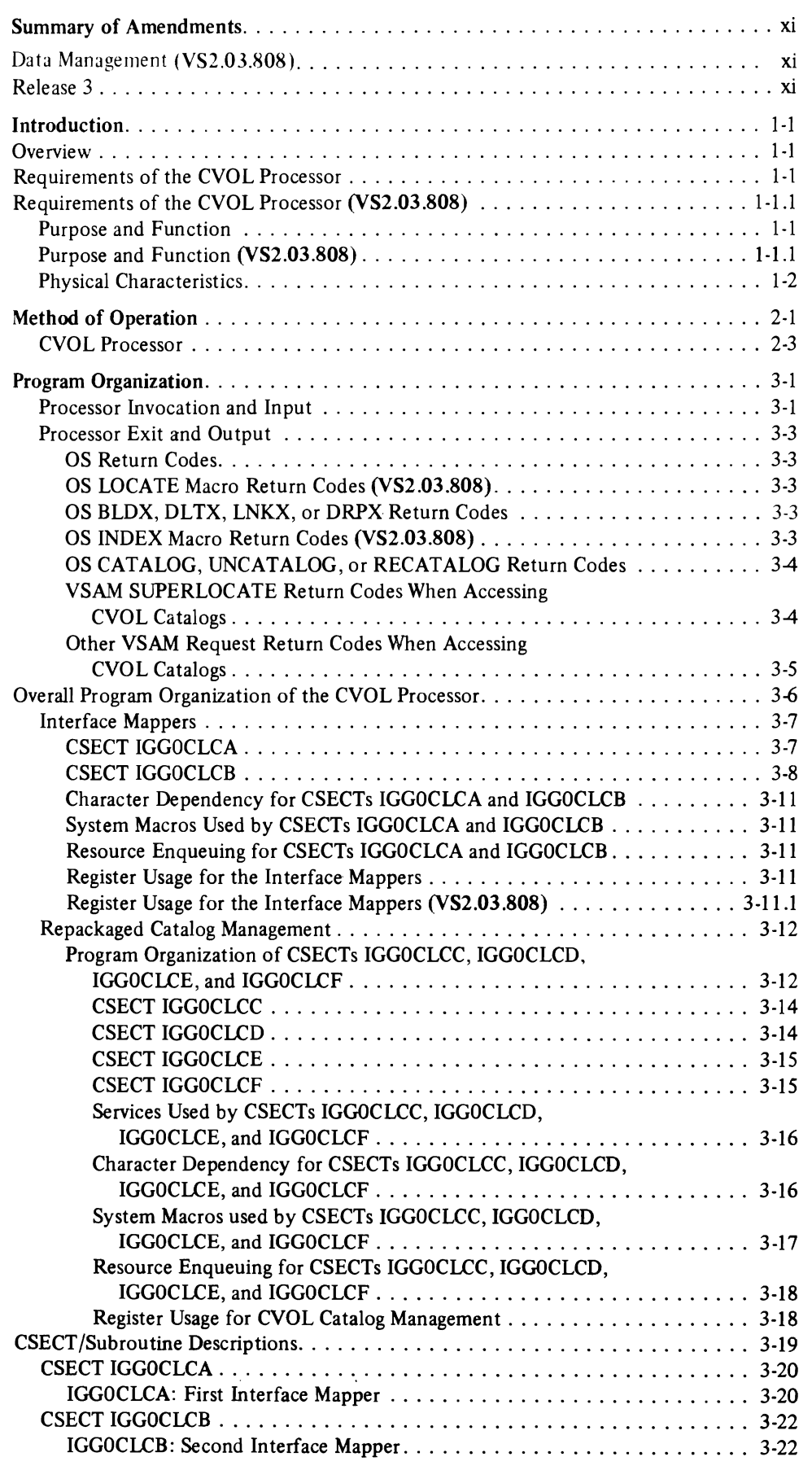

 $\ddot{\phantom{0}}$ 

 $\ddot{\phantom{a}}$ 

 $\blacksquare$ 

ſ.

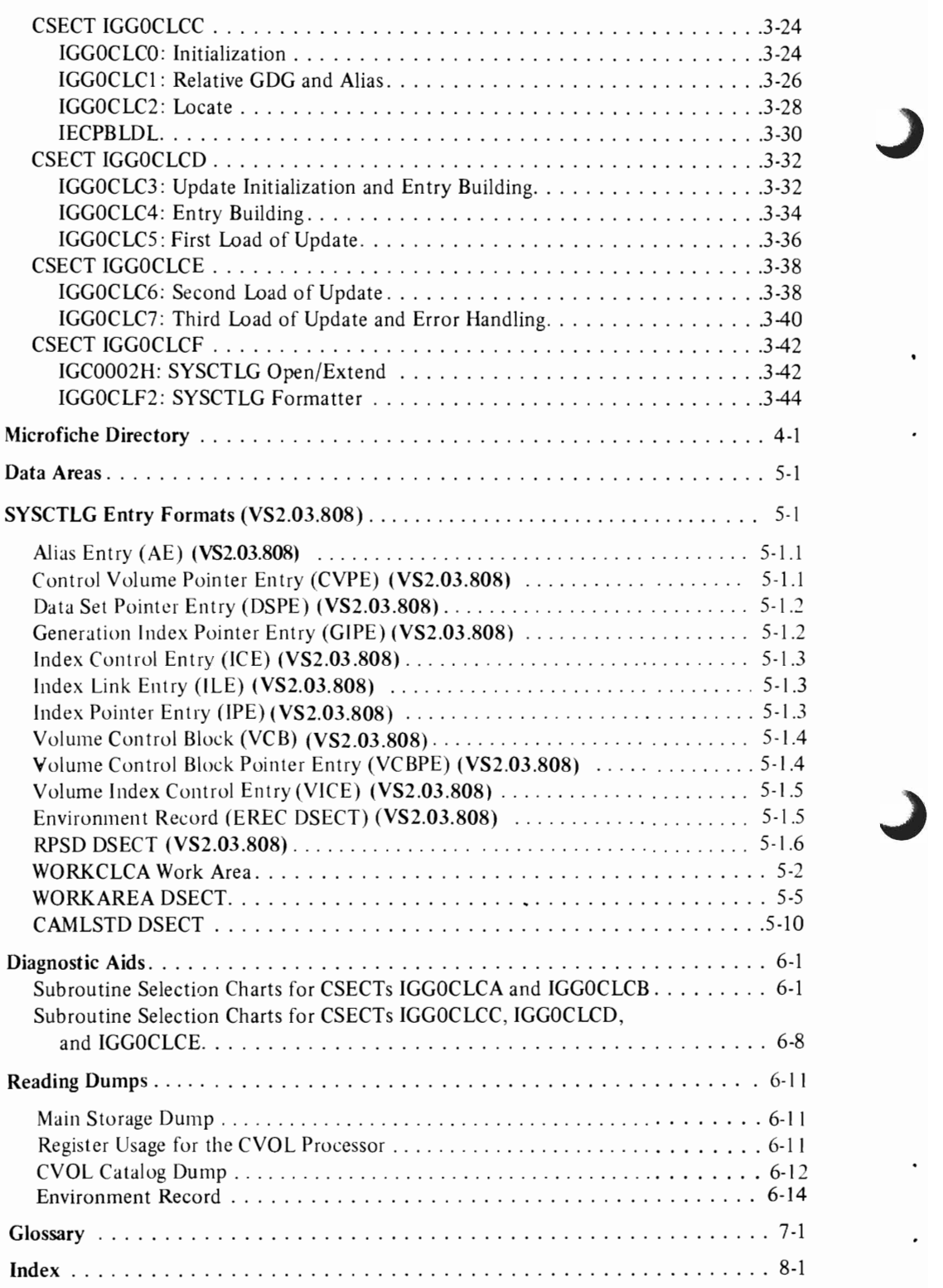

 $\blacksquare$ 

 $\hat{\mathbf{v}}$ 

 $\ddot{\phantom{a}}$ 

 $\sqrt{2}$ 

 $\ddot{\phantom{0}}$ 

<sup>-</sup>

 $\sqrt{2}$ 

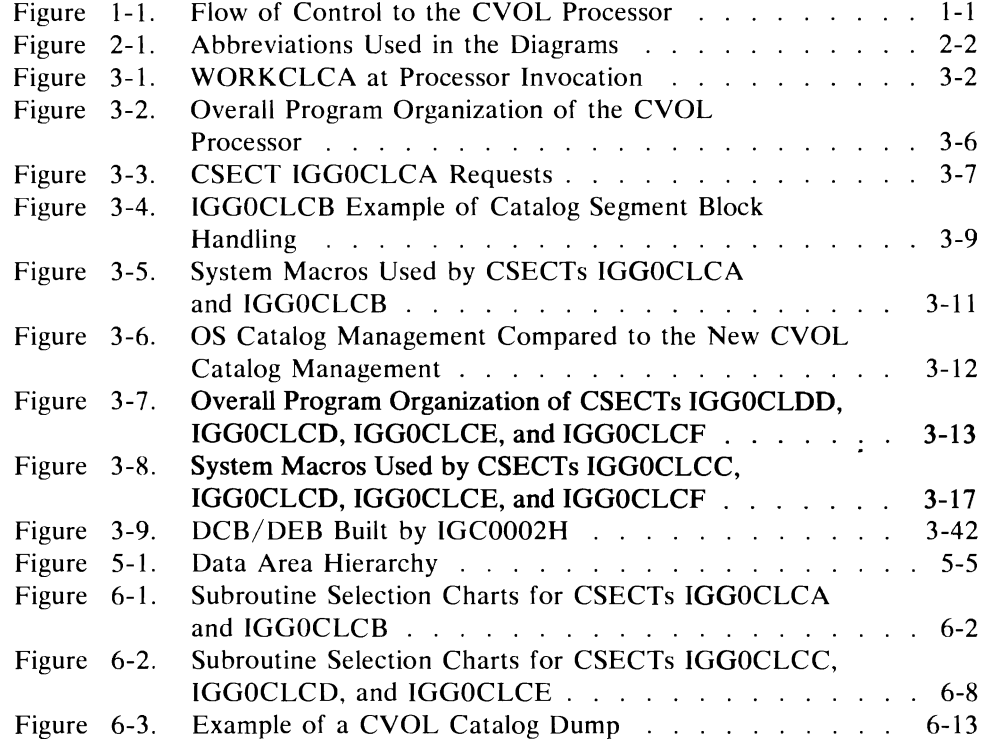

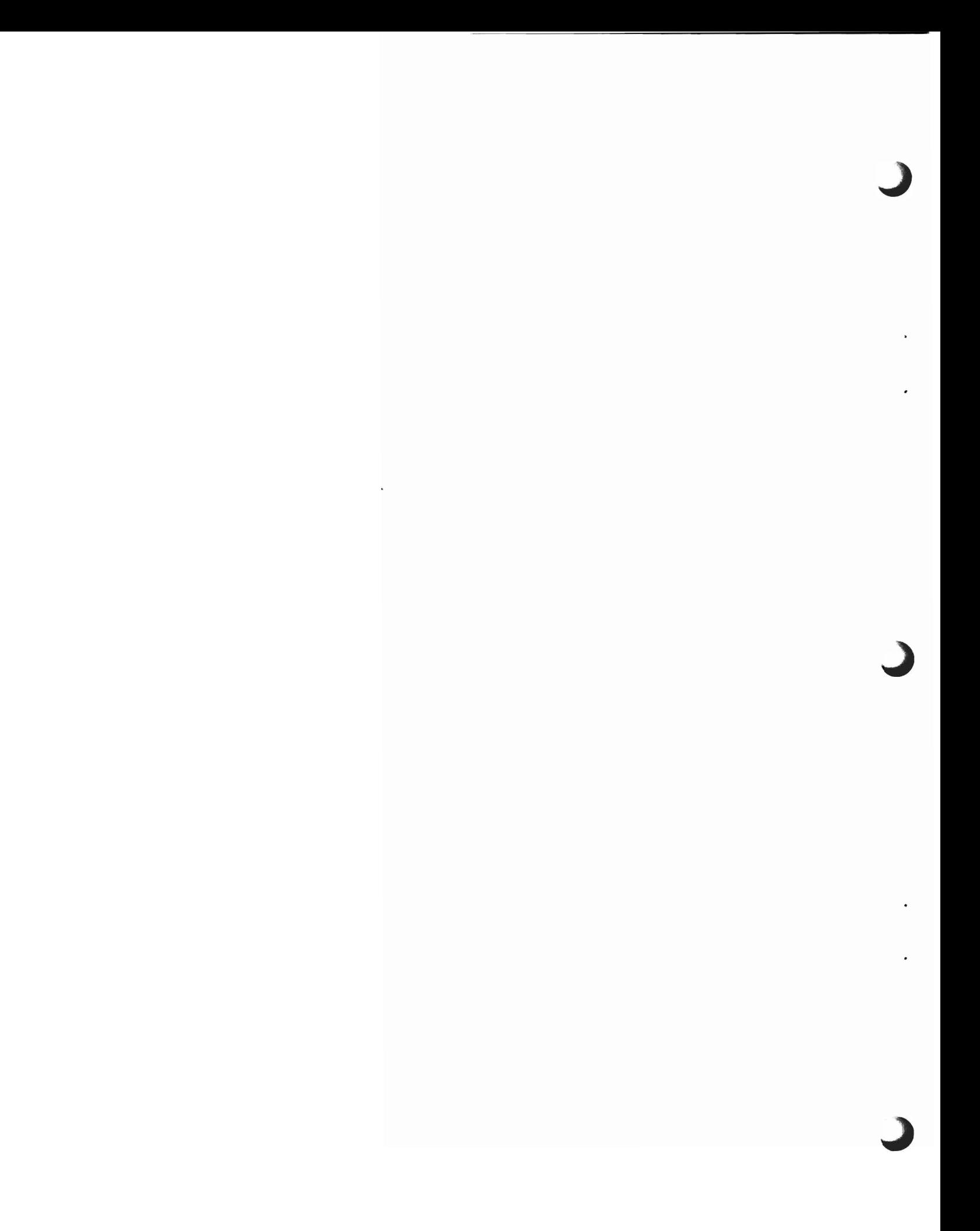

 $\blacksquare$ 

 $\ddot{\phantom{0}}$ 

 $\ddot{\phantom{0}}$ 

 $\blacksquare$ 

 $\ddot{\phantom{a}}$ 

 $\ddot{\phantom{1}}$ 

 $\mathcal{L}$ 

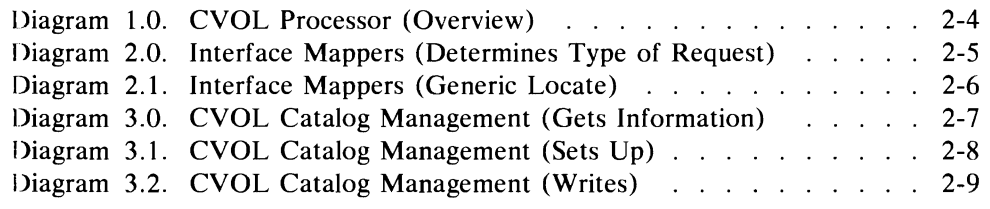

# **SUMMARY OF AMENDMENTS**

# **Data Management (VS2.03.808)**

The CVOL Processor has been enhanced to provide CVOL support that is equivalent to VS2 Release 1 and OS/MVT.

Master Catalog support is unchanged from VS2 Release 3.

The VSAM master catalog is still the only system master catalog.

### **Release 3**

OS Catalog Management in the CVOL Processor has been repackaged in four control sections (CSECTS). A fourth CSECT, IGGOCLCF, has been added. This addition has changed several program organization figures.

Staging of data between mass storage and direct-access storage has been added for the IBM 3850 Mass Storage System (MSS). Several return codes and a program organization figure have been changed for MSS.

 $\bullet$ 

 $\ddot{\phantom{0}}$ 

This book describes the program logic of the OS/VS2 CVOL Processor, hereafter called the CVOL Processor. The program is based on the OS Catalog Management function, which is included in OS,  $OS/VS1$ , or  $OS/VS2$  Release 1. The program gets data from and puts data into CVOLs (control volumes), which can be created under OS, OS/VSI, or OS/VS2.

#### **Overview**

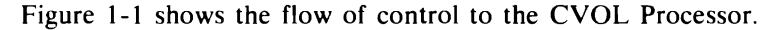

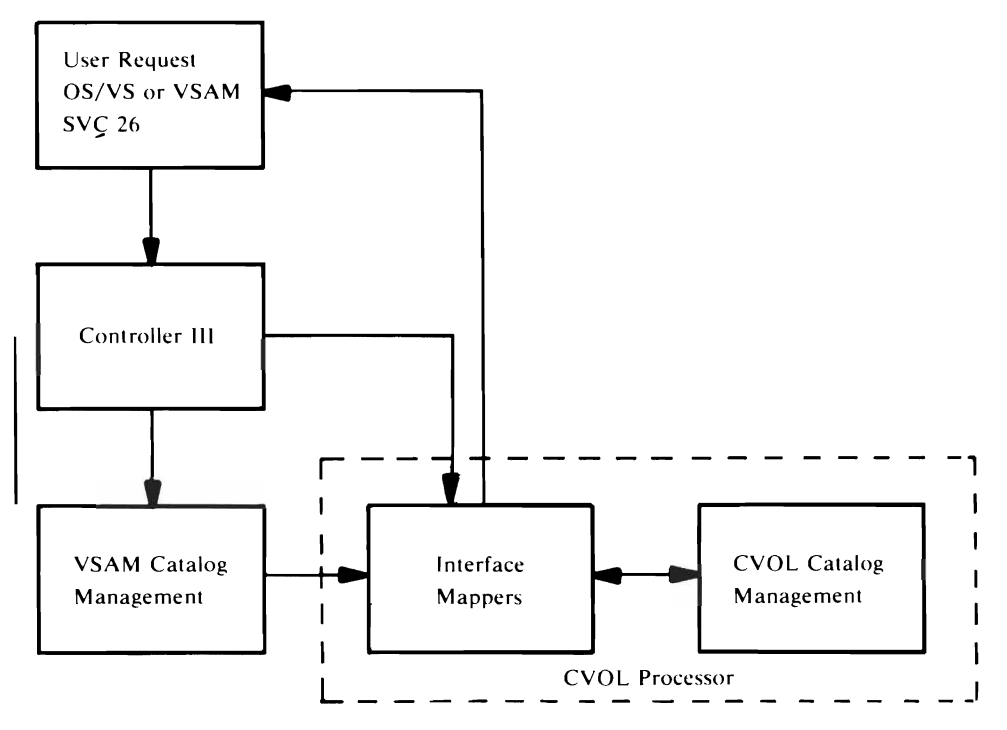

- 1. When an SVC 26 instruction is issued. Controller III (IGCOOO2F) receives control. SVC 26 passes a parameter list to Controller III. The parameter list has two possible formats. VSAM or OS. depending upon the type of request.
- 2. Controller III tests the parameter list. If it is an OS parameter list which specifies a CVOL volume serial, Controller III simply passes this request to the CVOL Processor. If it is an OS parameter list without a CVOL volume serial, Controller III creates a VSAM parameter list and passes the OS parameter list and the newly created VSAM parameter list to VSAM Catalog Management. If it is a VSAM parameter list, Controller III simply passes it on to VSAM Catalog Management.
- 3. VSAM Catalog Management searches the VSAM Catalog for the data set requested in the VSAM parameter list. If VSAM finds an alias to a SYSCTLG.x data set in the VSAM Master Catalog. it gives control to the CVOL Processor (IGGOCLCA) via an XCTL. (Where *x* is one or more characters that make this name unique from any other entry in the VSAM Master Catalog.) Along with control. VSAM passes the parameter list(s) from Controller 111 on to the CVOL Processor. For more information on VSAM Catalog Management and Controller III. refer to *OS/VS2 Catalog Management Logic.*
- 4. After the CVOL Processor has processed the SVC request. it gives control directly to the program that issued the SVC 26 instruction.

Figure 1-1. Flow of Control to the CVOL Processor

J

# *Purpose and Function*

The CVOL Processor's objective is to provide support for CVOLs within the single (VSAM) master catalog environment of MVS. The CVOL Processor permits the use of existing CVOLs in a multiple CPU environment when running OS, OS/VS1, or

VS2.03.808

any release of OS/VS2 without converting back and forth between the types of catalog structures supported by each operating system.

If a request is made for a catalog VSAM function against a CVOL Catalog, the CVOL Processor maps the request into an OS request and performs the catalog function. For more information on how the CVOL Processor operates, see Chapter 2 of this publication. "Method of Operation." For a list of requests and what the CVOL Processor maps them into, as well as a list of requests that the CVOL Processor does not accept, read the "Introduction" of the IBM publication *OS/VS2 MVS CVOL Processor.* 

#### *Physical Characteristics*

The CVOL Processor occupies 20,000 bytes of storage and consists of one load module named IGGOCLCA. **It** resides in SYS 1.LP ALIB and can be paged into real storage. The IGGOCLCA load module contains six CSECTs: IGGOCLCA, IGGOCLCB, IGGOCLCC, IGGOCLCD, IGGOCLCE, and IGGOCLCF.

The program organization of the CVOL Processor can be thought of as two sections: the Interface Mappers and CVOL Catalog Management. The Interface Mappers consist of CSECTs IGGOCLCA and IGGOCLCB. CVOL Catalog Mangement consists of CSECTs IGGOCLCC, IGGOCLCD, IGGOCLCE, and IGGOCLCF (repackaged OS/VS2 Release 1 Catalog Management). For more information on the subroutines and their use within each CSECT, see Chapter 4, "Microfiche Directory," of this publication.

When the CVOL Processor gains control, register 12 points to the work area, WORKCLCA, that is passed by VSAM Catalog Management. Controller III created WORKCLCA and passed it to VSAM Catalog Management. See Figure 3-1 and Chapter 5, "Data Areas," for a description of WORKCLCA.

If the request is successful, the data is returned as expected by the original OS or VSAM request. Register 15 contains zero. If the request is not successful, the CVOL Processor passes a return code in register 15 to the issuer of the SVC 26. For a list of return codes and their meanings, refer to the heading "Processor Exit and Output" in Chapter 3 of this publication. For a list of control information required and any restrictions on the use of the CVOL Processor, refer to the IBM publication *OS/VS2 MVS CVOL Processor.* 

For examples of which subroutine within the CVOL Processor is involved in any given situation, see Figures 6-1 and 6-2 in this publication. For more information on diagnostic aids for the CVOL Processor, see Chapter 6, "Diagnostic Aids," of this publication.

Note: Because all CVOL Catalogs are named 'SYSCTLG,' the terms CVOL Catalog and SYSCTLG are used interchangeably in this documentation.

This chapter contains method of operation diagrams of the main elements of the CVOL Processor. A table is included on each diagram which lists each step of the diagram, the CSECTs name, and the subroutines used. Using these names, you can go either to the chapter "Program Organization" or to the chapter "Microfiche Directory" (or the microfiche itself) for more information.

The following legend explains the symbols used throughout this chapter:

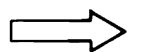

Data flow

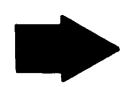

• Flow of control, entry and exit points

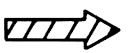

Data flow when existing data has been changed

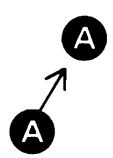

On-page connector

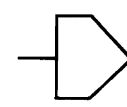

Off-page connector

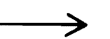

> Pointer to more information

Figure 2-1 lists the abbreviations used in the diagrams.

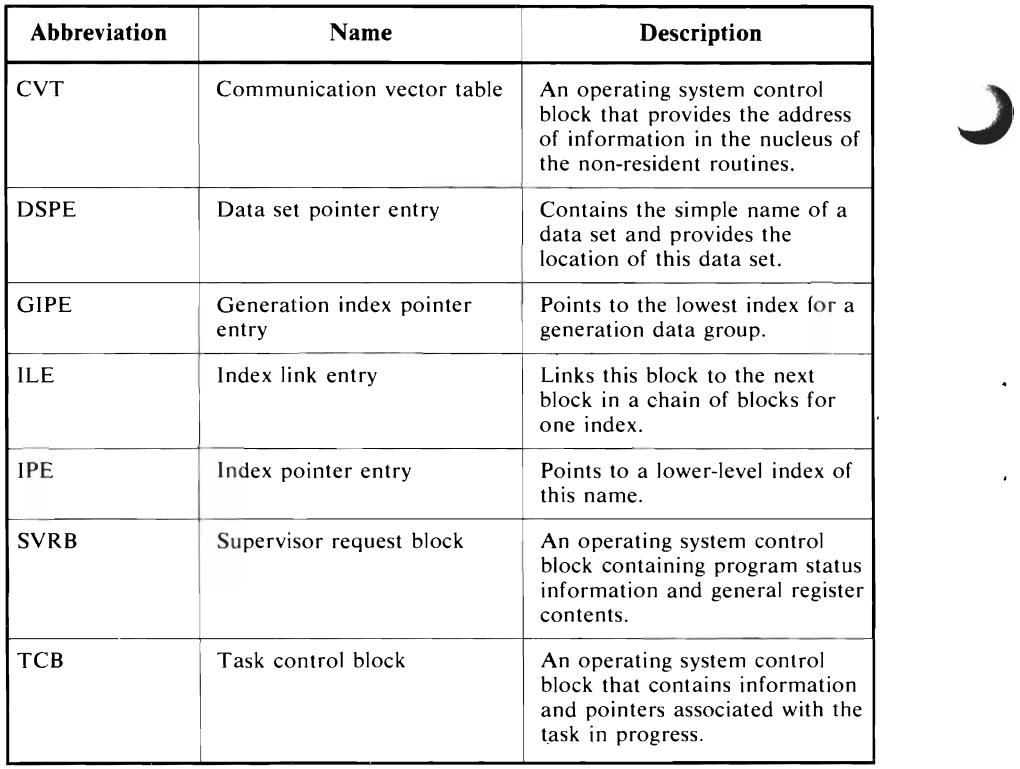

Figure 2-1. Abbreviations Used in the Diagrams

# **CVOL Processor**

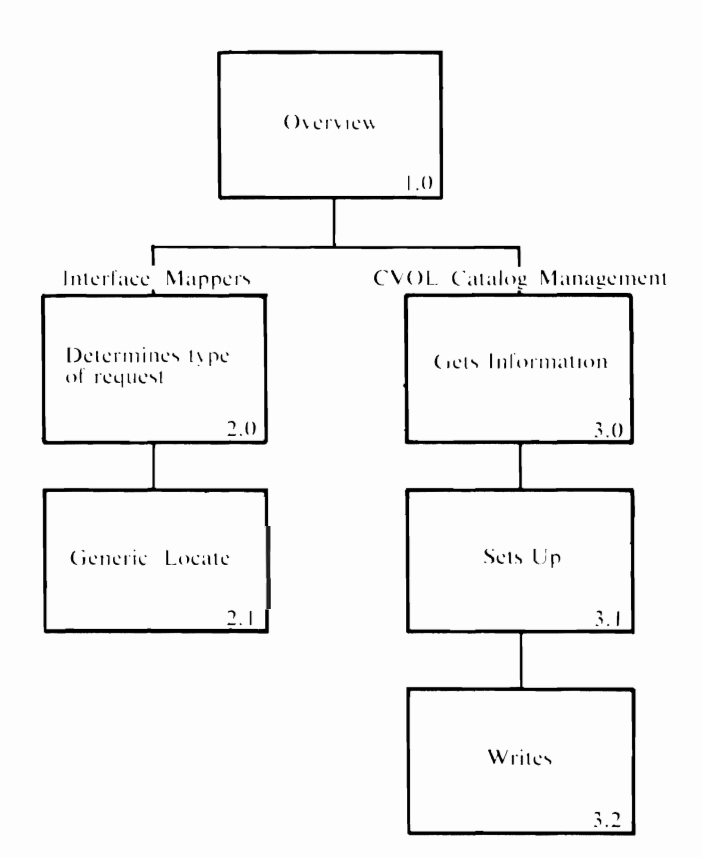

**CVOL Processor Visual Table of Contents** 

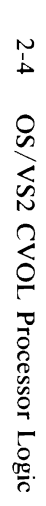

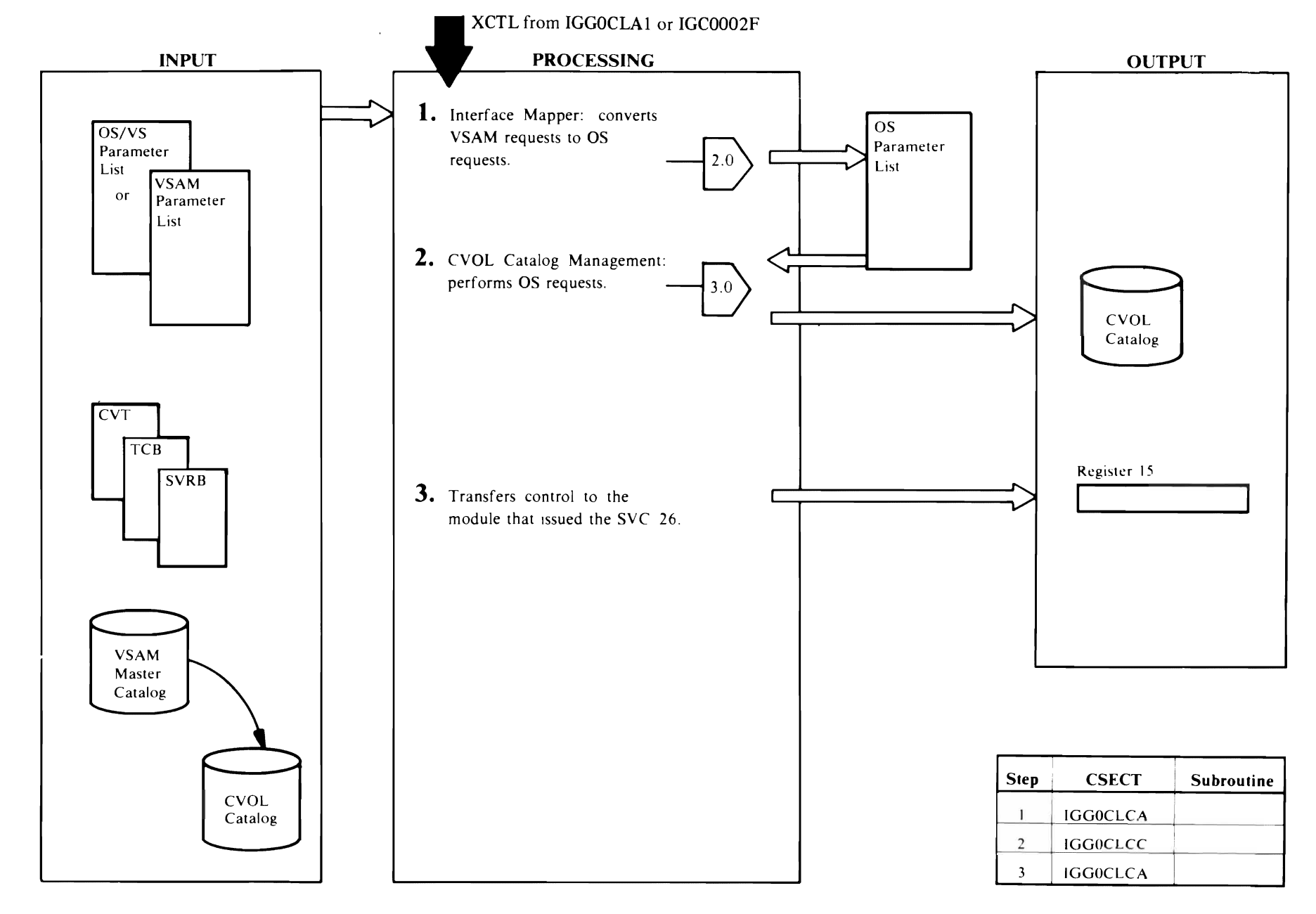

 $\ddot{\phantom{a}}$ 

 $\ddot{\phantom{a}}$ 

Diagram 1.0 CVOL Processor (Overview)

 $\bullet$ 

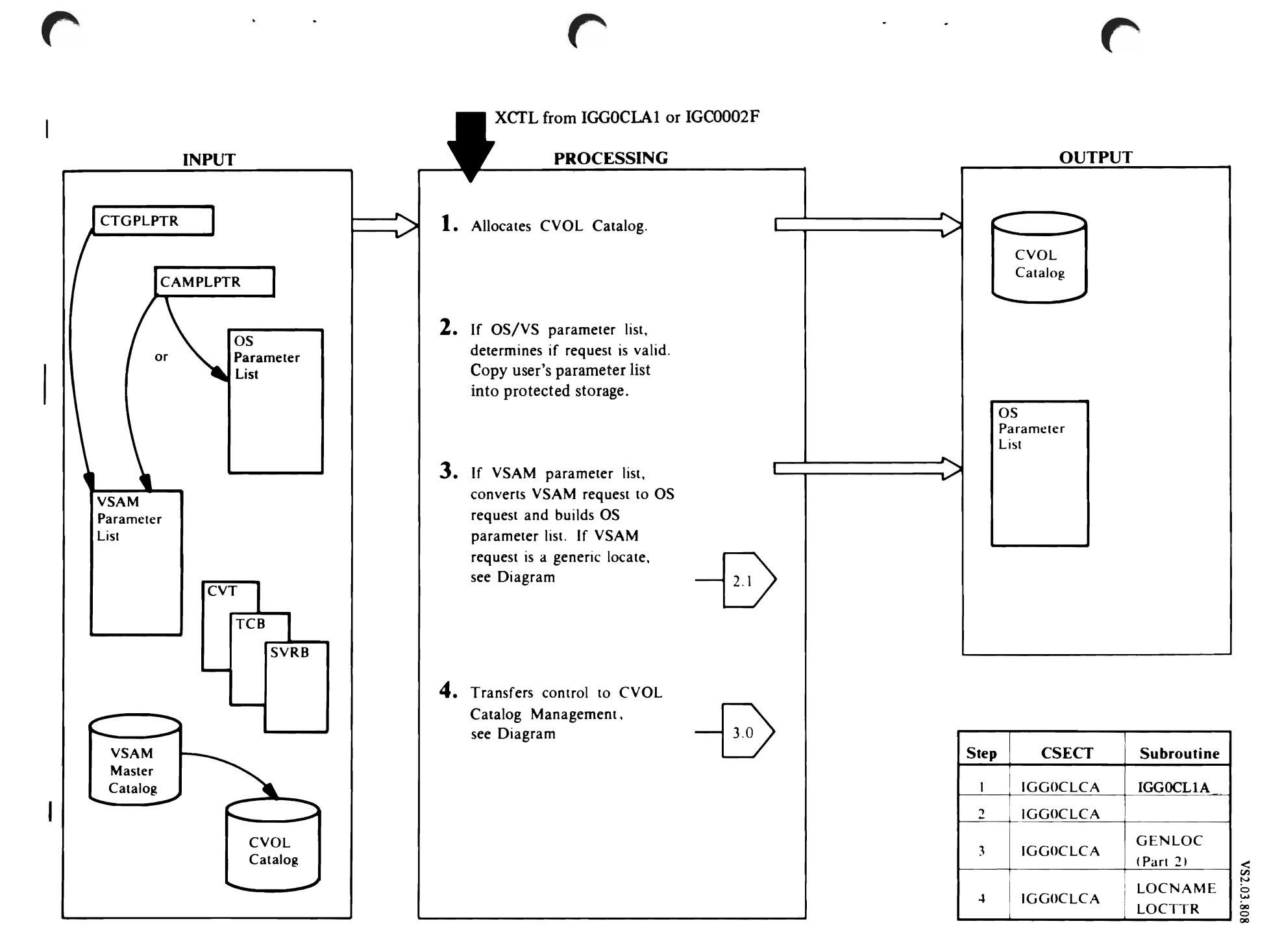

Diagram 2.0 Interface Mappers (Determines Type of Request)

Method of Operation  $5 - 2$ 

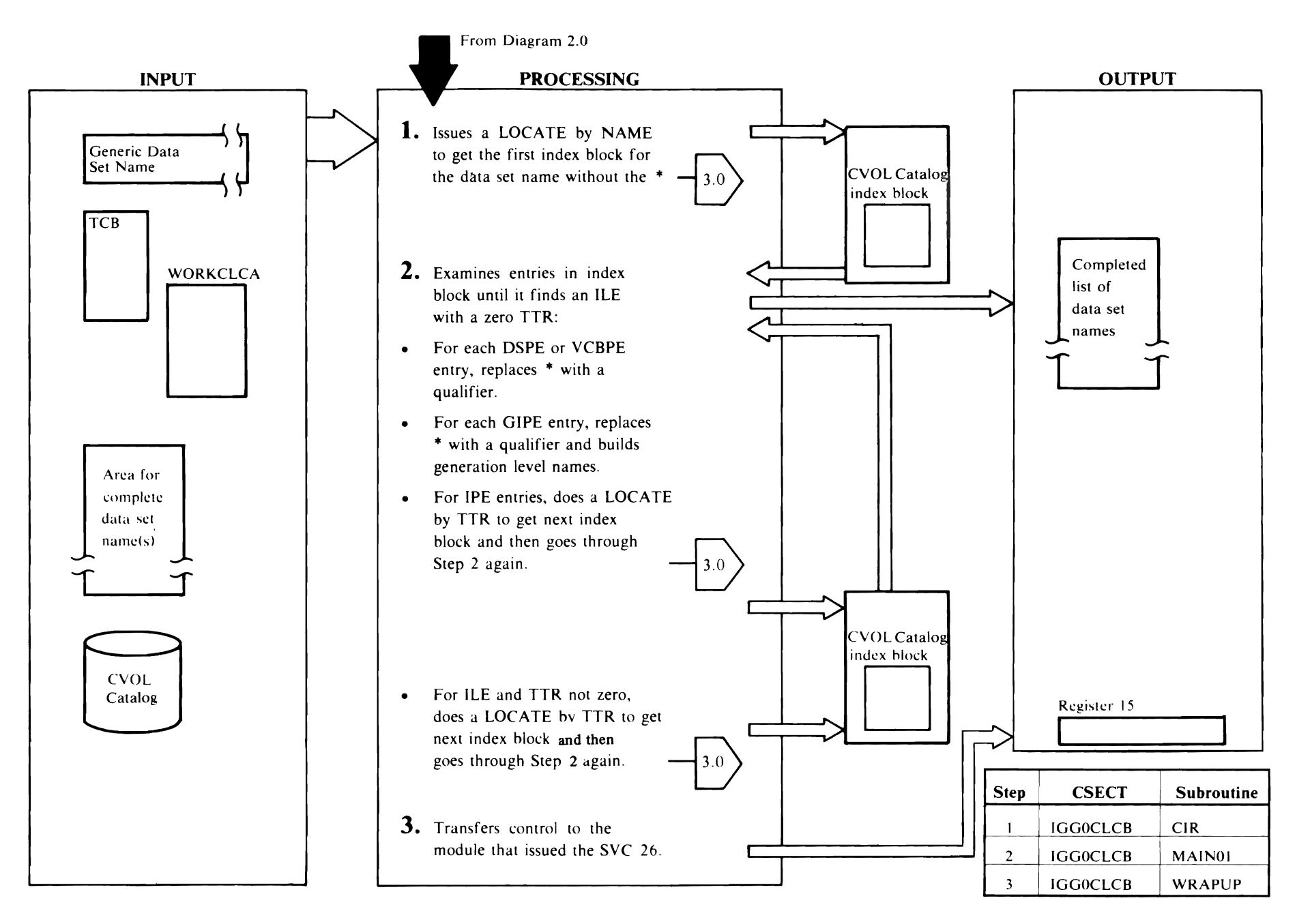

Diagram 2.1 Interface Mappers (Generic Locate)

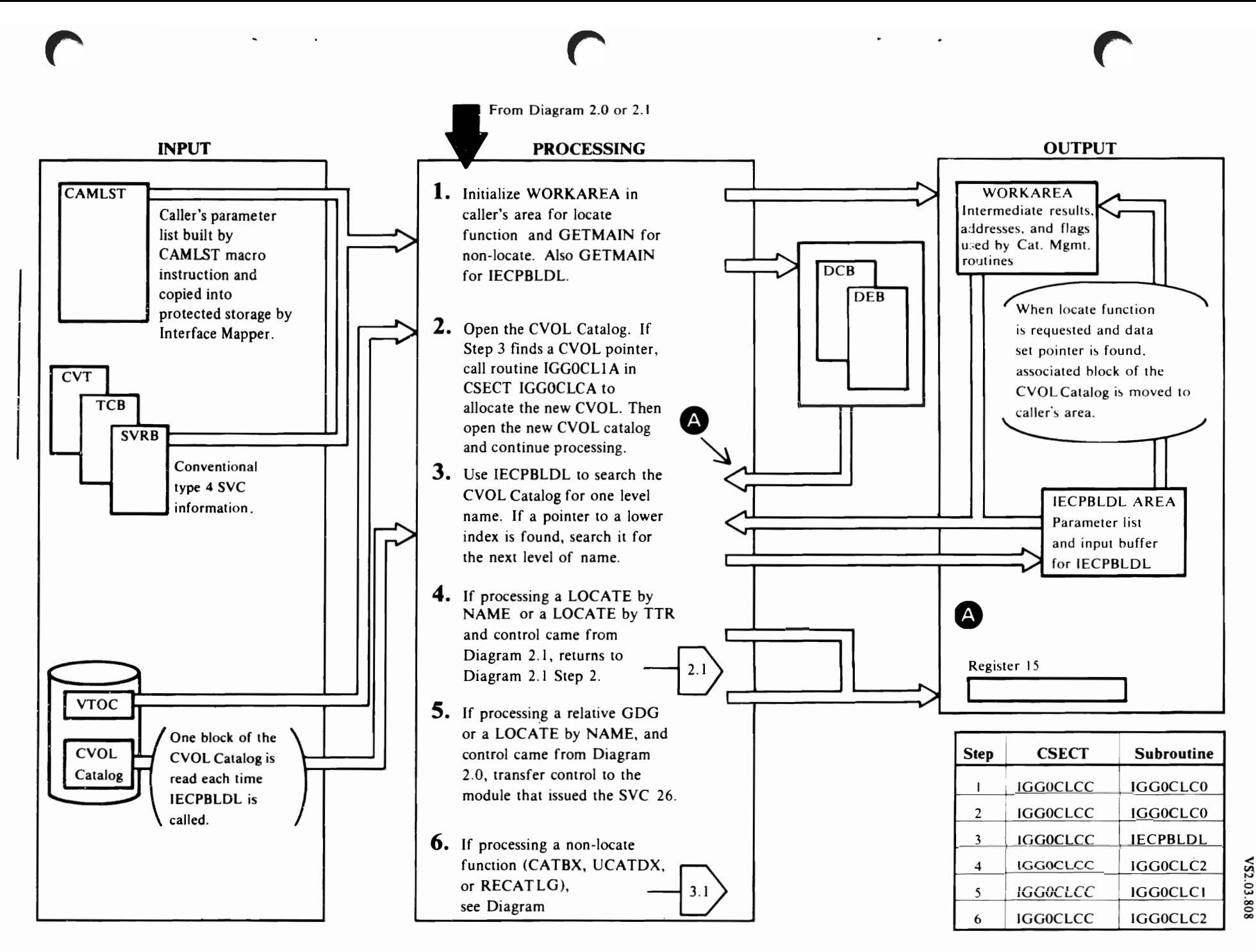

Method of Operation  $2 - 7$ 

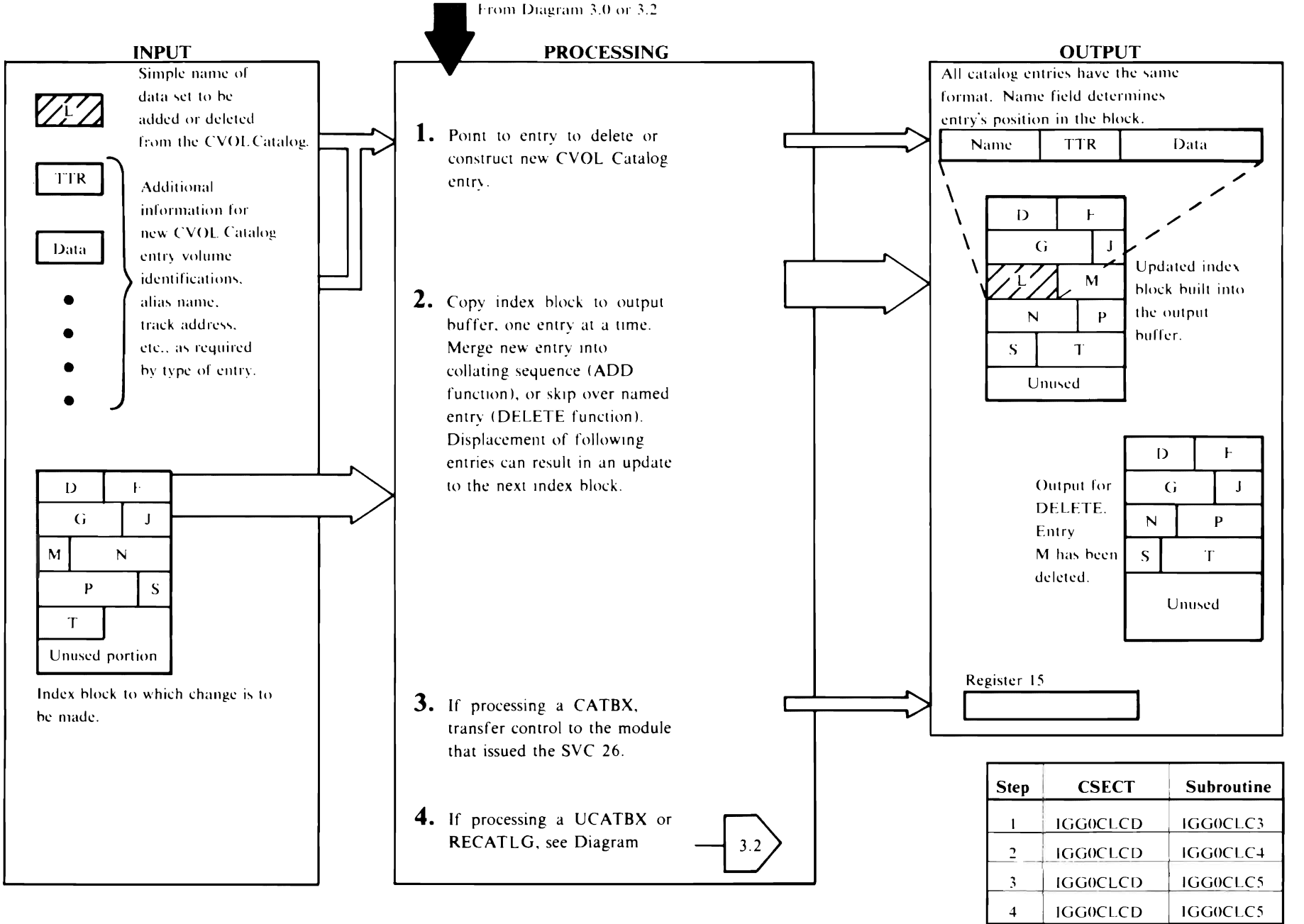

Diagram 3.1 CVOL Catalog Management (Sets Up)

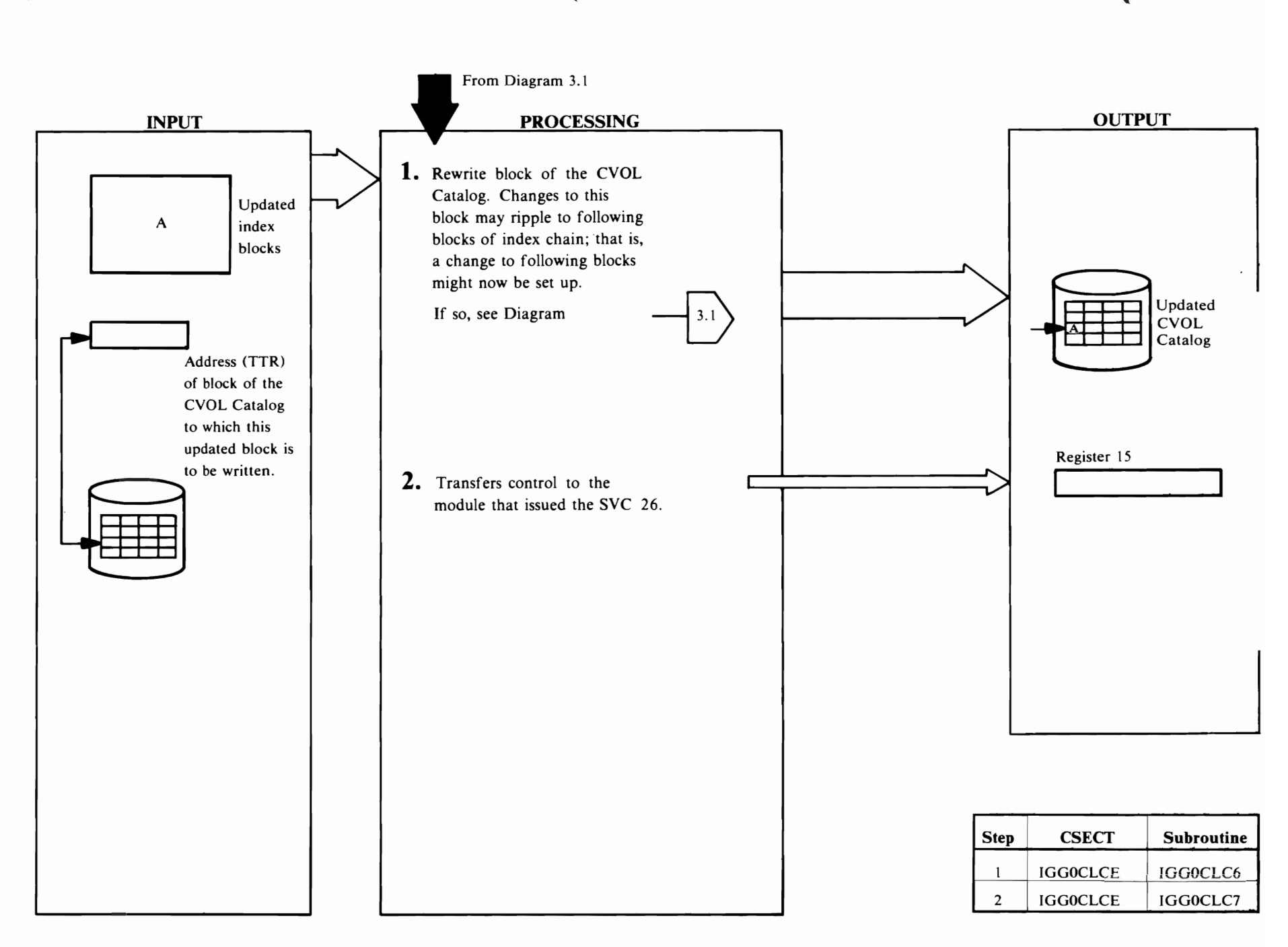

Method of Operation  $2-9$ 

The CVOL Processor consists of one load module named IGGOCLCA that resides in SYSI.LPALIB. IGGOCLCA contains six CSECTs: IGGOCLCA, IGGOCLCB, IGGOCLCC, IGGOCLCD, IGGOCLCE, and IGGOCLCF. The program organization *ot* the CVOL Processor can be thought of as two sections: the Interface Mappers and CVOL Catalog Management. The Interface Mappers consist of CSECTs IGGOCLCA and IGGOCLCB. CVOL Catalog Management consists of CSECTs IGGOCLCC, IGGOCLCD, IGGOCLCE, and IGGOCLCF (repackaged OS/VS2 Release 1 Catalog Management functions). See Figure 1·1 in this publication for an overview of the flow of control to the CVOL Processor.

#### *Processor Invocation and Input*

The CVOL Processor, module IGGOCLCA, gains control via an XCTL from Controller III, module IGC0002F, when an OS/VS style catalog request is issued which specifies a CVOL volume serial in the parameter list.

The CVOL Processor, module IGGOCLCA, also gains control via an XCTL from YSAM Catalog Management. module IGGOCLA 1. when YSAM finds an alias to a SYSCTLG.x data set in the VSAM Master Catalog. (Where x is one or more characters that make this name unique from any other entry in the YSAM Master Catalog.) This alias entry indicates that the data set requested by SYC 26 resides on a CYOL Catalog.

Standard linkage is not used with the CVOL Processor. Register 1 points to a parameter list that is not needed by the CVOL Processor. Register 12 points to the work area named WORKCLCA that was created by Controller III. When the CVOL Processor gets control, it ignores the contents of register 13. The CVOL Processor puts the address of its own save area in register 13 and saves registers in that save area. Register 15 contains the entry point address of IGGOCLCA. Register 14 is not used. Figure 3·1 illustrates the key fields within WORKCLCA that the CYOL Processor depends upon.

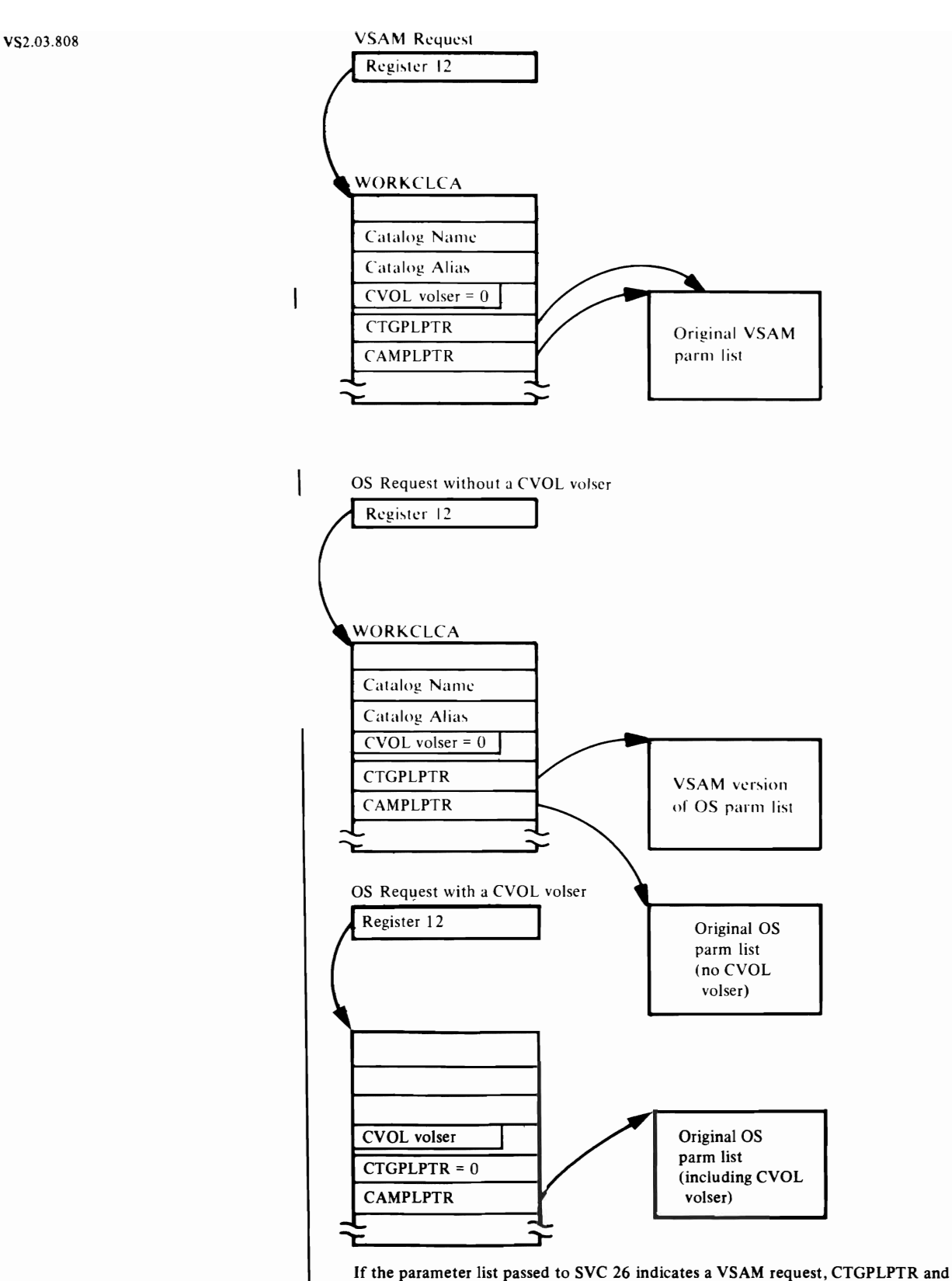

CAMPLPTR point to the VSAM parameter list.

If the parameter list passed to SVC 26 indicates an OS request, CAMPLPTR points to the OS parameter list.

If the OS parameter list specifies a CVOL volser, then CTGPLPTR is zero, the CVOL volume serial field has been filled in by Controller III, and the catalog name and alias fields remain uninitialized. If the OS parameter list specifies no CVOL volser, then CTGPLPTR points to the VSAM parameter list created by Controller III, the CVOL volume serial field is set to binary zeros, and the catalog name and alias fields have been filled in by VSAM Catalog Management.

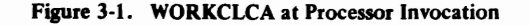

#### *Processor Exit and Outout*

CVOL Processor gives control to the issuer of the SVC 26. If no errors were encountered, register 15 contains zero. If an error has occurred, register 15 contains a return code indicating the type of error. When the contents are significant, the meaning is noted below. In some cases registers 0 and 1 provide further information concerning the error. The meaning of the return code varies according to the type of catalog request. Refer to the following lists for return code meanings.

If the request is a VSAM request, register 15 contains a return code defined by VSAM Catalog Management. These return codes are explained in *OS/VS Message Library: VS2 System Messages,* in the chapter called "Access Method Services Messages (IDC)." If the request is an OS request, register 15 contains one of the return codes described in the following lists. Register 0 contains the VSAM Catalog Management return code if the OS request was satisfied in a VSAM Catalog and if register 15 does not contain a O. Refer to the following lists for return code meanings.

#### OS LOCATE Macro Return Codes

If processing an OS locate request, register 15 may contain:

- 0-Successful.
- 4—Either the required CVOL Catalog does not exist, could not be allocated, or. an MSS (Mass Storage System) acquire failed.
- 8—One of the following:
	- 1. Entry not found. RO contains number of index levels.
	- 2. Protection violation. RO=56.
	- 3. GDG alias found. RO contains number of index levels.
- 12—Non-data set found at last qualifier. R0 contains number of index levels.
- 16-Data set exists at an earlier level of qualification. RO contains number of index levels where data set was encountered.
- 20 Syntax error in data set name.
- 24—One of the following:
	- 1. Permanent I/O error. RO= VSAM return code or 0 if error in CVOL.
	- 2. Unrecoverable error (including 'Do not allocate'). RO=O
	- 3. Non-zero ESTAE return code. RO=O.
	- 4. Error in CAMLST. RO=O.
- 28—TTR is out of range.

#### OS INDEX Macro Return Codes

When processing an OS BLDX, DLTX, LNKX, BLDG, BLDA, DLTA, or DRPX request, register 15 may contain:

- 0-Successful.
- -CVOL not available.

 $\ddot{\phantom{0}}$ 

 $\bullet$ 

 $\hat{\mathbf{r}}$ 

 $\mathcal{L}^{\mathcal{L}}$  $\mathcal{L}^{\text{max}}$ 

- 8-Catalog structure inconsistent with specified operation. RO same as RO on a LOCATE on this name. R1 same as R15 on a LOCATE on this name.
- 12-Can't delete a non-empty index.
- 16-Necessary index structure does not exist.
- 20-Space unavailable in catalog.
- 28—One of the following:
	- 1. Permanent I/O error.
	- 2. Non-zero ESTAE return code.

#### VS2.03.808

### OS CATALOG, UNCATALOG, or RECATALOG Return Codes

When processing an OS CATALOG, UNCATALOG, or RECATLOG request, register 15 may contain:

J

J

- O-Successful.
- 4-Either the required CVOL Catalog does not exist, or the CVOL Catalog cannot be allocated or acquired.
	- 8-One of the following:
		- 1. Catalog structure inconsistent with the operation requested (including alias for GDG found). RO same as RO on a LOCATE on this name. RI same as Rl5 on a LOCATE on this name.
		- 2. Protection violation. R0=56. R1=0.
	- 20-Insufficient space on a CVOL Catalog data set. Register 0 contains zero.
- 24-Improperly named generation data group not cataloged.
- 28-0ne of the following:
	- I. A pennanent I/O error or an unrecoverable error occurred.
	- 2. An error was found in-the OS parameter list.
	- 3. An I/O error occurred in a CVOL Catalog.
	- 4. An ESTAE return code was non-zero.

#### VSAM SUPERLOCATE Return Codes When Accessing CVOL Catalogs

When processing a VSAM SUPERLOCATE request, register 15 may contain:

- O-Successful.
- 4-Allocation error occurred or unable to open a CVOL Catalog.
- 8-Data set not found or the structure of the CVOL Catalog was inconsistent.
- 24-I/O error or unrecoverable error.
- 44-Insufficient space available to CVOL Processor.
- 68-The CVOL Catalog cannot be allocated.
- 164-ESTAE return code was non-zero.

#### Other VSAM Request Return Codes When Accessing CVOL Catalogs

When processing VSAM requests other than SUPERLOCATE, register 15 may contain:

- O-Successful.
- 4-Allocation error or unable to open a CVOL Catalog.
- 8-Data set not found or the structure of the CVOL Catalog was inconsistent.
- 24-1/0 error or unrecoverable error trying to locate information.
- 28-1/0 error or unrecoverable error on any request action except trying to locate information.
- 40-Insufficient space.
- 48-Invalid function, not consistent with a CVOL Catalog.
- 164–ESTAE return code was non-zero.

# **Overall Program Organization of the CVOL Processor.**

Figure 3-2 gives the overall program organization of the CVOL Processor. The figure is followed by a description of each of the CSECTs that the CVOL Processor contains.

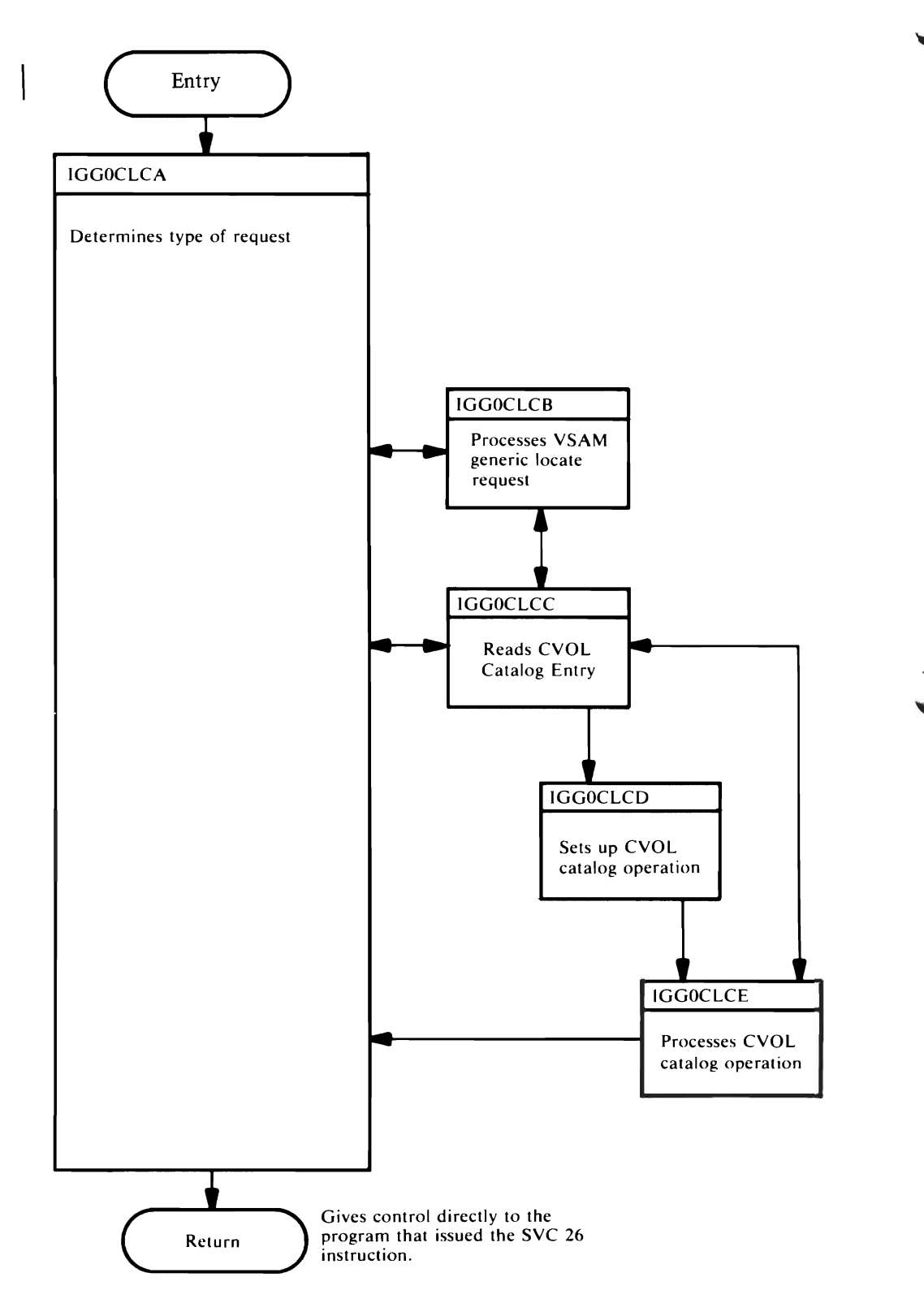

Figure 3-2. Overall Program Organization of the CVOL Processor

CSECTs IGGOCLCA and IGGOCLCB are called the First and Second Interface Mappers because they map VSAM requests into OS requests.

## **<.,** *CSECT IGGOCLCA*

CSECT IGGOCLCA, First Interface Mapper, is the entry and exit point for the CVOL Processor. After ensuring that the PCCB (Private Catalog Control Block) is valid, IGGOCLCA determines what type of request has been sent to the CVOL Processor and calls the appropriate subroutine. Figure 3-3 lists the types of requests IGGOCLCA honors, the subroutine that receives control, the action performed, and any other CSECTs called.

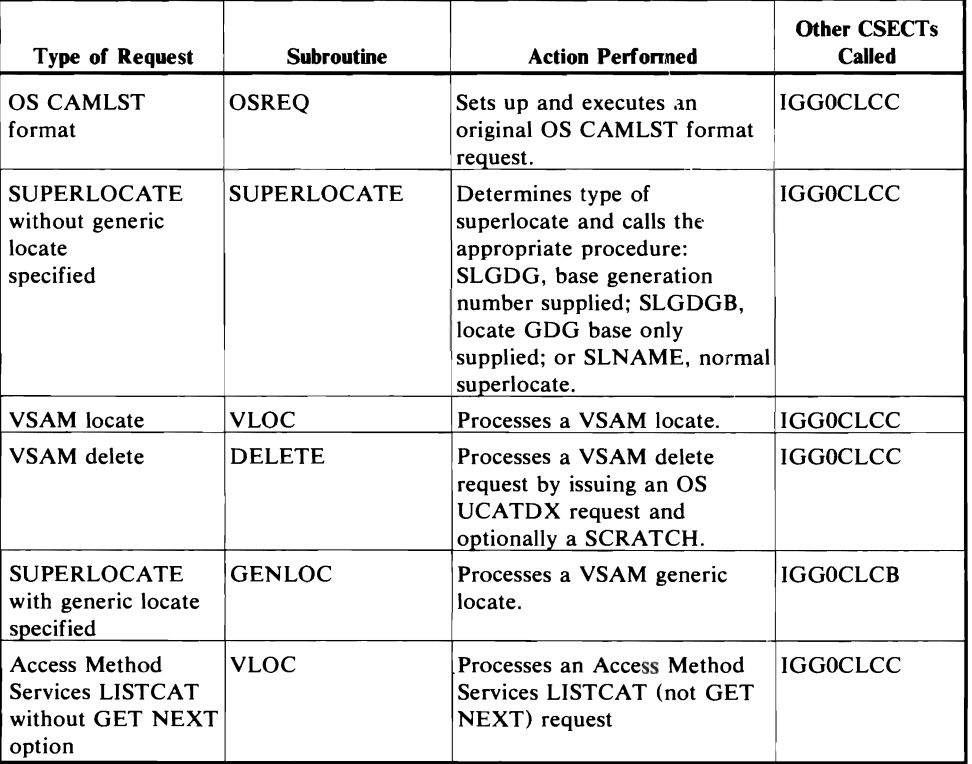

#### Figure 3-3. Requests to IGGOCLCA

All other VSAM requests not listed in Figure 3-3 are rejected with a return code of 48 in register 15, and control is returned to the issuer of the SVC 26 instruction. CSECT IGGOCLCA is written in PL/S-2, a high-level, proprietary system language. Listings produced for microfiche consist of the PL/S-2 source code, a cross-reference and attribute table, and the assembly code. See the IBM publication *Guide to PL/S – Generated Listings*, for a more detailed explanation of PL/S and its listings.

Note: *Guide to PL/S* - *Generated Listings* describes PL/S-l, but IGGOCLCA uses PL/S-2. If you can read PL/S-l, you can read PL/S-2.

## *CSECT IGGOCLCB*

CSECT IGGOCLCB, Second Interface Mapper, is a modification of TSO LISTCAT from VS2 Release 1. All TSO options have been removed for IGGOCLCB leaving the basic function of LISTCAT. The basic function produces a list of data set names found cataloged under the requested high-level qualifiers. Listings produced for microfiche consist of the Assembler source code, a cross-reference and attribute table, and the assembly code. For more information on Assembler language, see the IBM publications *OS Assembler Language* and *OS Assembler (F) Programmer's Guide.* 

Figure 3-4 shows how the Segment (CIRBLOCK) entries are processed after the first segment block information is returned by CIR. This example assumes the '01' and '02' option codes (data set names and index names) have been requested, and that the USERID is used as a node point for the catalog search.

The catalog structure for this example is:

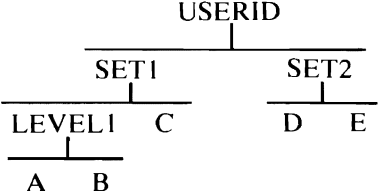

where SET1, SET2, and LEVELl are index names and A-E represent the lowest level, fully qualified, data set names.
- 1. Four segment blocks are initialized. CURNTBLK and FRSTBLK are made to point to the first segment block. The current entry pointer is zeroed. IGG0CLCB then uses<br>routine OBTBLK to find the first segment block containing a zeroed current entry field.
- **CURNTBLK** FRSTBLK Current ~----~rr==~--------'l~ *\_\_\_\_\_\_\_\_* <sup>~</sup> **1 I**
- 2. Then IGGOCLCB calls CIR, which reads the first index block and formats the entries.

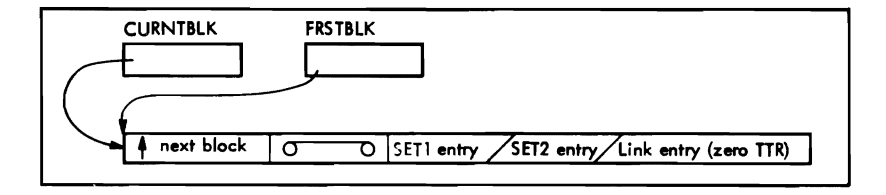

CURNTBLK FRSTBLK المستسلسات المستشر

~

- 3. Control returns to IGGOCLCB, which then gets the CURNTBLK value, establishes a pointer to, and makes the current-entry field reflect the first entry (see MAINOO).
- 4. IGGOCLCB analyzes the list entry (see label<br>MAIN01) and finds it to be an index name. Control is then passed to routine INDEXRT, which sets up a parameter list for CIR and uses subroutine OBTBLK to get a new block for the next lower level of qualifiers. (OBTBLK checks the chain, sees that the current-entry pointer is not zeroed, gets the address of the next block in the chain and puts it in CURNTBLK.)
- 5. OBTBLK returns control to INDEXRT, which calls CIR and reads the next block from the catalog. The current-entry pointer of the second block is updated to point at the first see if the entry is a link entry (in this case, no).
- 6. Control returns to IGGOCLCB at MAIN01, which continues processing as in step 4.

 $\blacktriangledown$ 

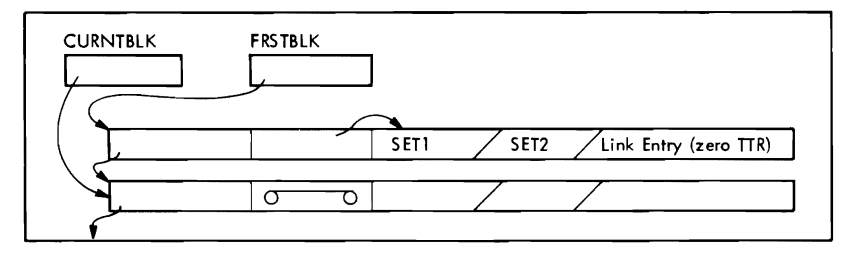

 $\sqrt{\frac{1}{4 \text{ SETI}}}$  SETI / SET2 / Link Entry (zero TTR)

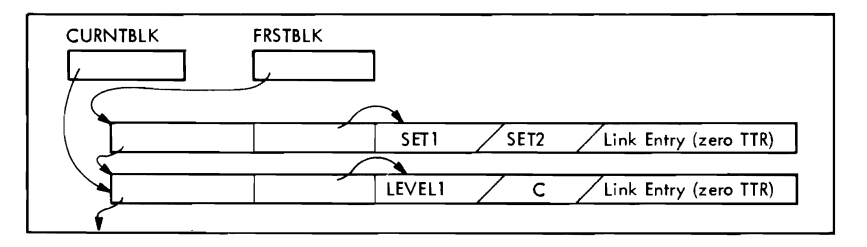

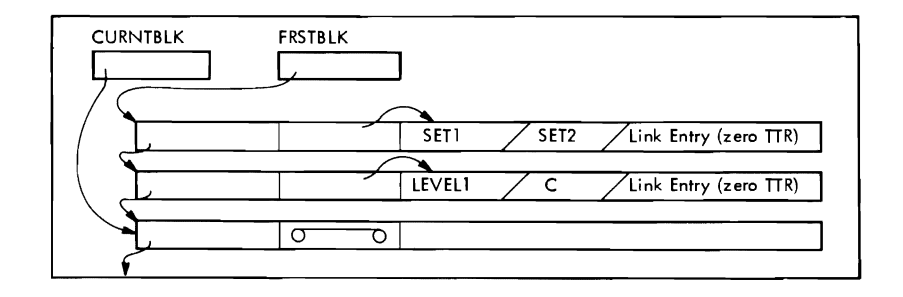

Figure 3-4. IGGOCLCB Example of Catalog Segment Block Handling (1 of 2)

- 7. Control passes from INDEXRT to CIR, which reads in the block upon return to INDEXRT, the current-entry pointer is updated to point at the first entry of the third block. A check is made for a link entry in this position (in this case, no).
- 8. Control is returned to IGGOCLCB, through label MAIN01, which tests for entry type and finds the data set name .SET1.LEVEL1.A.
- 9. After the current entry is processed, control is  $\sqrt{\phantom{a}}$ updates the current-entry pointer of the segment block to point to the B entry. A check is made to see if it is a link-entry (in this case, no).
- 10. Processing for .SETI.LEVEL I.B continues (as in steps 8 and 9). This time, when the current-entry pointer is updated, the POINTER subroutine finds a zeroed Iink-entry. The current-entry pointer of the third segment block is cleared, releasing the block for possible future use. CURNTLBK is updated to point to the second block.
- 11. Control is returned to IGGOCLCB, through MAINOI, which updates the current-entry pointer of the current block to point to the next entry. The next entry is a data set name entry and is processed.

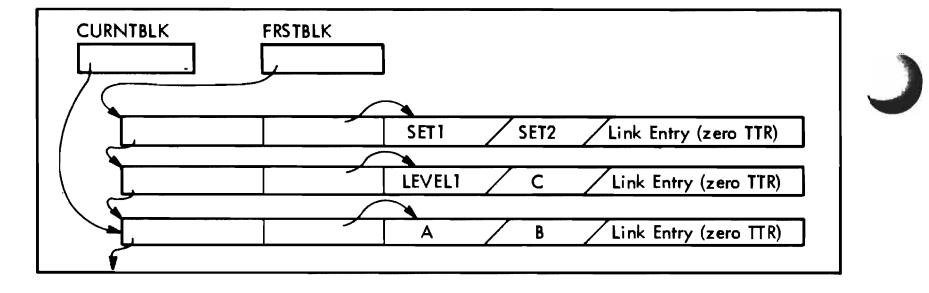

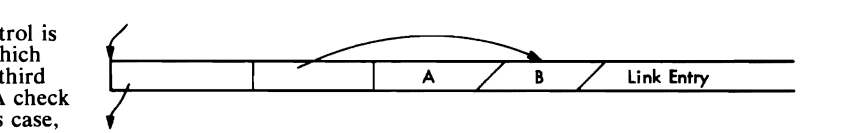

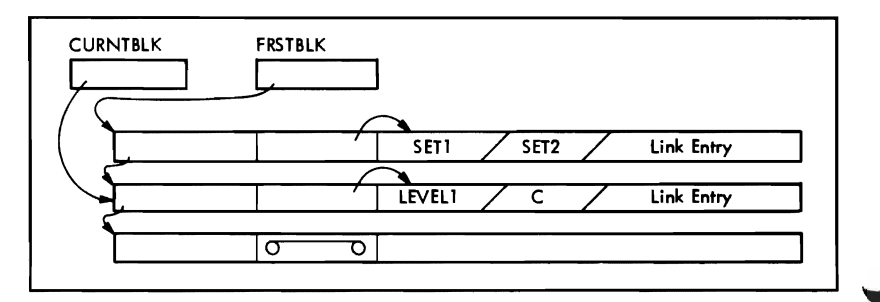

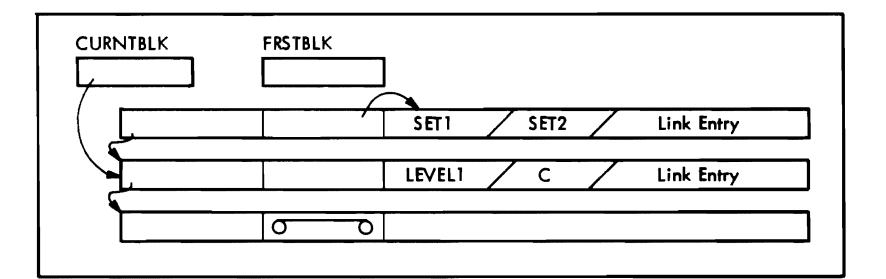

- 12. The remainder of the operation is summarized as follows:
	- When the zero-TTR in the second segment block is encountered, the block is released, and the CURNTBLK is updated to point to the first block.
	- The current-entry pointer is updated to point to SET2. SET2 is an index name, which means that CIR is entered to read into segment block 2. The new second-level information (D, E, and a zero-TTR link entry) overlays the old.
	- When no more entries remain to be processed (that is, when a zero-TTR link entry is encountered in the first segment block), the POINTER routine passes control to WRAPUP in IGGOCLCB, which cleans up and returns control to IGGOCLCA.

Figure 3-4. IGGOCLCB Example of Catalog Segment Block Handling (2 of 2)

## Character Dependency for CSECTs IGGOCLCA and IGGOCLCB

The CSECTs IGGOCLCA and IGGOCLCB require that the character set used at execution time be equivalent to that used at assembly time. The IBM-supplied version of the interface mappers assumes EBCDIC character representations. If a different character set is to be used during execution. the CSECTs must be re-assembled.

## *System Macros Used by CSECTs IGGOCLCA and IGGOCLCB*

Figure 3-5 lists all system macros used by CSECTs IGGOCLCA and IGGOCLCB and the label closest to each point of issue.

| Macro           | <b>CSECT</b>    | Label                                                                 |
|-----------------|-----------------|-----------------------------------------------------------------------|
| DEQ.            | <b>IGG0CLCA</b> | <b>SRCHPCCB</b>                                                       |
| <b>ENO</b>      | <b>IGG0CLCA</b> | <b>SRCHPCCB</b>                                                       |
|                 | <b>IGG0CLCA</b> | IGG0CL1A                                                              |
| <b>ESTAE</b>    | <b>IGG0CLCA</b> | IGG0CLCA<br><b>ESTAEXIT</b>                                           |
|                 | <b>IGG0CLCB</b> | <b>ESTAEDK</b><br>WRAPUP                                              |
| <b>FREEMAIN</b> | <b>IGG0CLCA</b> | IGG0CLCA                                                              |
|                 | <b>IGG0CLCB</b> | WRAPUP00<br>WRAPUP02<br><b>FREEMMDL</b><br><b>FREEML</b>              |
| <b>GETMAIN</b>  | <b>IGG0CLCB</b> | <b>IGG0CLCB</b><br><b>OUTBLK02</b><br><b>GETMLMDL</b><br><b>GETML</b> |
| LINK            | <b>IGG0CLCA</b> | <b>IGGOCLCA</b>                                                       |
| MODESET         | <b>IGG0CLCA</b> | <b>GETUSERK</b><br><b>GETSVCK</b>                                     |
|                 | <b>IGG0CLCB</b> | <b>BUILDNAM</b><br>OUTBLK07                                           |
| <b>RETURN</b>   | <b>IGG0CLCB</b> | <b>ERREXIT</b><br>NORMEXIT                                            |
| <b>SAVE</b>     | <b>IGG0CLCB</b> | <b>IGG0CLCB</b><br><b>CIR</b>                                         |
| <b>SCRATCH</b>  | <b>IGGOCLCA</b> | <b>DELETE</b>                                                         |

Figure 3-5. System Macros Used by CSECTs IGGOCLCA and IGGOCLCB

### *Resource Enqueuing for CSECTs IGGOCLCA and IGGOCLCB*

During catalog allocation. CSECT IGGOCLCA enqueues on a chain of Private Catalog Control Blocks (PCCBs). The major name for enqueuing is always SYSZPCCB. and the minor name for enqueuing is always PCCB. CSECT IGGOCLCB does not use resource enqueuing.

During catalog allocation, IGGOCLCA also issues two ENQs to preserve data integrity. For both ENQs the minor name is SYSCTLG.Vxxxxxx, where xxxxxx is the volume serial of the CVOL. The major names used are (1) SYSZOPEN and (2) SYSDSN.

The SYSDSN ENQ prevents the CVOL from being scratched during SVC 26 processing. The SYSZOPEN ENQ is issued to prevent an unallocation that could dequeue the SYSDSN ENQ.

J

## **Register Usage for the Interface Mappers**

Both Interface Mappers use registers in an identical manner, except as noted.

## Registers

- 10 Second base register for CSECT-IGG0CLCA only
- 11 Base register for CSECT
- 12 Base register for WORKCLCA structure

VS2.03.808

## **Repackaged Catalog Management**

OS Catalog Management in the CVOL Processor has been repackaged into four CSECTs: IGGOCLCC, IGGOCLCD, IGGOCLCE, and IGGOCLCF. The first three CSECTs contain the three OS Catalog Management phases referred to in *OS/VSI Catalog Mangement Logic.* The three OS/VS phases contain eleven separate modules, while the four CVOL Processor CSECTs contain eleven subroutines. Figure 3-6 gives a comparison of the four CVOL Processor CSECTs versus the three OS Catalog Mangement phases.

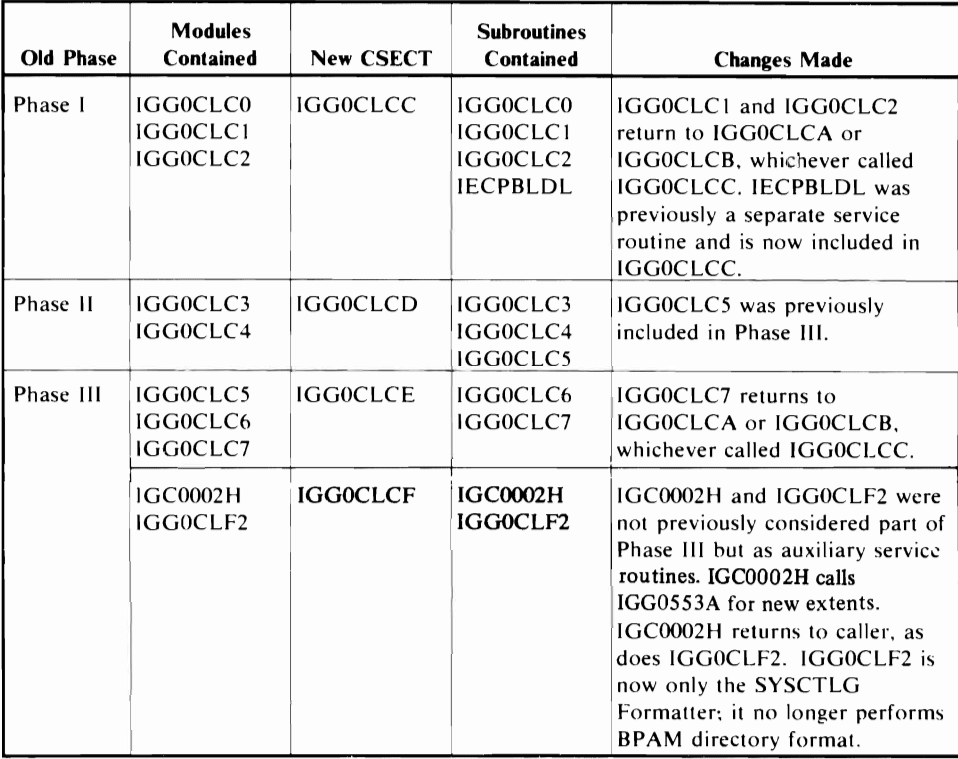

Figure 3·6. OS Catalog Management Compared to the.New CVOL Catalog Management

## *Program Organization 0/ CSECTs IGGOCLCC, IGGOCLCD, IGGOCLCE, and IGGOCLCF*

CSECT IGGOCLCC. the entry point for CVOL Catalog Management, is called from CSECT IGGOCLCA or CSECT IGGOCLCB. IGGOCLCC passes control to CSECTs IGGOCLCD and IGGOCLCE via branch instructions. IGC0002H, one of the service subroutines, is invoked via a branch instruction; it passes control to IGGOCLF2 via a branch instruction. The path that occurs through the remaining subroutines of the three CVOL Catalog Management CSECTs depends on both the particular function requested and the entries that are found in the CVOL Catalog.

All of the CVOL Catalog Management CSECTs are re-entrant. They use a common work space, WORKAREA, that is initialized by IGGOCLCO. (See Chapter 5, "Data Areas," for a description of WORKAREA.)

Each block in Figure 3·7 represents a subroutine of the CVOL Catalog Management routines and contains a brief description of the functions it performs. Each path is identified by the function/condition it represents.

Figure 3-7 gives the overall program organization of CSECTs IGGOCLCC. IGGOCLCD, IGGOCLCE, and IGGOCLCF.

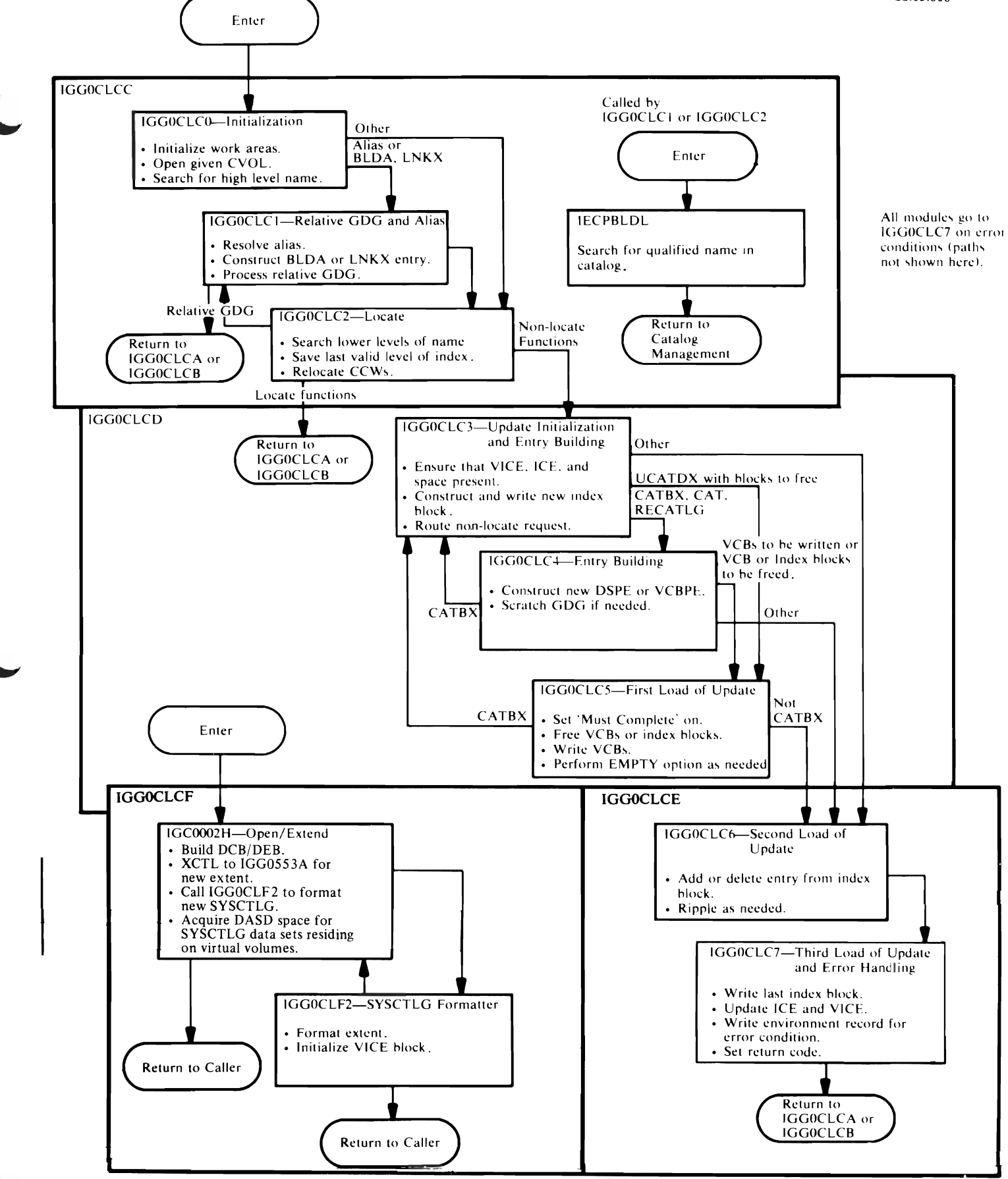

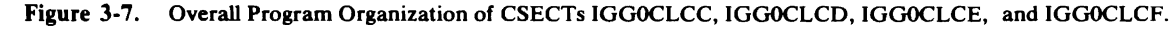

CSECTs IGGOCLCC, IGGOCLCD, IGGOCLCE, and IGGOCLCF use Assember language. Listings produced for microfiche consist of the Assembler source code, a cross-reference and attribute table, and the assembly code. For more information on Assembler language, see the IBM publications *OS/VS-DOS/VS-VM/370 Assembler Language* and *OS/VS-VM/370 Assembler Programmer's Guide.* 

J

## CSECT IGGOCLCC

CSECT IGG0CLCC performs the read operation. IGG0CLCC performs locate functions and the locate part of non-locate functions. A locate function is a LOCATF by NAME or lOCATE by TTR. that is. a read-only function. A non-locate function is CATBX,UCATDX, BLDA, BLDG, BLDX, DLTA, DLTX, LNKX, DRPX, or RECATLG, that is, an update function.

- IGG0CLC0 (Initialization) initializes work areas and opens the CVOL Catalog.
- IGG0CLC1 (Relative GDG and Alias) resolves aliases and relative GDG numbers.
- IGG0CLC2 (Locate) searches the lower levels of the index structure.
- IECPBLDL (Search) searches for the qualified name in the CVOL Catalog.

CSECT IGGOCLCD CSECT IGG0CLCD performs the setup operation for adding or deleting entries in the CVOL Catalog. IGG0CLCD checks the validity of the requests against the existing entries in the CVOL Catalog and builds new entries to be added or names entries to be deleted. IGG0CLCD consists of the following subroutines:

- IGG0CLC3 (Update Initialization and Entry Building) begins the update process by building new index hlocks and routing the request as needed.
- IGG0CLC4 (Entry Building) builds data set pointer entries to add to the last valid level of the index.
- IGGOCLC5 (First Load of Update) frees index blocks, frees volume control blocks (VCBs), and writes new VCBs.

## **CSECT IGGOCLCE**

CSECT IGGOCLCE performs the write operation. It merges entries into CVOL Catalog blocks. deletes entries from the blocks. and does most of the writing that is needed. IGGOCLCE consists of the following subroutines:

- IGGOCLC6 (Second Load of Update) updates blocks. writes updated blocks to the CVOL Catalog. and ripples the changes as needed to the last block of the updated chain.
- IGGOCLC7 (Third Load of Update and Error Handling) writes the last updated block. updates the control entries. returns control to IGGOCLCA or IGGOCLCB (whichever called IGGOCLCC). and handles error conditions.

Note: Subroutines IGGOCLC5. IGGOCLC6. and IGGOCLC7 are entitled First. Second, and Third Loads respectively. These subroutines are not load modules, and the use of "Load" in their titles is a part of their name in the CVOL Processor.

## **CSECTIGGOCLCF**

The two service subroutines included in IGGOCLCF are:

- IGC0002H (SYSCTLG Open/Extend) opens the CVOL Catalog data set or gets the next extent of that data set when needed.
- IGGOCLF2 (SYSCTLG Formatter) formats a new CVOL Catalog.

For example. follow the path for a CATBX function (request to add a data set name to the CVOL Catalog and create any missing index levels) on a CVOL Catalog. Assume that part of the index structure already exists; that is. this request extends an existing index structure before adding the data set name to the catalog. Refer to Figure 3-7 to coordinate the labels mentioned in the example.

Specifically. this is what each subroutine does to accomplish the CATBX request:

- Entry to CVOL Catalog Management is at IGGOCLCC. IGGOCLCC routes the request to IGGOCLCO.
- IGGOCLCO initializes work areas. opens the CVOL Catalog. and locates the high-level name of the index structure. The arrow labeled "Other" is the exit path for this example.
- IGGOCLC2 locates the remaining levels of the existing index structure to find the last valid level. The new index is added to that level.
- CATBX is a non-locate function. so control passes to IGGOCLC3. This subroutine reads the control entries. index control entry (ICE) and volume index control entry (VICE). and routes the request (via the arrow labeled "CATBX. CAT. RECAT"). IGGOCLC4 constructs the DSPE. Control returns to IGGOCLC3 (via the arrow labeled 'CATBX·). where the required index levels are built and written into the CVOL Catalog. When an existing level is reached. control passes to IGGOCLC6.
- IGGOCLC6 inserts the new IPE into the index block left by IGGOCLC2. IGGOCLC6 writes the updated block to the CVOL Catalog, and ripples the effect of the change down the index chain, if necessary. The last block of the chain is left in the input/output buffers, but it is not written to the CVOL Catalog. Catalog. ....,#
- IGGOCLC7 writes the last block of the updated index chain, then reads, updates, and rewrites blocks containing the ICE and VICE. Resources are released and control passes back to the caller of IGGOCLCA or IGGOCLCB.

Traces, such as the one just described, are illustrated in the chapter "Diagnostic Aids" as an aid in identifying the CSECTs involved in any particular situation.

## *Services Used by CSECTs IGGOCLCC, IGGOCLCD, IGGOCLCE, and IGGOCLCF*

Two services are used throughout the CVOL Catalog Management subroutines. The prologue commentary for each CSECT lists the specific services used in that CSECT; the services are:

- IECPCNVT is a routine used to convert relative track addresses to absolute addresses. It is accessed through entry point IECPCNVT whose address is found in field CVTPCNVT of the Communication Vector Table (CVT). In the CVOL Catalog Management routines, this routine is used in the closed subroutine labeled "TOABSL".
- IECPRLTV is a routine used to convert absolute track addresses to relative addresses. It is accessed through entry point IECPRLTV, whose address is found in field CVTPRLTV of the CVT. In the CVOL Catalog Management routines, this routine is used in a closed subroutine labeled "TORLTV".

## *Character Dependency for CSECTs IGGOCLCC, IGGO CL CD, IGGOCLCE, and IGGOCLCF*

The CSECTs of CVOL Catalog Management require that the character set used at execution time be equivalent to that used at assembly time. The IBM-supplied version of CVOL Catalog Management assumes EBCDIC character representations. If a different character set is to be used during execution, the CSECTs must be re-assembled. The instructions involved in this dependency are identified by label in the prologue commentary of each CSECT.

## **System Macros Used by CSECTs IGGOCLCC, IGGOCLCD, IGGOCLCE, and IGGOCLCF**

Figure 3-R lists all of the executable system macros used by CSECTs IGGOCLCC, IGGOCLCD, IGGOCLCE, and IGGOCLCF and the label closest to each point of issue.

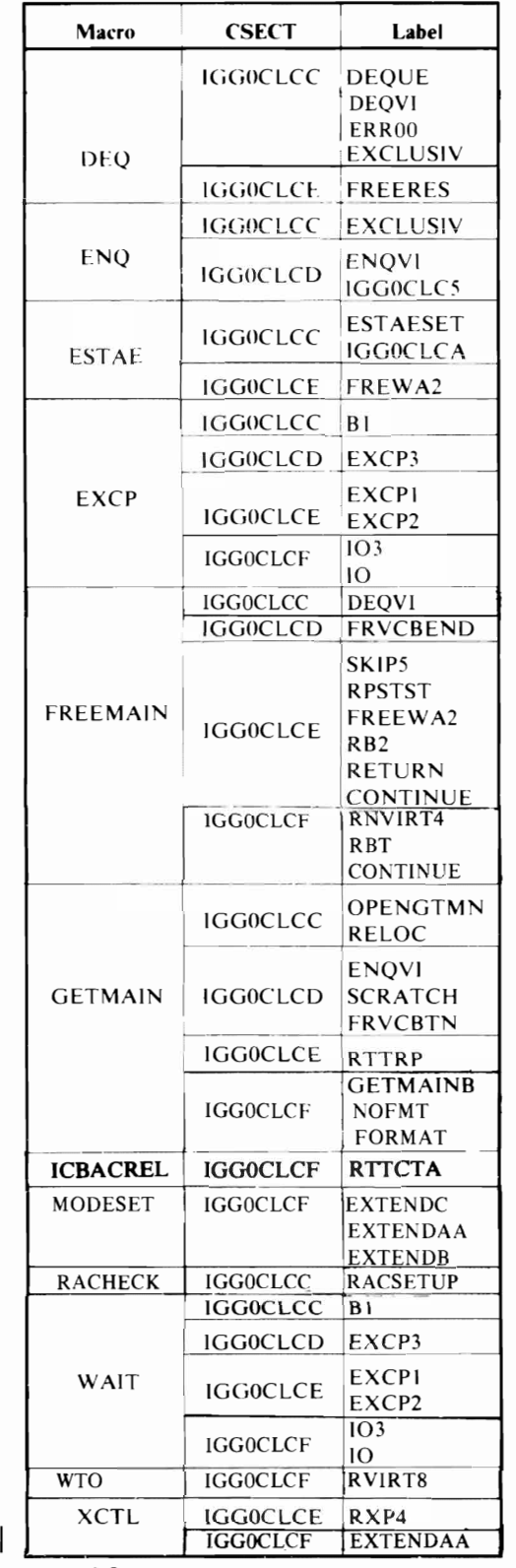

Figure 3-8.

System Macros Used by CSECTs IGGOCLCC, IGGOCLCD, IGGOCLCE, **and** IGGOCLCF

## *Resource Enqueuing for CSECTs IGGOCLCC, IGGOCLCD, IGGOCLCE, and IGGOCLCF*

Three resources are used: high-level name, volume index, and volume index control entry (VICE). To prevent an interlock between two callers, the high-level name is *always* enqueued first, the volume index is enqueued second, and the VICE is enqueued last.

The conditions of enqueuing are determined from the request. If the volume index is to be modified, then the volume index must be enqueued exclusively. Otherwise, it can be shared. If a locate function is requested, then the high-level name can be shared. If a non-locate function is requested, the high-level name is enqueued exclusively to protect all lower-level indexes under it.

The major name for enqueuing is always 'SYSCTLG'. The minor name is the high-level name with the UCB (unit control block) address appended to it, 'SYSCTLG' with the UCB address appended to it, or zeros with the VCB address appended to it.

## *Register Usage for CVOL Catalog Management*

With the exception of IGC0002H and IGGOCLF2, the CVOL Catalog Management CSECTs use a common set of registers. Subroutine IGGOCLCO initializes these registers, and their contents remain throughout. Contents of registers not described are considered destroyed.

### Registers

- 4 Base register for the CSECT
- 6 Base register for WORKAREA DSECT
- 8 Base register for CAMLSTD DSECT
- 12 Linkage register for BAL instructions
- 14 Linkage register for BAL instructions

## **CSECT/Subroutine Descriptions**

Each of the CSECTs of the CVOL Processor and the subroutines of CVOL Catalog Management are described in this section. The flowcharts are organized into two parts. Supporting text for the subroutine appears beside each part.

Error-condition tests are not shown on the flowcharts. An error condition in CVOL Catalog Management results in a branch to label ERRxx. where *xx* is the appropriate error code. There, the error exception code is set, and a branch to IGGOCLC7 occurs. The labels on the flowchart are those used in the assembly listing.

 $\overline{\phantom{a}}$ 

# **CSECTIGGOCLCA**

# **IGGOCLCA: First Interface Mapper**

IGGOCLCA is the entry point. Control comes from IGGOCLAI or IGG0002F via an XCTL.

## Registers

- 10 Second base register for CSECT
- 11 First base register for CSECT
- 12 Base register for WORKCLCA data area

### Functions

This CSECT is the entry and exit point for the CVOL Processor. After ensuring that the PCCB is valid, IGGOCLCA determines what type of request has been sent to the CVOL Processor and calls the appropriate subroutine.

## Internal Subroutines

For a list of internal subroutines used by IGGOCLCA, please see Figure 3-3 in this chapter.

## Exits

Control passes via a branch instruction to:

- IGGOCLCB from subroutine GENLOC to process a VSAM generic locate.
- IGGOCLCC for all other valid requests.

### Error Conditions

For a list of error conditions, please see the lists of return codes under the heading "Processor Exit and Output" at the beginning of this chapter.

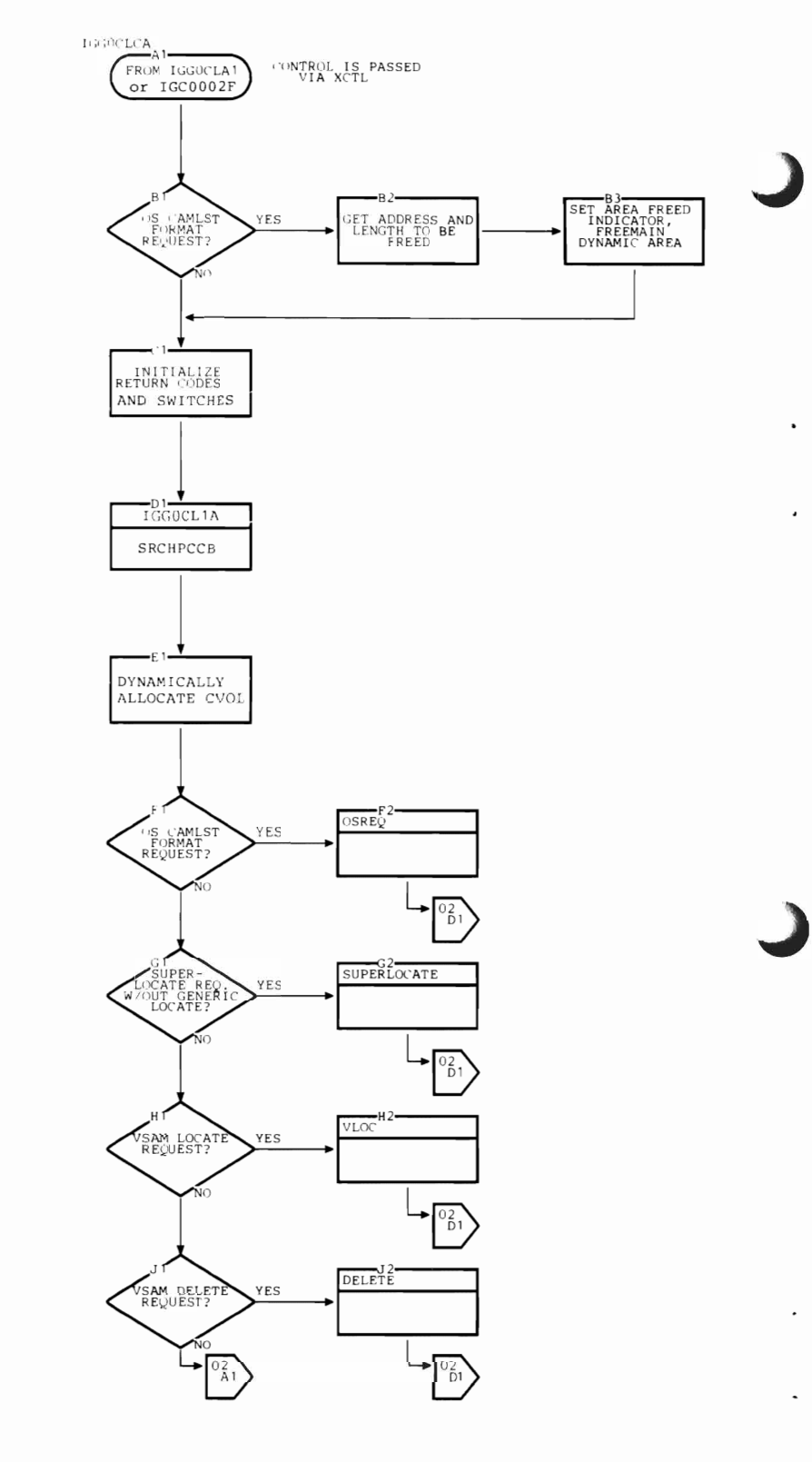

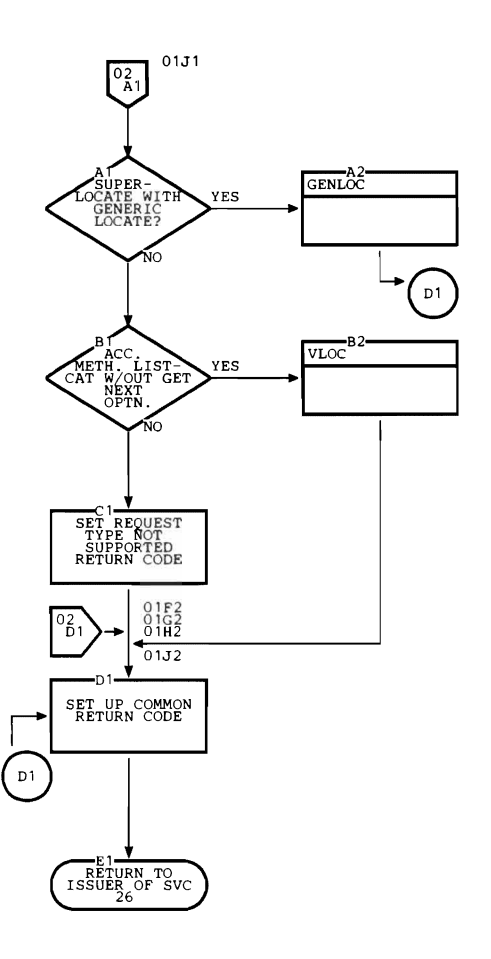

 $\bar{\mathcal{A}}$ 

 $\epsilon$ 

 $\ddot{\phantom{a}}$ 

ł,

# **CSECTIGGOCLCB**

## **IGGOCLCB: Second Interface Mapper**

IGGOCLCB is the entry point. Control comes from subroutine GENLOC in the IGGOCLCA CSECT.

## **Registers**

- 11 Base register for CSECT
- 12 Base Register for WORKCLCA data area

## Functions

CSECT IGGOCLCB produces a list of data set names found cataloged under the requested high-level qualifiers.

## Internal Subroutines

CIR provides an interface between IGGOCLCB and CVOL Catalog Management.

POINTER updates the current entry pointer in the current block.

### **Exits**

Control passes to IGGOCLCA via a branch instruction with a return code of zero in register 15.

## Error Conditions

Control passes to IGGOCLCA via a branch instruction with one of the following return codes in register 15:

*Code Reason* 

- 4 Data set(s) not found
- 8 Insufficient storage or ESTAE macro failed
- 12 User's work area too small

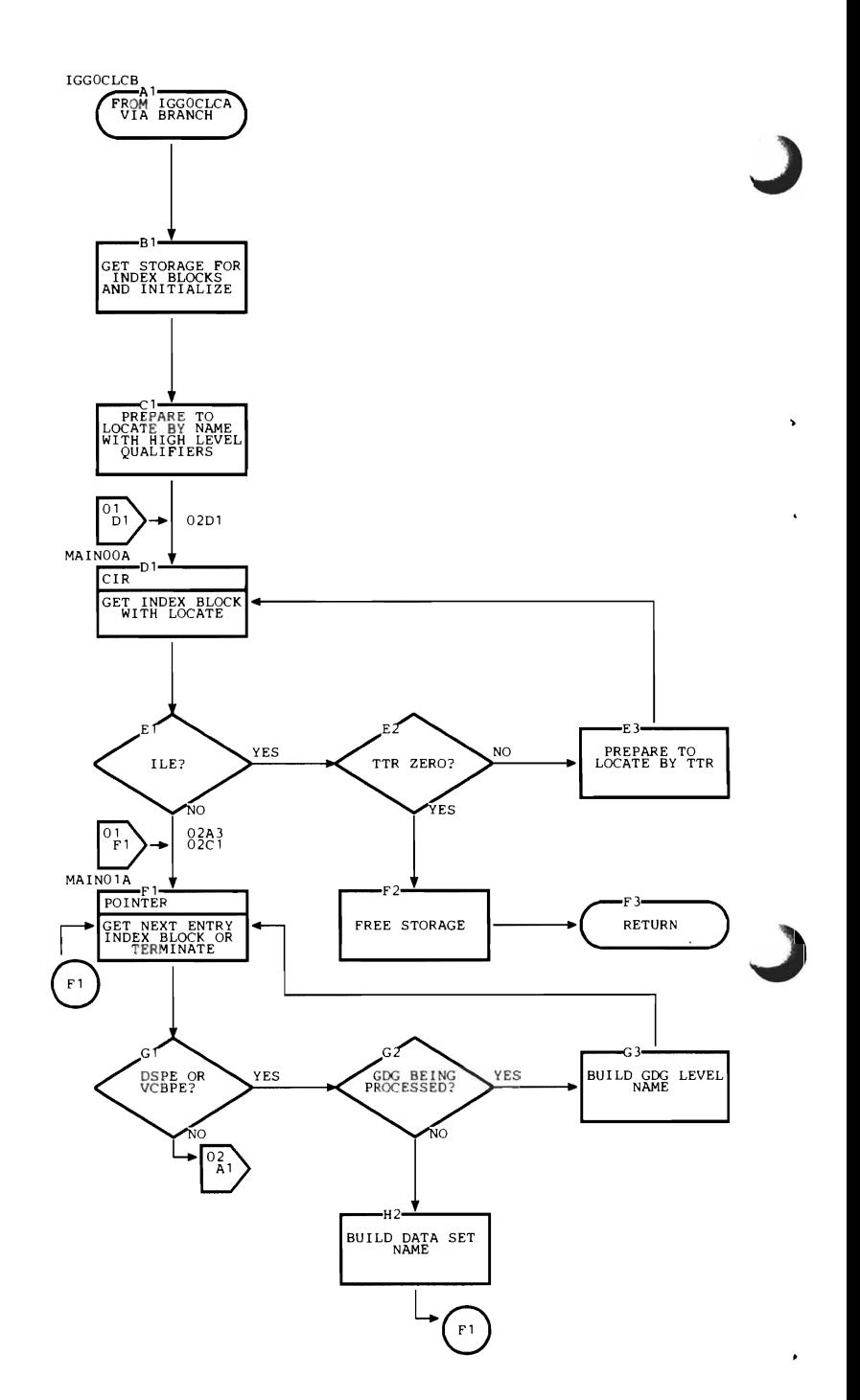

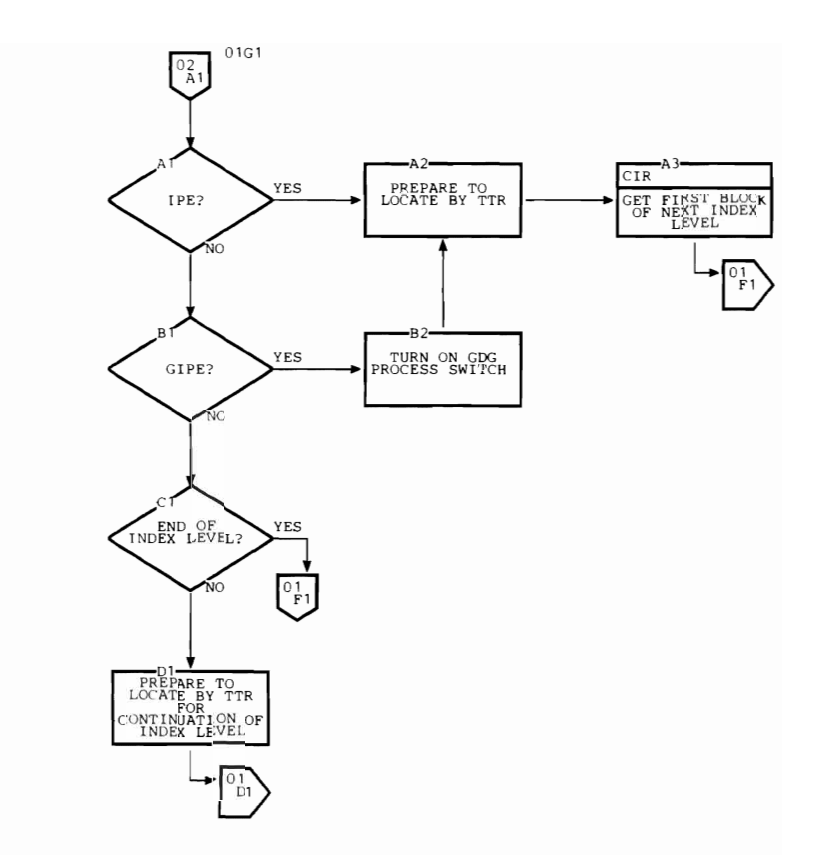

 $\overline{\mathbf{C}}$ 

# **CSECT IGGOCLCC**

## **I GGOCLCO: Initialization**

IGGOCLCO is the entry point. Control comes from IGGOCLCA or ICCOCLCB.

## **Registers**

*On Entry:* 

- $\mathbf{1}$ Address of caller's parameter list (CAMLST)
- 12 Address of Controller III work area
- 13 Address of register save area within the Controller III work area

*On Exit:* 

- 2 Address of UCB
- 4 Base register for this subroutine
- 5 Pointer to SVRB extension
- 6 Base register for WORKAREA DSECT
- 8 Base register for CAMLSTD DSECT
- 9 Address of CVT
- 12 Linkage register for BAL instructions
- 13 Base register for BLDLAREA
- 14 Linkage register for BAL instructions

## **Functions**

WORKAREA is the common workspace and communications area for all CVOL Catalog Management subroutines. (WORKAREA has been modified slightly from the OS/VS2 Release 1 version. Refer to Chapter 5, "Data Areas," for a description of WORKAREA.) When a locate function is requested, WORKAREA is built over the caller's 265-byte area, and a second area (called BLDLAREA) is obtained by GETMAIN. BLDLAREA is used with the routine IECPBLDL.

When a non-locate function is requested, a larger area is obtained by GETMAIN for WORKAREA. Part of this area is used for BLDLAREA during execution of subroutines IGGOCLCO, IGGOCLC1, and IGGOCLC2. The BLDLAREA portion of WORKAREA is redefined for use as input/output buffers thereafter.

The first 256 bytes of WORKAREA are set to zero, which initializes all switches and flags. Supervisor addresses and the data set name go into WORKAREA, and the data set name is separated into its components.

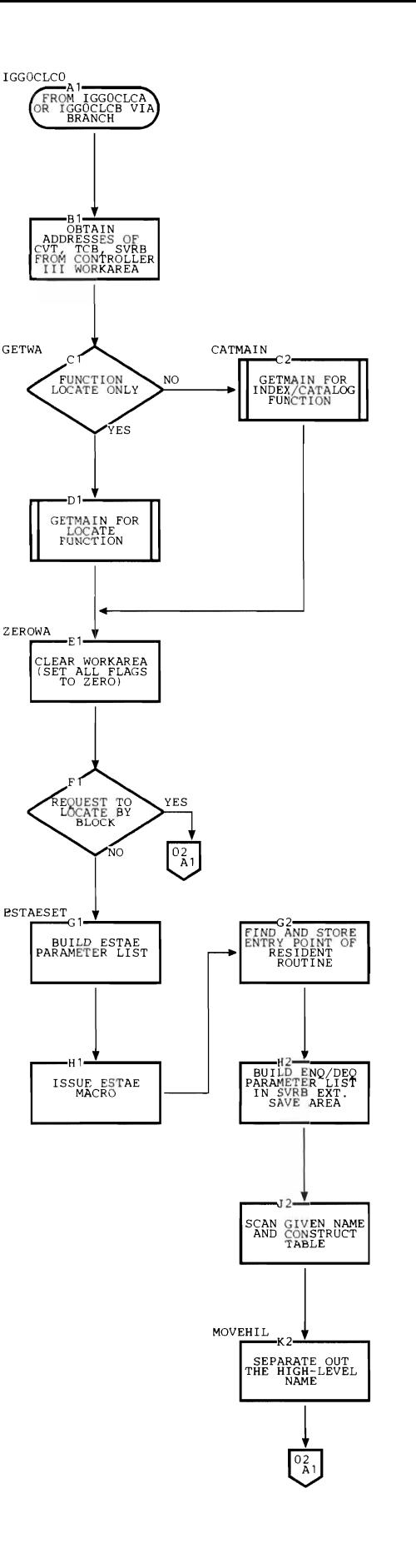

J

BLDLAREA is initialized for use as input/ output buffers.

 $\vert$  :  $\bullet$ The UCB table is searched for device information about the given CVOL Catalog. GETMAIN allocates space for a DCB and a DEB, and IGC0002H opens the CVOL Catalog.

> Note: The OPEN macro instruction is not used to open a CVOL Catalog. IGC0002H constructs a modified DCB/DEB for use by CVOL Catalog Management. No CLOSE macro is issued to close a CVOL Catalog. FREEMAIN simply releases the main storage that is used for the modified DCB/DEB.

> The first component of the data set name is used as the search parameter for BLDL. Searching begins with the first block of the CVOL Catalog. If BLDL returns a CVOL pointer entry, an error return code is returned to the user.

#### Internal Subroutines

None.

#### Exits

Control passes via a branch instruction to:

- IGGOCLCI if the requested function is BLDA or LNKX, or if the high-level name is an alias.
- IGG0CLC7 for an error condition.
- IGGOCLC2 for all other functions or conditions.

Control passes via a branch to IGCOO02H to open the CVOL Catalog and returns to this subroutine.

#### Error Conditions

### *Code Reason*

- 4 Volume not mounted or does not contain the CVOL Catalog.
- 20 Syntax error in data set name.
- 24 Permanent input/output error.
- 28 Bad relative track address for the CVOL Catalog.
- 32 Bad address for caller's area.

#### **References**

CVT, TCB, SVRB, DCB, DEB, and UCB are described in *OS/VS2 Data Areas.* 

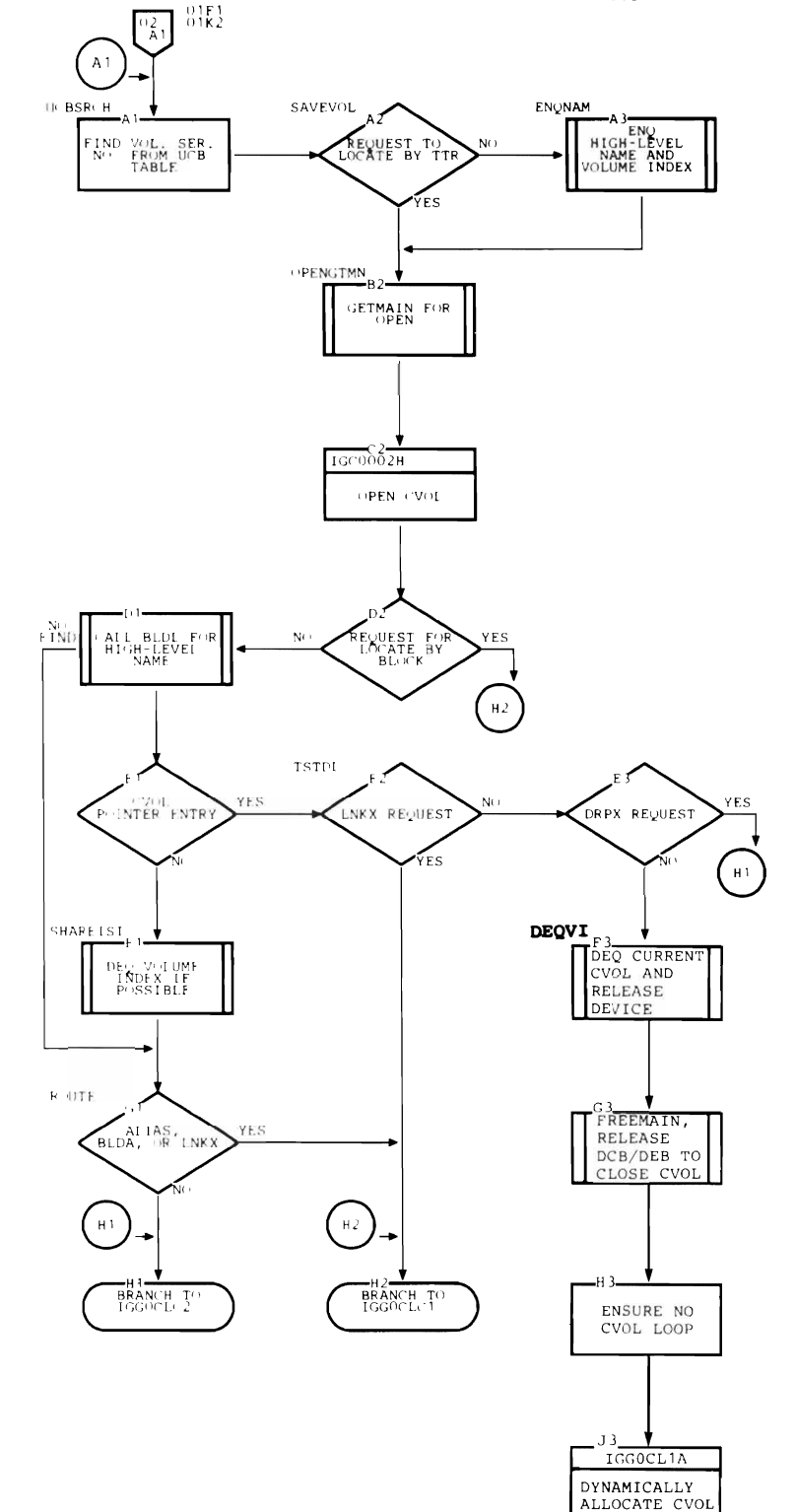

# **IGGOCLCl: Relative GDG and Alias**

IGGOCLC 1 is the entry point. Control comes from:

- IGGOCLCO when the requested function is either BLOA or LNKX, locate-by-block, or when an alias is found (except with a OLTA request).
- IGGOCLC2 when a relative GDG number is found in the data set name.

### **Registers**

- 4 Base register for this subroutine
- 6 Base register for WORKAREA OSECT
- 8 Base register for CAMLSTO DSECT
- 12 Linkage register for BAL instructions
- 13 Base register for BLOLAREA
- 14 Linkage register for BAL instructions

### Functions

When locate-by-block is requested, the block is read and returned to the caller.

When control comes from IGGOCLC2, control goes to label RELGOG for relative GOG processing.

If the requested function is BLDA or LNKX, the appropriate entry is constructed and control passes to IGGOCLC2 to the update subroutines.

When an alias is discovered, the fully qualified name is reconstructed in the caller's name area, using the true name. The name table is updated to reflect the change, and the high-level name is re-enqueued.

Control comes from IGGOCLC2 when a relative GOG number is discovered in the data set name. This subroutine determines the absolute GOG name for the data set. If the request is a locate function, either the volume list for the data set or a new absolute GOG name is returned to the caller. Otherwise, an error condition exists and IGGOCLC7 is invoked.

The generation number in absolute GOG names is complemented before the names are added to the generation index. Therefore, the most recent entry (the highest generation number) is the first entry in the index, the second most recent entry is the second entry in the index, etc.

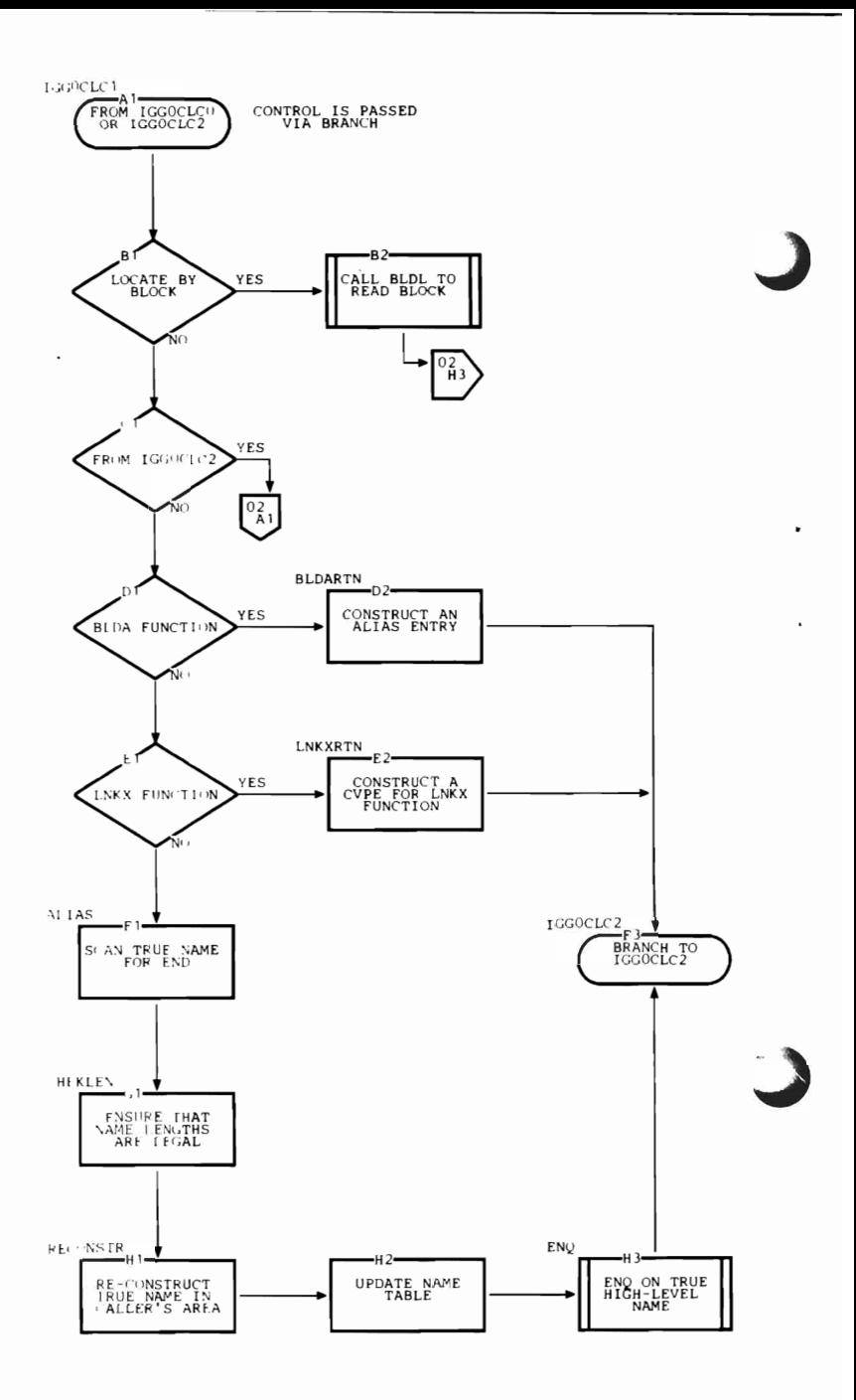

When the relative GOG number is negative or zero, an absolute GOG name from the generation index is returned to the caller along with the corresponding volume list. A2 Zero corresponds to the first entry,  $-1$ <br>
corresponds to the second entry, and so corresponds to the second entry, and so forth.

When the relative GOG number is positive, a new absolute GOG name is created and returned to the caller. If the generation index is empty, this name is  $G000n\,V00$  (where *n* is the relative number). If the generation index is not empty, the relative GOG number is added to the generation number of the first

#### Internal Subroutines

CALLBLOL calls BLOL routine via entry point IECPBLDL.

#### Exits

Control passes via a branch instruction to:

- IGGOCLCA or IGGOCLCB after relative  $\mathbb{R}$  MEWGEN  $_{2}$  NEWGEN  $_{2}$  MOVE GDG processing.
- IGGOCLC7 for error conditions.
- IGGOCLC2 for all other functions or conditions.

#### Error Conditions

*Code Reason* 

- 8 Name not found for locate function, or existing structure inconsistent with request for non-locate function.
- 20 Syntax error in data set name.
- 28 Permanent I/O error.

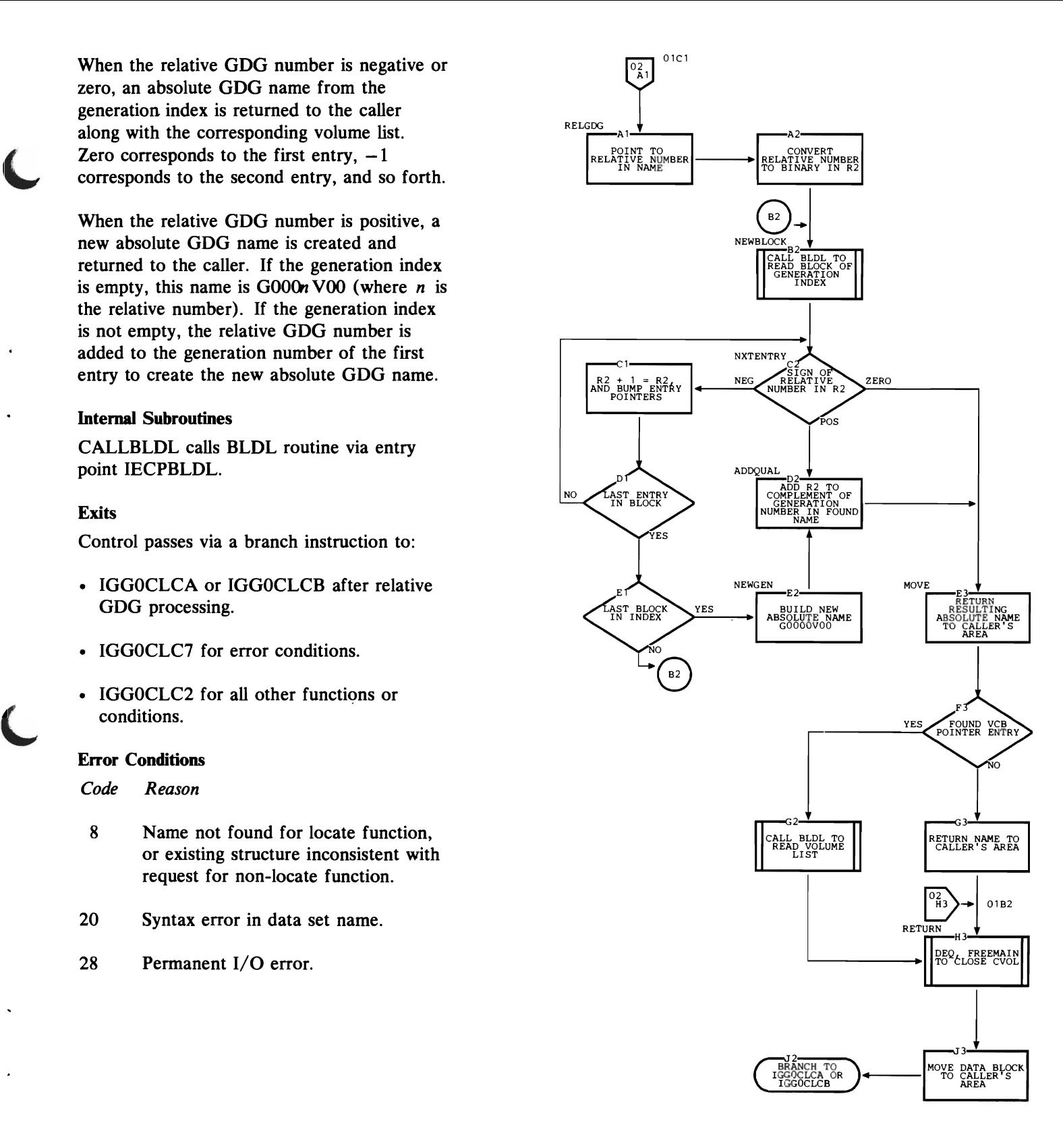

# **IGGOCLC2: Locate**

IGGOCLC2 is the entry point. Control comes from:

- IGGOCLC1 after resolving an alias or constructing and entry for BLDA or LNKX request.
- IGGOCLCO for all other functions or conditions.

### **Registers**

- 4 Base register for this subroutine
- 6 Base register for WORKAREA DSECT
- 8 Base register for CAMLSTD DSECT
- 12 Linkage register for BALR instructions
- 13 Base register for BLDLAREA
- 14 Linkage register for BALR instructions

## Functions

This subroutine completes the locate functions, or finds the last valid index level for a non-locate function. IECPBLDL (BLDL) is used to search index levels successively. At each index level, one component of the data set name is used. When locate-by-name is requested, BLDL is used with each component of the data set name as the search parameter. When BLDL returns an index pointer entry (IPE), IGGOCLC2 uses it to determine the track address for the next search. The search by BLDL continues with the next component of the name.

When BLDL returns a data set pointer entry (DSPE) or volume control block pointer entry (VCBPE), the corresponding volume list is returned to the caller.

When the request is for a non-locate function and BLDL fails to find the next level, the update process is initiated.

The last valid level of the existing index structure is saved to use while updating.

IGGOCLC2 contains skeletal channel programs that are used by the non-locate subroutines. These CCW chains are moved to BLDLAREA.

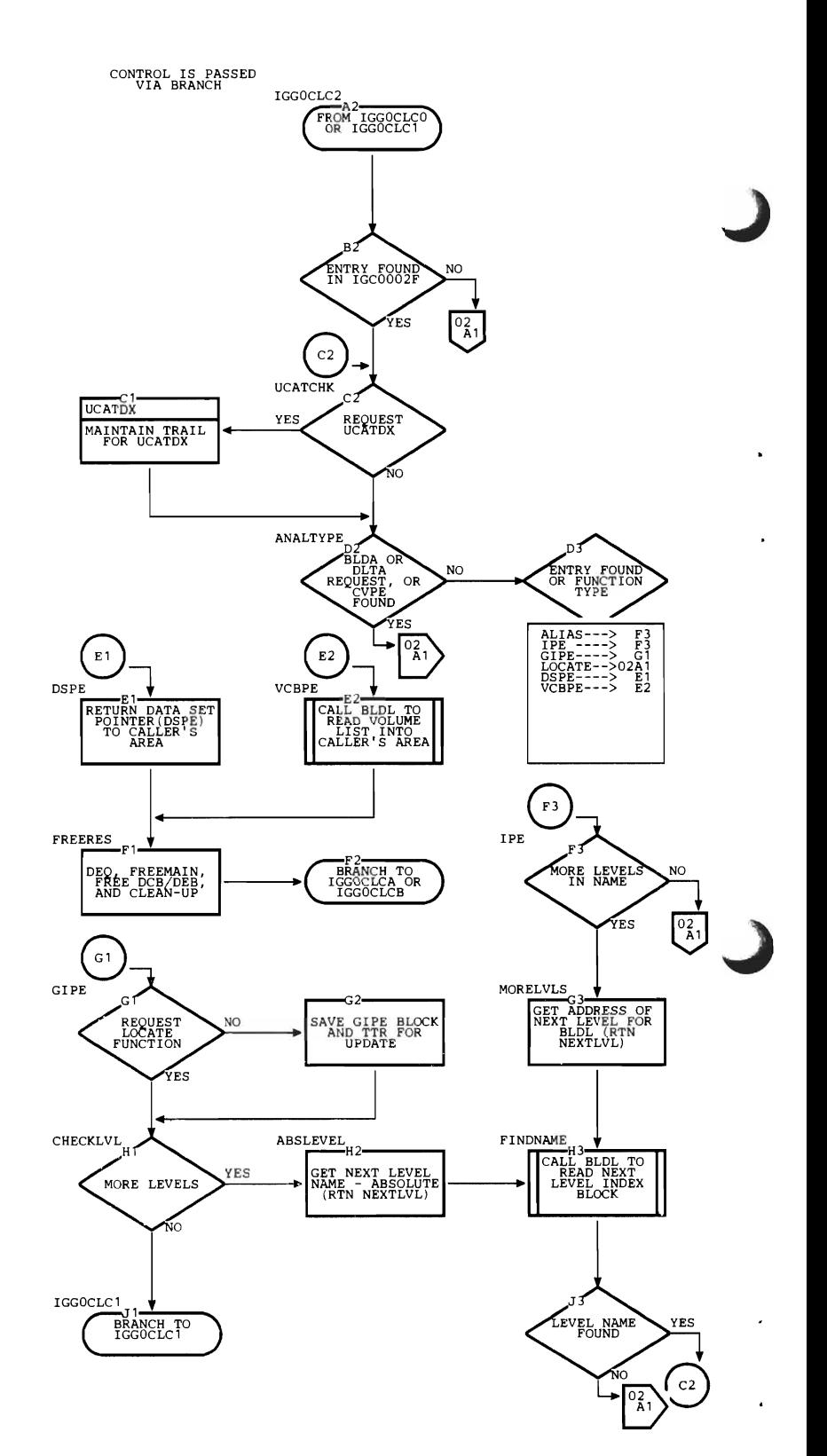

#### Internal Subroutines

BLOLCALL calls BLOL to search for one name.

TORL TV converts an absolute address to a relative track address.

NEXTLVL gets the component of the data set name in order to search for the next level.

RACHK performs RACF authorization checking.

## Exits

When the request is a locate function, control passes to:

- IGGOCLCA or IGGOCLCB along with the volume list for the data set name.
- IGGOCLCI for relative GOG number.

When the request is for a non-locate function, control passes to:

- IGGOCLC7 for an error condition.
- IGGOCLC3 for all other functions or conditions.

## Error Conditions

*Code Reason* 

- 8 Name not found for locate request, existing structure inconsistent with non-locate request, or the last entry found was a CVPE with locate request.
- 12 Last entry found was an IPE or alias with locate request.
- 16 Non-existent index levels specified,
- 20 Syntax error in data set name.
- 28 Permanent I/O error.

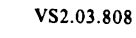

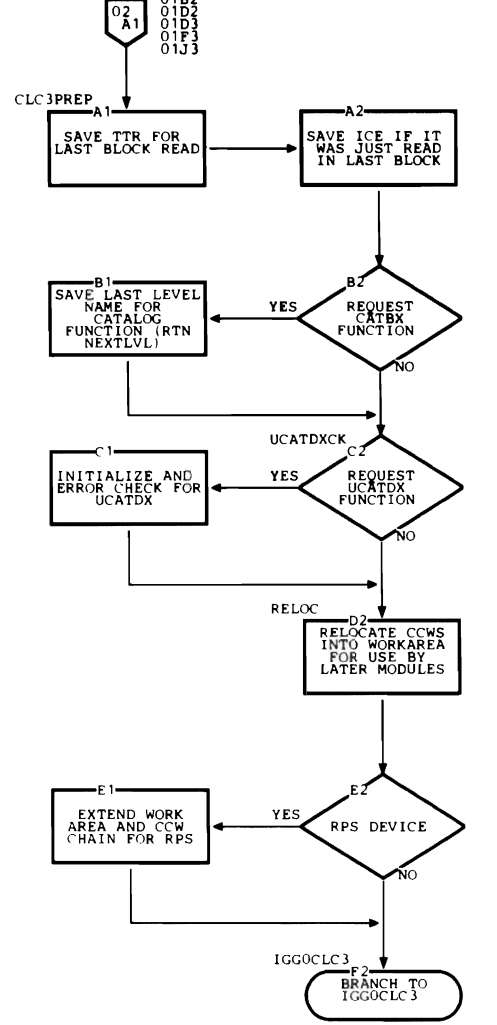

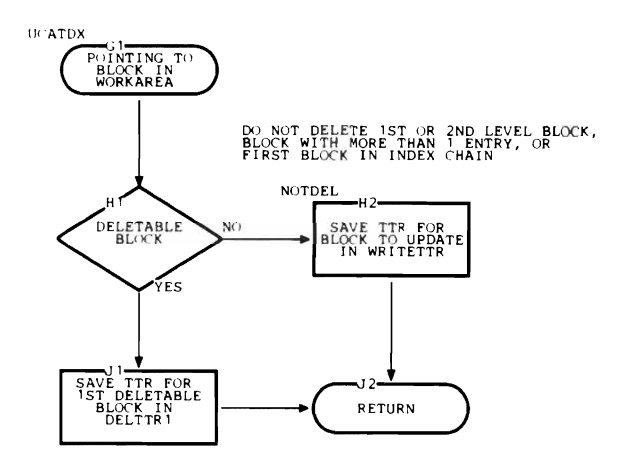

# **IECPBLDL:**

IECPBLDL is the entry point. Control comes from IGG0CLC1 or IGG0CLC2.

## Registers

- o BLDL List address
- 1 DCB address
- 13 400 byte WORKAREA address
- 14 Return address

## Functions

This subroutine searches the CVOL Catalog for a name, and returns the information stored in the directory associated with each name. The format of the directory and of the returned information is described in the IBM publication *OS /VS Data Management Services Guide.* 

### Exits

Control returns to the caller via a branch instruction when IECPBLDL completes its function.

Control returns to the caller via a branch instruction for an error condition.

### Internal Subroutines

None.

### Error Conditions

*Code Reason* 

- 4 Entry not found
- 8 Permanent I/O error

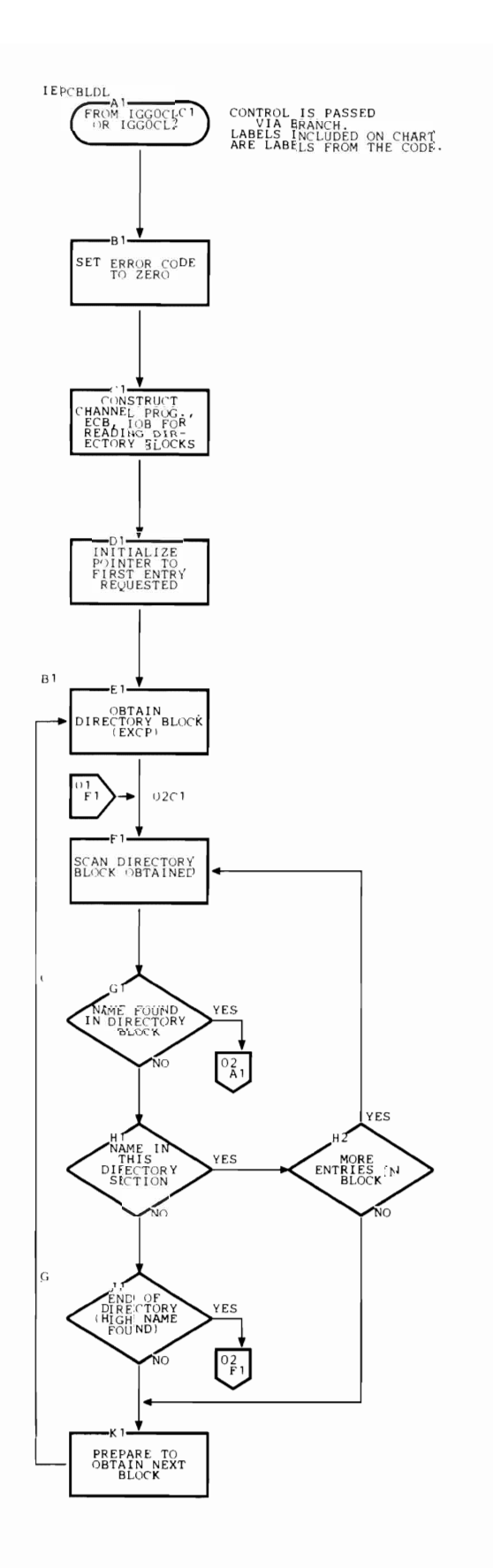

J

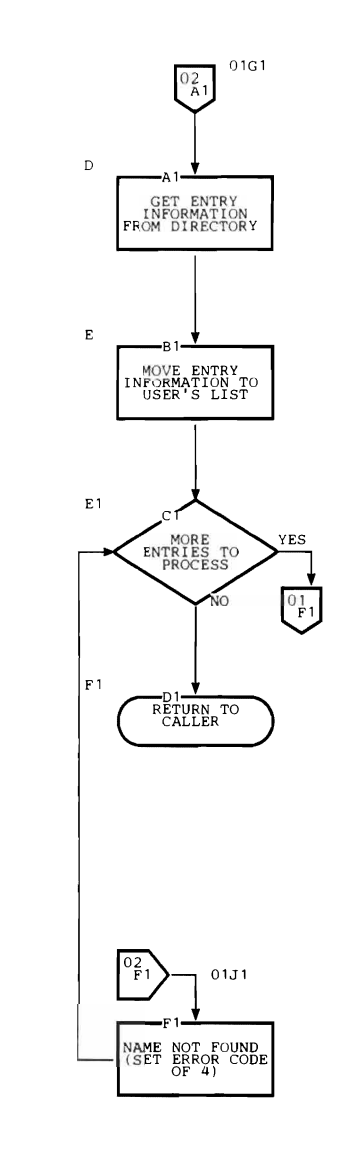

 $\ddot{\phantom{a}}$ 

 $\ddot{\phantom{0}}$ 

.

 $\ddot{\phantom{0}}$ 

## **CSECT IGGOCLCD**

## **IGGOCLC3: Update Initialization and Entry Building**

IGGOCLC3 is the entry point. Control comes from:

- IGGOCLC4 after constructing a DSPE for a CATBX request.
- IGGOCLCS after writing a volume control block and constructing a VCBPE for a CATBX function.
- IGGOCLC2 for all other functions or conditions.

#### **Registers**

- 4 Base register for this subroutine
- 6 Base register for WORKAREA DSECT
- 8 Base register for CAMLSTD DSECT
- 12 Linkage register for BAL instructions
- 14 Linkage register for BAL instructions

#### Functions

When entry is from IGGOCLC4 or IGGOCLCS, index levels for a CATBX request must be built. Control goes to label CATBX on the next subchart.

When control comes from IGGOCLC2, the index control entry (ICE), if not already present, and volume index control entry (VICE) are read. The request is checked against available space in the CVOL Catalog to ensure that there is enough space to make the required changes.

This module constructs new index levels for a CATBX function and constructs an index pointer entry for the new level to be added to the existing structure. When the requested function is DRPX or DLTA, the entry to be removed is named and IGGOCLC6 deletes it.

When CATBX is requested, IGGOCLC4 is called to construct the DSPE. Control returns to IGGOCLC3, where the required index levels are built and written into the CVOL Catalog. Each level results in an index pointer entry (IPE) that must be added to the next higher level. When an existing level is reached, control passes to IGGOCLC6.

IGGOCLC3 routes the update request to the subroutines that perform the appropriate function.

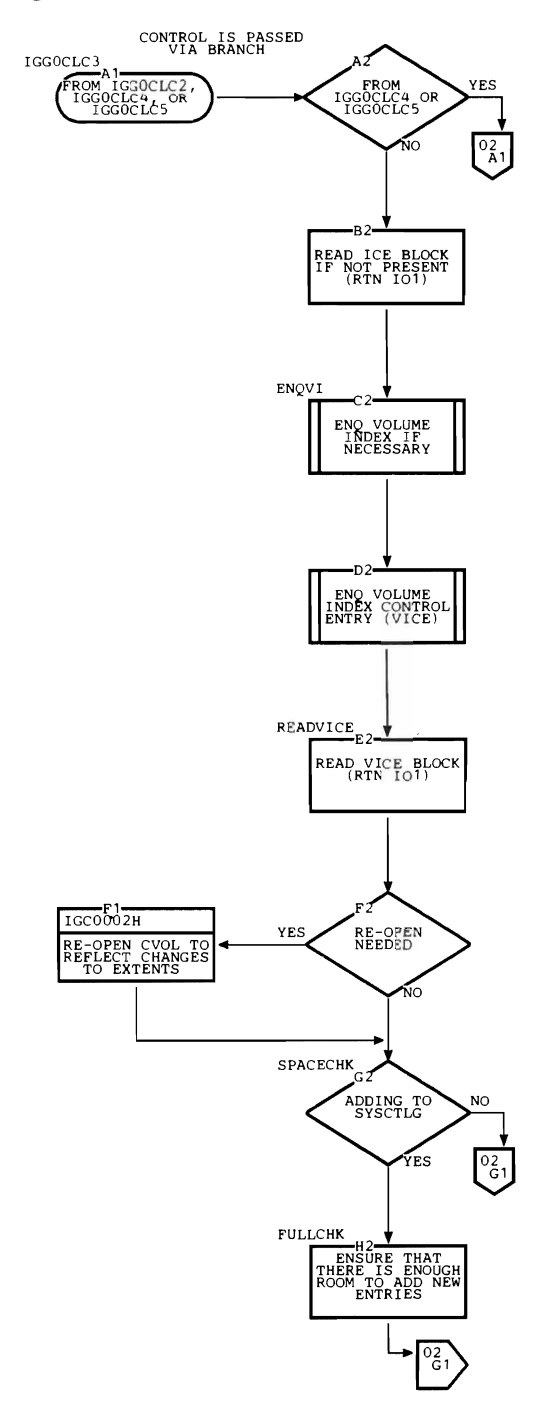

J

#### Internal Subroutines

MOVELVL gets the component of the data set name for the current index level from the name table.

WRTSRCH writes a new block to the CVOL Catalog and searches for another available block.

KEYICE constructs a new index block, with its ICE and key.

TOABSL converts a relative track address to an absolute track address.

TORLTV converts an absolute track address to a relative track address.

101 performs EXCP input/output. This subroutine invokes IGC0002H if a new extent of the CVOL Catalog is required.

#### Exits

Control passes via a branch instruction to:

- IGGOCLC4 when the requested function is CATBX, CAT, RECAT, or UNCAT.
- IGGOCLCS when blocks of the CVOL Catalog need to be freed, or when new blocks have been written, but the requested process has been aborted.
- IGGOCLC7 for error conditions.
- IGGOCLC6 for all other functions or conditions.

Control passes via a branch to IGC0002H when a new extent of the CVOL Catalog is required or when the CVOL Catalog must be re-opened, and returns to this subroutine.

#### Error Conditions

*Code Reason* 

- 8 Existing structure is inconsistent with the requested function.
- 12 Attempt to delete a non-empty index level.
- 20 Not enough space available in the CVOL Catalog to perform the requested function.
- 28 Permanent I/O error.

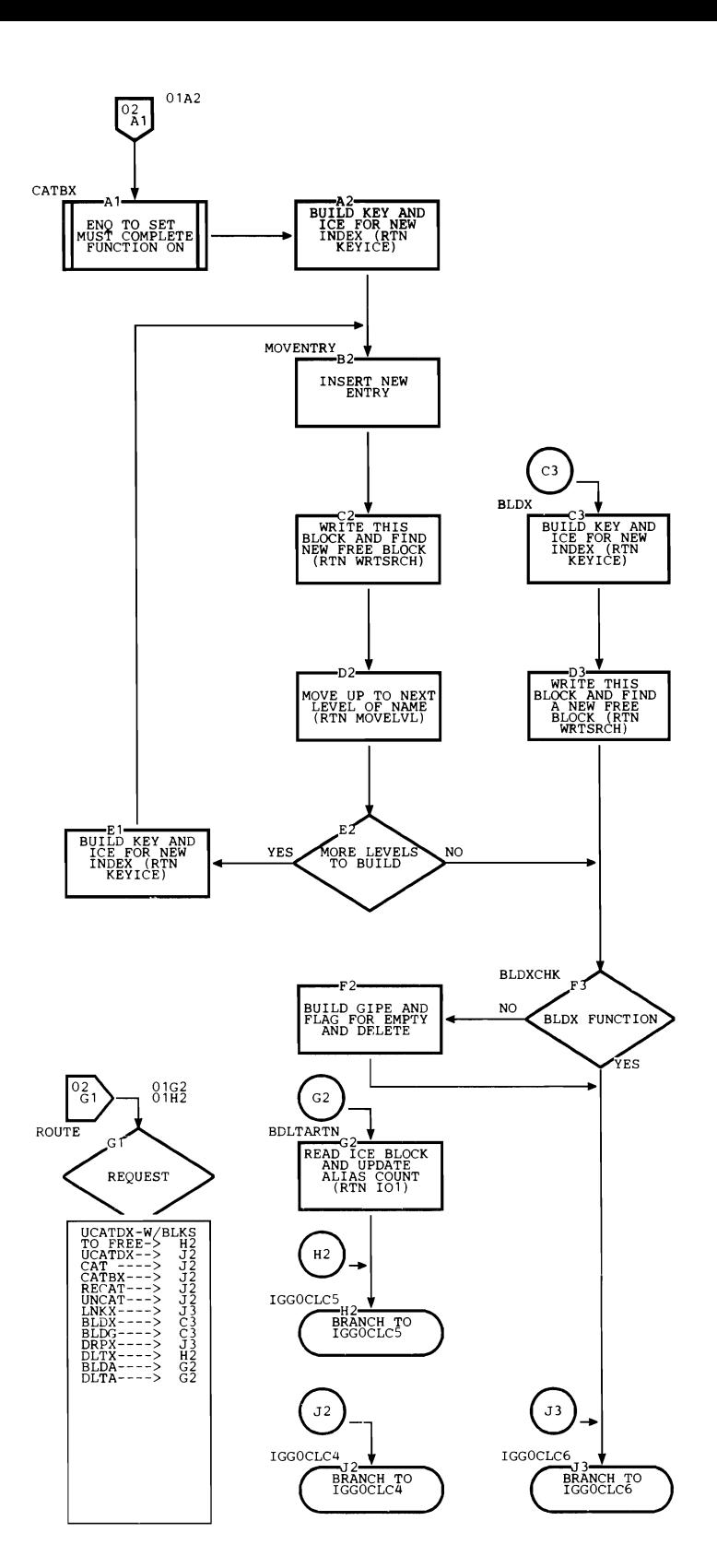

# **IGGOCLC4: Entry Building**

IGGOCLC4 is the entry point. Control comes from IGGOCLC3 when the requested function is CAT, CATBX, RECAT, or UNCAT.

## Registers

- 4 Base register for this subroutine
- 6 Base register for WORKAREA DSECT
- 8 Base register for CAMLSTD DSECT
- 12 Linkage register for BAL instructions
- 14 Linkage register for BAL instructions

## Functions

If the requested function is RECAT or UNCAT, control passes to label ALTERTN. If the request is for CAT or CATBX, control passes to label CATRTN.

This subroutine constructs a new DSPE or VCBPE. When there are more than five volumes in the volume list, IGGOCLC5 is invoked to write volume control blocks.

If the data set name is not for a generation data group, control passes to label CULMINAT. Part two of the flowchart deals with cataloging functions to a generation index. The new member of a GDG is checked against existing members to see if this is a new version of an existing member.

If the maximum number of entries that a generation index can hold is exceeded with this addition, the EMPTY and DELETE options for GDG are processed.

If EMPTY was specified, IGGOCLC5 will remove all entries from the generation index before adding the new entry. Otherwise, IGGOCLC5 will remove only the oldest entry before adding the new entry. IGGOCLC4 flags what is to be done.

If DELETE was specified, IGGOCLC4 issues the SCRATCH macro instruction on every data set name that will be removed by IGGOCLC5. If DELETE is not specified, nothing is scratched.

The RECAT and UNCAT functions are processed by naming the old entry. IGGOCLC6 deletes the old entry when it gets control. For RECAT, a new entry is also constructed. IGGOCLC6 adds this new entry to the CVOL Catalog.

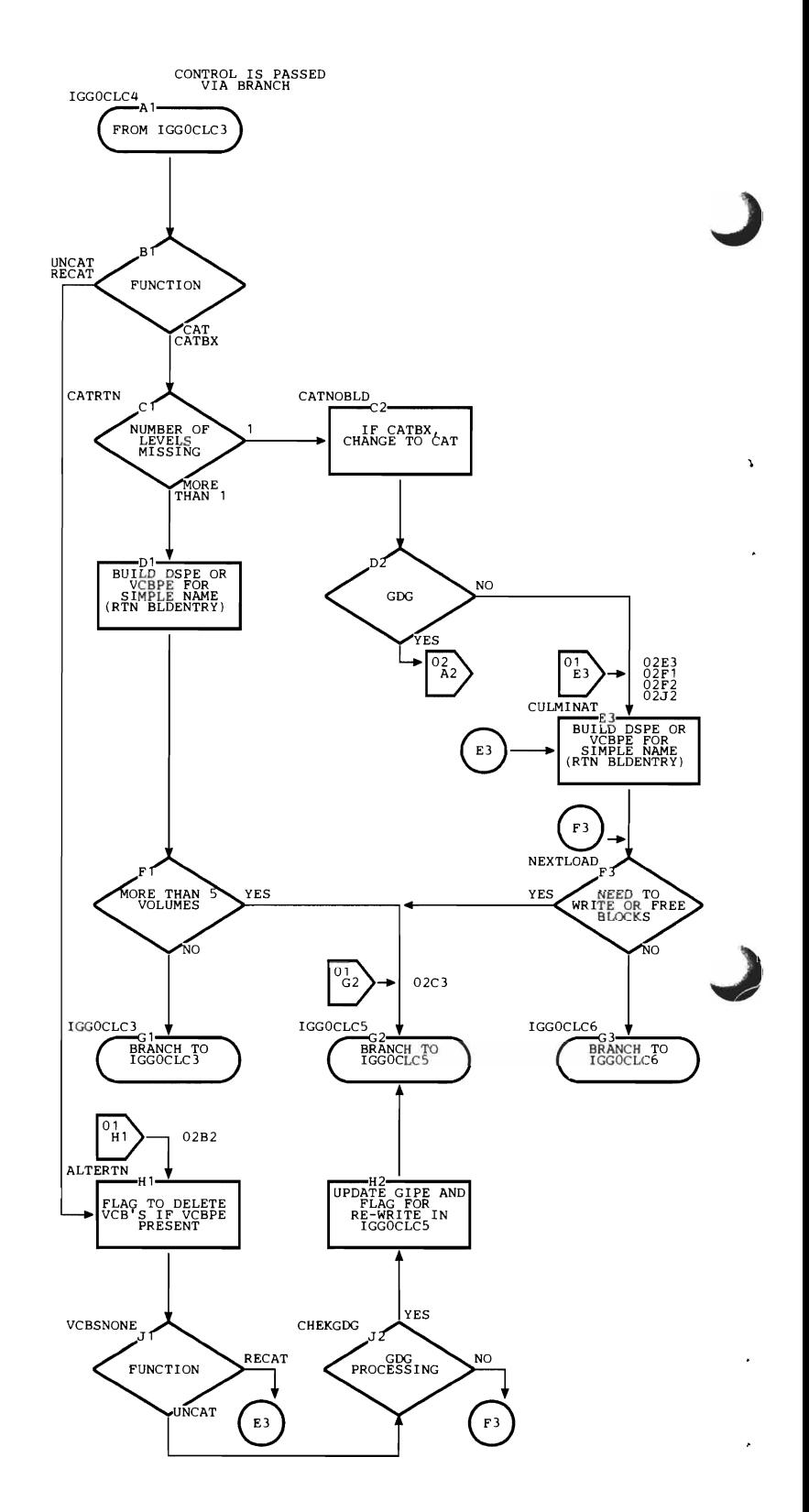

### Internal Subroutines

TOABSL2 converts an absolute track address to a relative track address.

102 performs EXCP input/output operations.

GET reads a block from the CVOL Catalog into the input buffer of BLDLAREA.

SETUP points to the first and last entry in an index block.

INCR bumps the pointer to the next entry in an index block.

BLDENTRY constructs a data set pointer entry (DSPE) or a volume control block pointer entry (VCBPE).

SCRATCH performs a SCRATCH macro instruction for one data set and its VCBs.

#### Exits

Control is passed via a branch instruction to:

- IGGOCLC3 when CATBX is being performed.
- IGGOCLC5 when auxiliary reading or writing is required:
	- Volume control blocks (VCBs) need to be written.
	- VCBs or index blocks need to be freed.
	- The DELETE option of a GDG needs to be performed.
	- Updated GDG index blocks need to be rewritten.
- IGGOCLC7 for error conditions.
- IGGOCLC6 for all other functions or conditions.

#### Error Conditions

### *Code Reason*

- 8 Existing structure is inconsistent with requested function.
- 16 Non-existent index level required.
- 24 Improperly named GDG data set, or GDG data set to be added is older than existing GDG data sets.
- 28 Permanent I/O error.

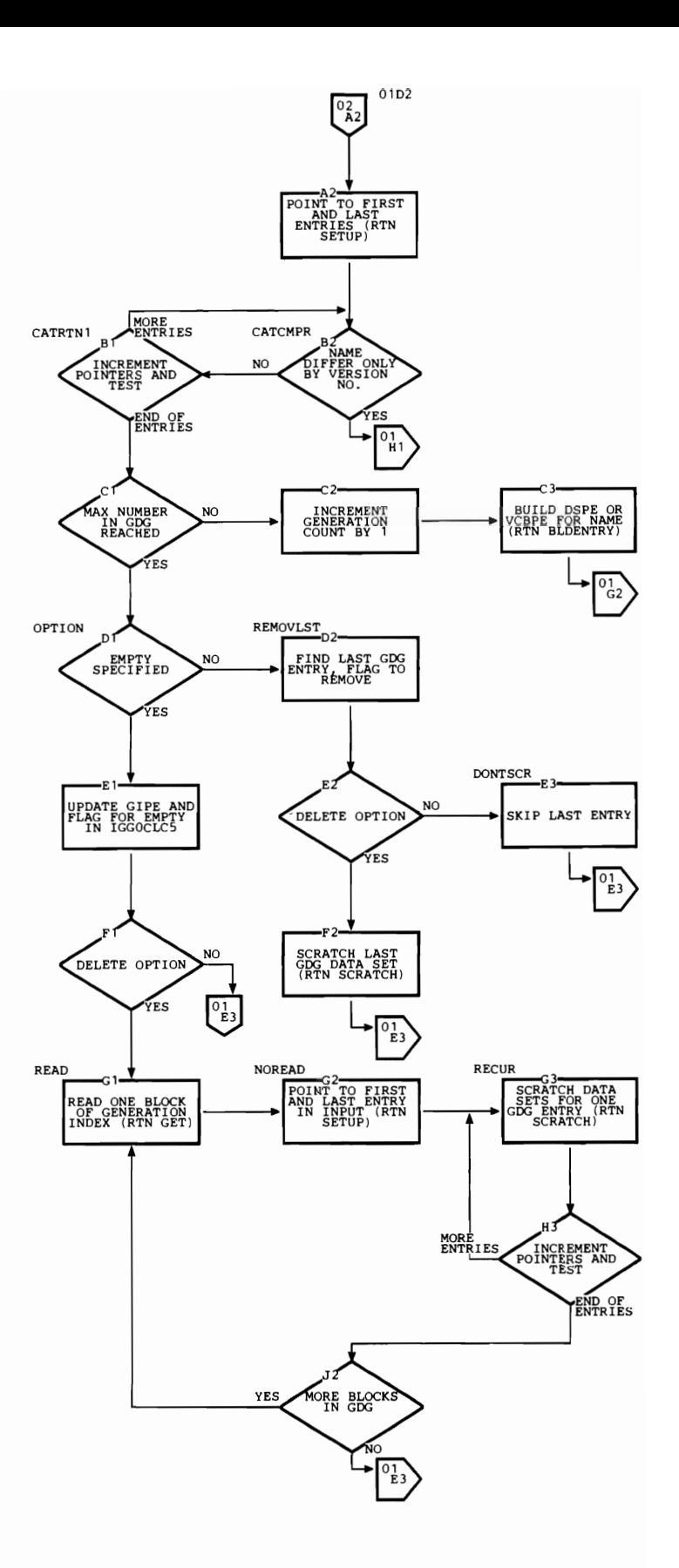

# **IGGOCLCS: First Load of Update**

IGGOCLCS is the entry point. Control comes from IGGOCLC3 or IGGOCLC4 when blocks of the CVOL Catalog need to be written or freed.

### **Registers**

- 4 Base register for this subroutine
- 6 Base register for WORKAREA DSECT
- 8 Base register for CAMLSTD DSECT
- 12 Linkage register for BAL instructions
- 14 Linkage register for BAL instructions

## Functions

ENQ is reissued to ensure that any changes to the CVOL Catalog will be completed.

This subroutine consists of a series of tests for required functions. Each test calls the appropriate internal subroutine to perform one function if it is required.

Chains of volume control blocks (VCBs) and index blocks are freed if possible; that is, they are set to zeros and rewritten into the CVOL Catalog. They then have a key of zero, indicating that they are available for use.

If changes have been made to a generation index, the block containing the generation index pointer entry (GIPE) must be updated. Likewise, the last block of the generation index may need to be rewritten.

If a generation index reached its maximum number of entries in IGGOCLC4 and the EMPTY option was specified, that option is processed. IGGOCLC4 will have already processed the DELETE option.

If the generation index is full and the EMPTY option was not specified, the name with the lowest generation number (the oldest data set) is removed from the index.

An UCATDX request can result in unneeded index blocks. Such blocks are freed.

If a CATBX function is requested and the volume list contains more than five volumes, volume control blocks are constructed from that list and written to the CVOL Catalog.

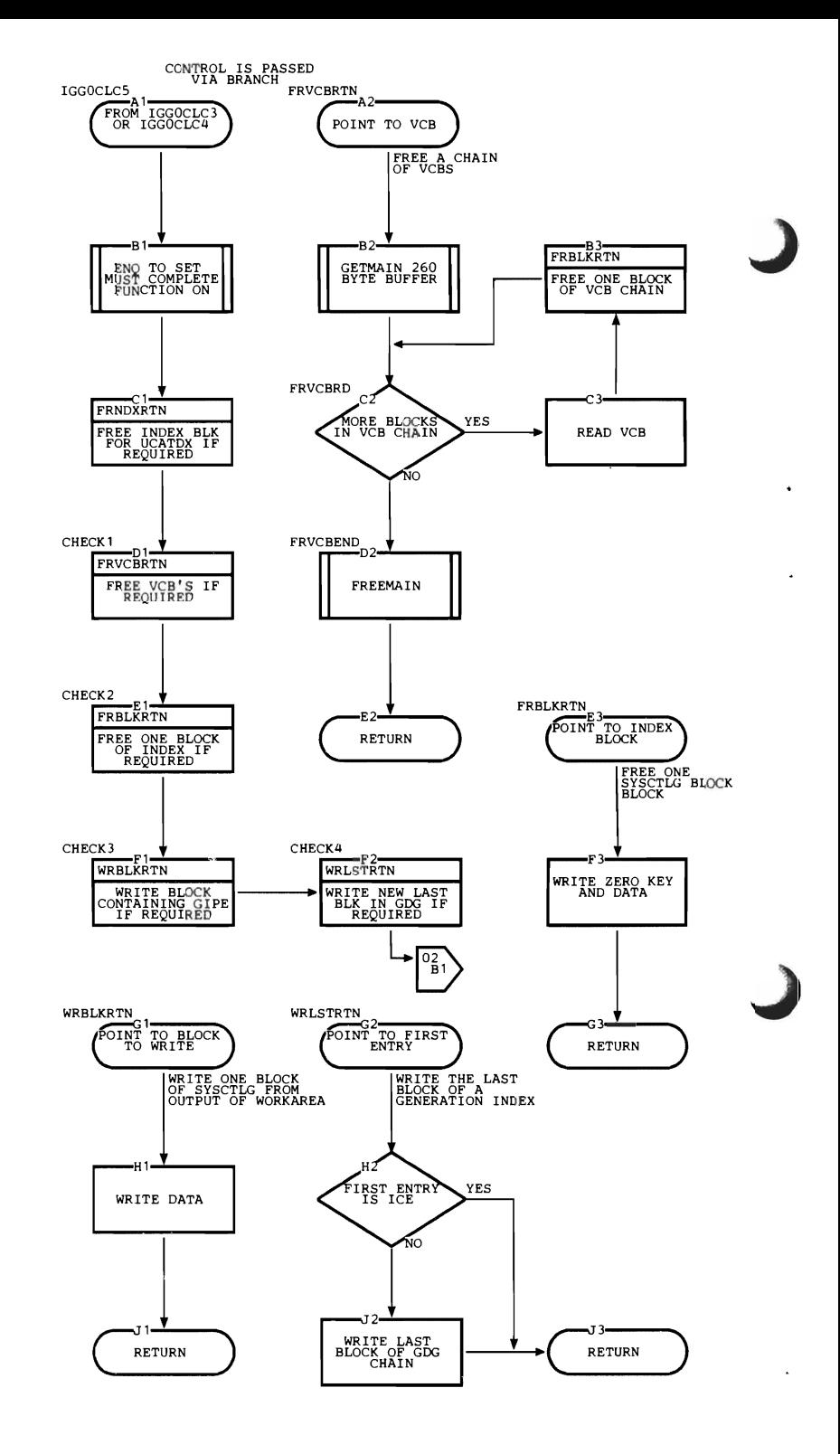

#### Internal Subroutines

WRBLKRTN, WRLSTRTN, EMPTYRTN, FRNDXRTN, FRVCBRTN, FRBLKRTN, and BLVCBRTN are shown on the flowchart.

SETUP points to the first and last entry in an index block.

INCR increments the pointer to the next entry in an index block.

TOABSL converts a relative track address to an absolute track address.

TORLTV converts an absolute track address to a relative track address.

103 performs EXCP input/output operations. This subroutine invokes IGC0002H if a new extent is required.

### Exits

Control passes via a branch instruction to:

- IGGOCLC3 when the requested function is CATBX.
- IGGOCLC7 for error conditions.
- IGGOCLC6 for all other functions or conditions.

Control passes via a branch to IGC0002H when a new extent of the CVOL Catalog is required, and returns to this subroutine.

### Error Conditions

*Code Reason* 

- 20 Not enough space available in the CVOL Catalog to perform the requested function.
- 28 Permanent I/O error.

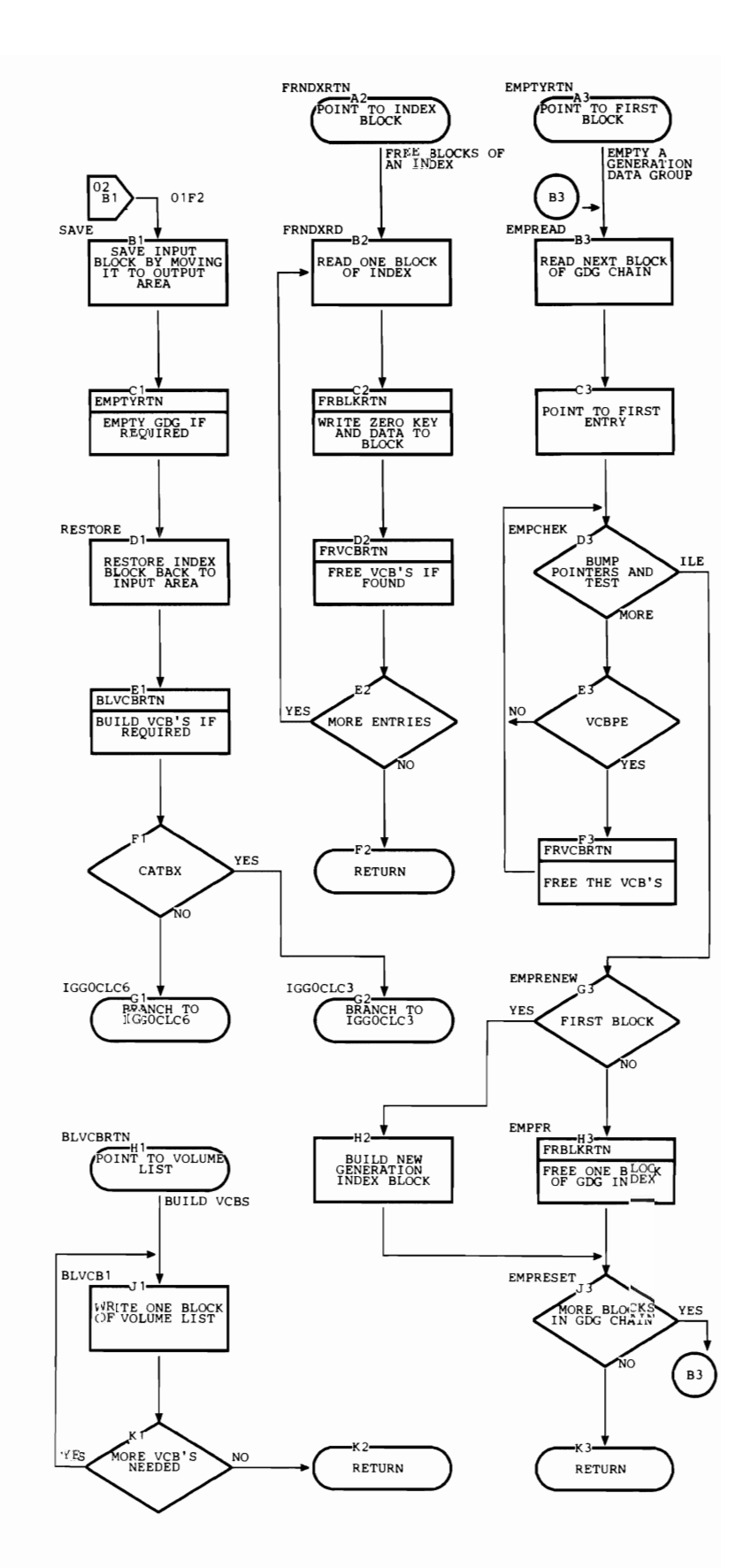

# **CSECTIGGOCLCE**

## **IGGOCLC6: Second Load of Update**

IGGOCLC6 is the entry point. Control comes from:

- IGGOCLC4 when the requested function is CAT, UNCAT, RECAT, or CATBX.
- IGGOCLC3 or IGGOCLC5 for all other requests or conditions.

### **Registers**

- 4 Base register for this subroutine
- 6 Base register for WORKAREA DSECT
- 8 Base register for CAMLSTD DSECT
- 12 Linkage register for BAL instructions
- 14 Linkage register for BAL instructions

### Functions

This subroutine adds or deletes an entry to or from a given index block, as set up by earlier phases, and propagates (ripples) the change through the index chain as needed. Each entry is taken from the buffer INPUT and placed into the buffer OUTPUT until the collating sequence of the entry is equal to or greater than the name in the update request. If the request name is equal, that entry is skipped (delete function). If the request name is greater, the new entry is merged into OUTPUT (add function). Overflow entries become an add request for the next block in the chain.

Subroutines named GET and PUT are used for input/output. GET reads a block into INPUT, a field of WORKAREA, and initializes PUT. Entries are transferred from INPUT to OUTPUT, another field of WORKAREA. When all entries have been exhausted from INPUT, another block of the index is read from SYSCTLG.

When OUTPUT is full, a block is written to SYSCTLG from OUTPUT by the routine PUT. PUT checks all available records before writing the block and chooses the record of SYSCTLG that is most likely to result in contiguous blocks of one index. PUT tries to free any unneeded blocks; any unneeded block that PUT cannot free is later freed by GET.

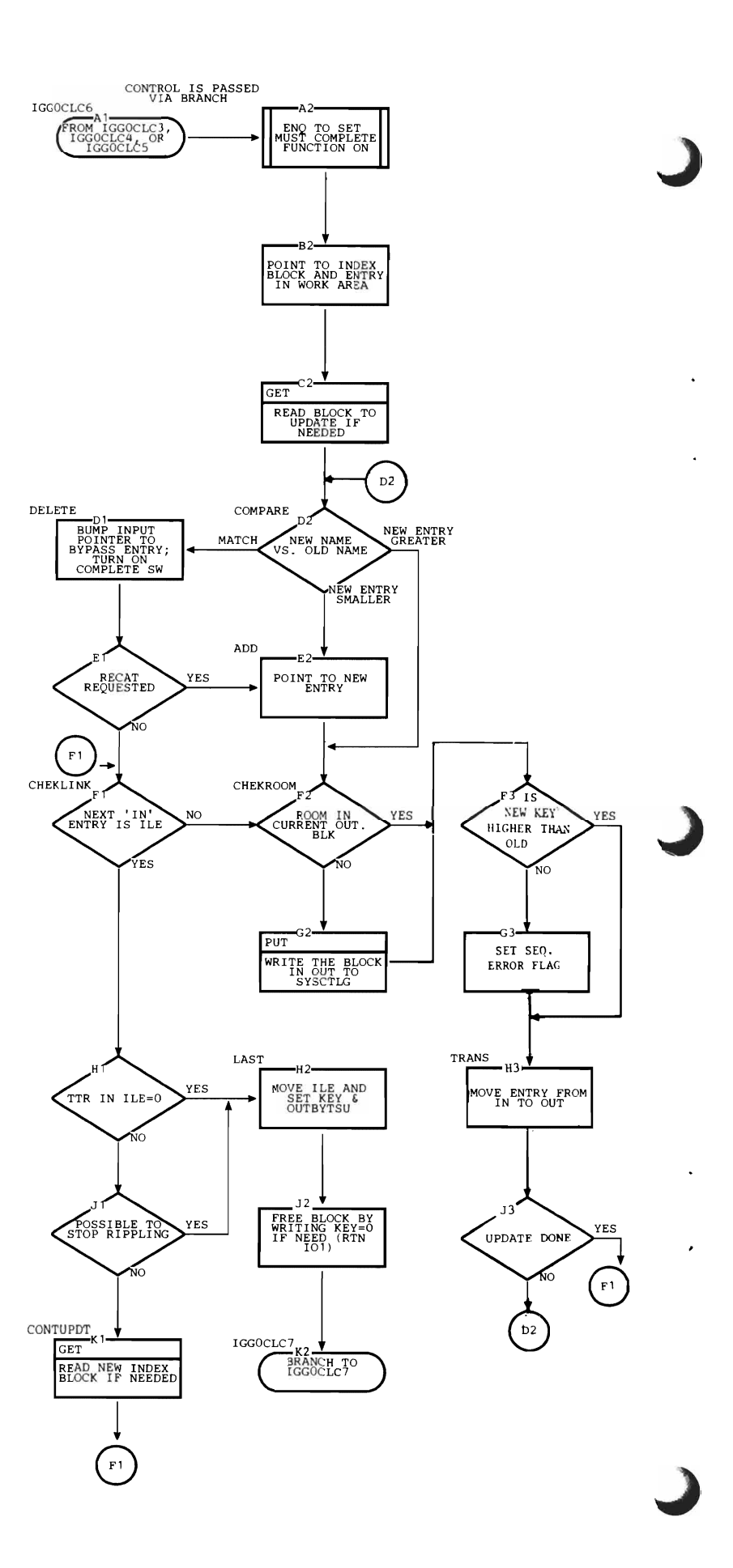

## Internal Subroutines

GET reads one block from an index in the' CVOL Catalog.

PUT prepares and writes one block into an index in the CVOL Catalog.

TOABSL converts a relative track address to an absolute track address.

TORLTV converts an absolute track address to a relative track address.

101 performs EXCP I/O operations.

### Exits

Control is always passed to IGGOCLC7 via a branch instruction.

### Error Conditions

The only exception code from this subroutine is 28, which indicates that a permanent input/ output error has occurred.

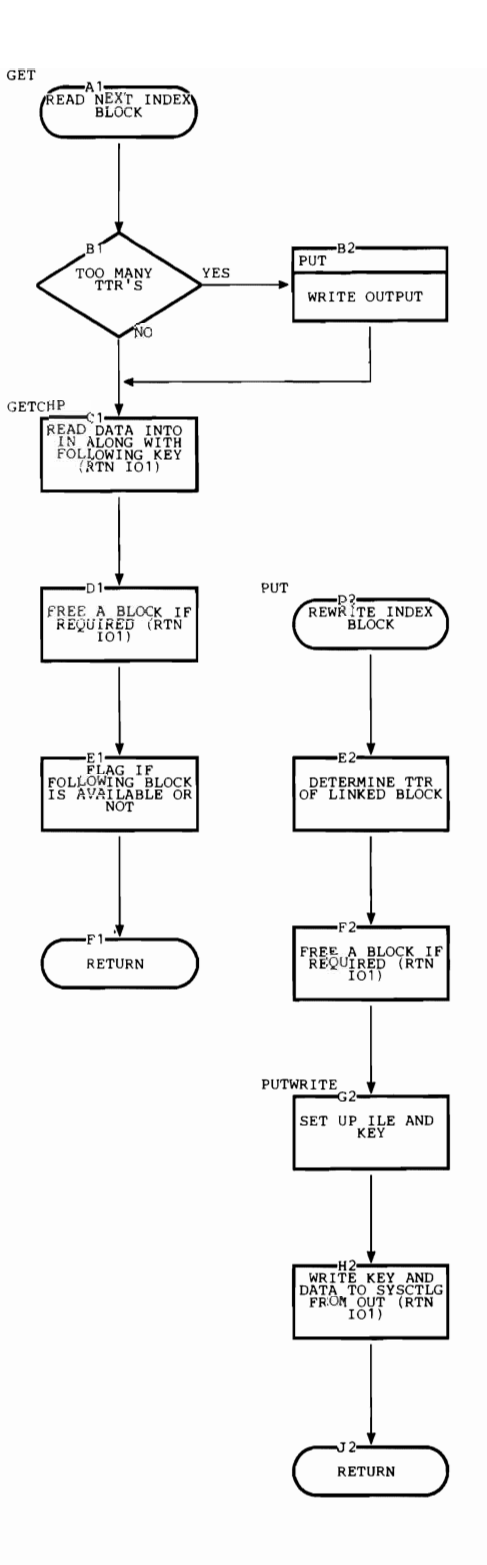

# **IGGOCLC7: Third Load of Update and Error Handling**

IGGOCLC7 is the entry point. Control normally comes from IGGOCLC6, but can come from any subroutine of CVOL Catalog Management when an error condition is discovered.

## **Registers**

- 4 Base register for this subroutine
- 5 Pointer to SVRB extension
- 6 Base register for WORKAREA DSECT
- 8 Base register for CAMLSTD DSECT<br>12 Linkage register for BAL instructions
- Linkage register for BAL instructions
- 14 Linkage register for BAL instructions

On exit to the caller, the registers (except registers 0, 1, and 15) are restored by the supervisor.

Register 15 contains the exceptional return code. Registers 0 and 1 contain additional information that specifies the type of error encountered.

## Functions

IGGOCLC7 completes the update process. The last block of an updated index is written to the CVOL Catalog.

The block containing the index control entry (ICE) is read, and the ICE is updated to reflect changes to the index. This block is rewritten to the CVOL Catalog.

The block containing the volume index control entry (VICE) is read, and the VICE is updated to reflect changes to the CVOL Catalog. This block is rewritten into the CVOL Catalog.

Tests are made before rewriting any block. If the block is both the last block of an index and the block containing the ICE, or the block containing the VICE, it is rewritten only once.

If an error is discovered, pertinent information is gathered from the WORKAREA and placed into an environment record and written to the CVOL Catalog. If the error is a sequence error, message IEC3041 is Written to the operator console. If the error is an I/O error on a non-locate operation, message IEC3021 is written to the operator console. The exceptional return code is set and all resources are freed. Control returns to the caller of CVOL Catalog Management via a branch instruction.

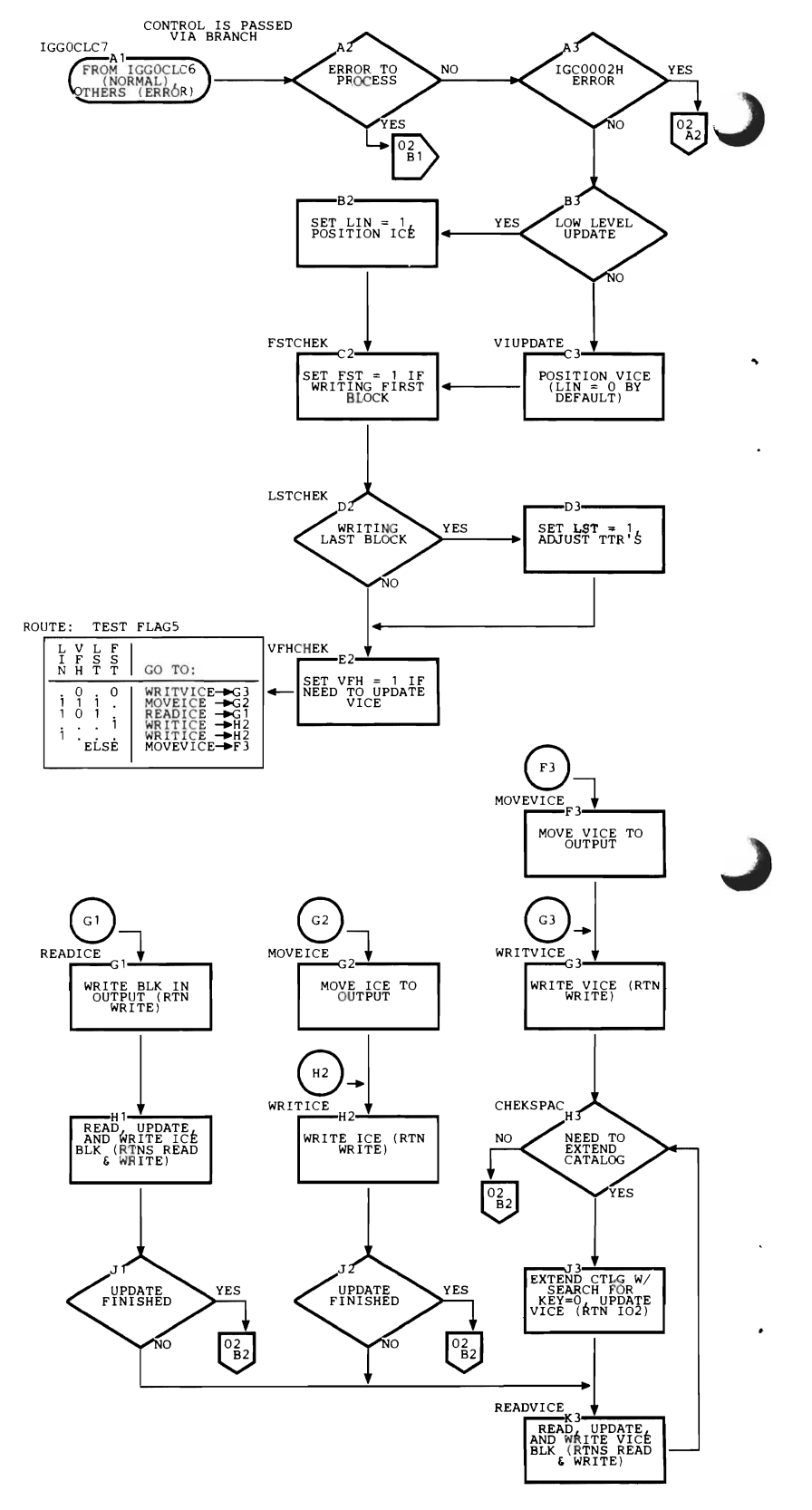

### **Internal Subroutines**

READ reads one block from the CVOL Catalog.

WRITE writes one block to the CVOL Catalog.

TOABSL converts a relative track address to an absolute track address.

TORLTV converts a relative track address to an absolute track address.

102 performs EXCP input/output operations. This subroutine invokes IGC0002H if a new extent of the CVOL Catalog is required.

#### **Error Conditions**

This subroutine returns any exception code from another CVOL Catalog Management CSECT to the caller. This exception code is passed to IGGOCLC7 in WORKAREA.

The only exception code from this subroutine is 28, which indicates that a permanent I/O error has occurred.

### Exits

IGC0002H may be invoked via a branch when a new extent of the CVOL Catalog is required. Control returns to this subroutine when a new extent has been located.

Control returns to IGGOCLCA or IGGOCLCB via a branch instruction.

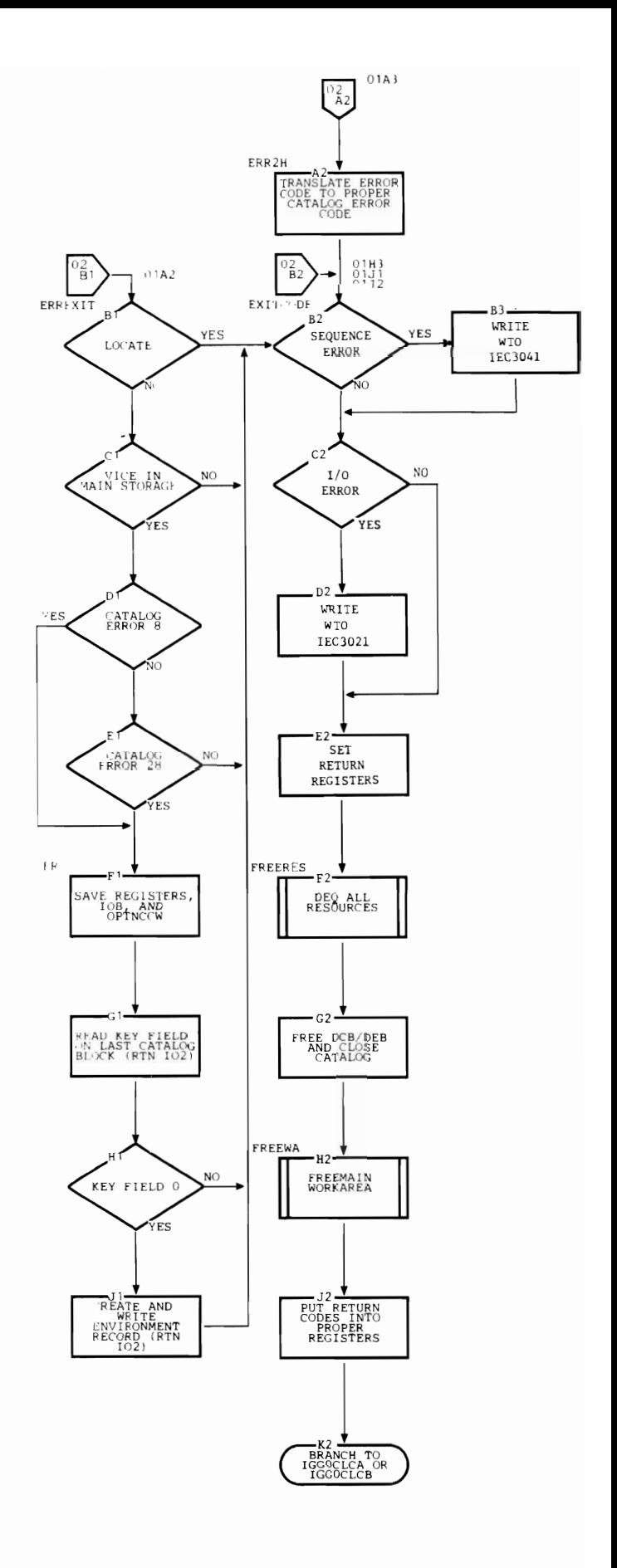

# **CSECfIGGOCLCF**

# **IGC0002H: SYSCTLG Open/Extend**

IGC0002H is the entry point. Control comes from:

- IGGOCLCO or IGGOCLC3 to open a CVOL Catalog.
- IGGOCLC3, IGGOCLCS, or IGGOCLC7 to extend the CVOL Catalog.
- Control also comes via an XCTL macro instruction from IGG0553E after extending SYSCTLG.

## Registers

*On Entry for Opening:* 

- 0 Zero<br>1 Addu
- Address of UCB for volume
- 8 Address of CAMLST<br>15 Address of area in wh
- Address of area in which to build DCB/DEB chain

**On Entry for Extending:** 

- o Address of DCB for the CVOL Catalog
- 8 Address of CAMLST

*On Entry after Extending:* 

- 6 Address of SVRB
- 7 Address of Extend Work Area
- Zero
- 9 Address of catalog DCB<br>10 UCB address
- UCB address

## *On Exit:*

I Address of DCB/DEB chain

## Functions

When this subroutine is entered to open a CVOL Catalog, a data control block (DCB) and a data extent block (DEB) are built in the work area provided by IGGOCLCO. If the catalog is new, IGGOCLF2 is invoked to format it.

Note: The DCB/DEB constructed by this subroutine is a modification of that described in *OS/VS2 Data Areas.* These two blocks are merged together; that is, they overlap in the

• same area of main storage, as shown in Figure 3-9.

For SYSCTLG data sets that reside on MSS virtual volumes, an acquire for DASD space is issued.

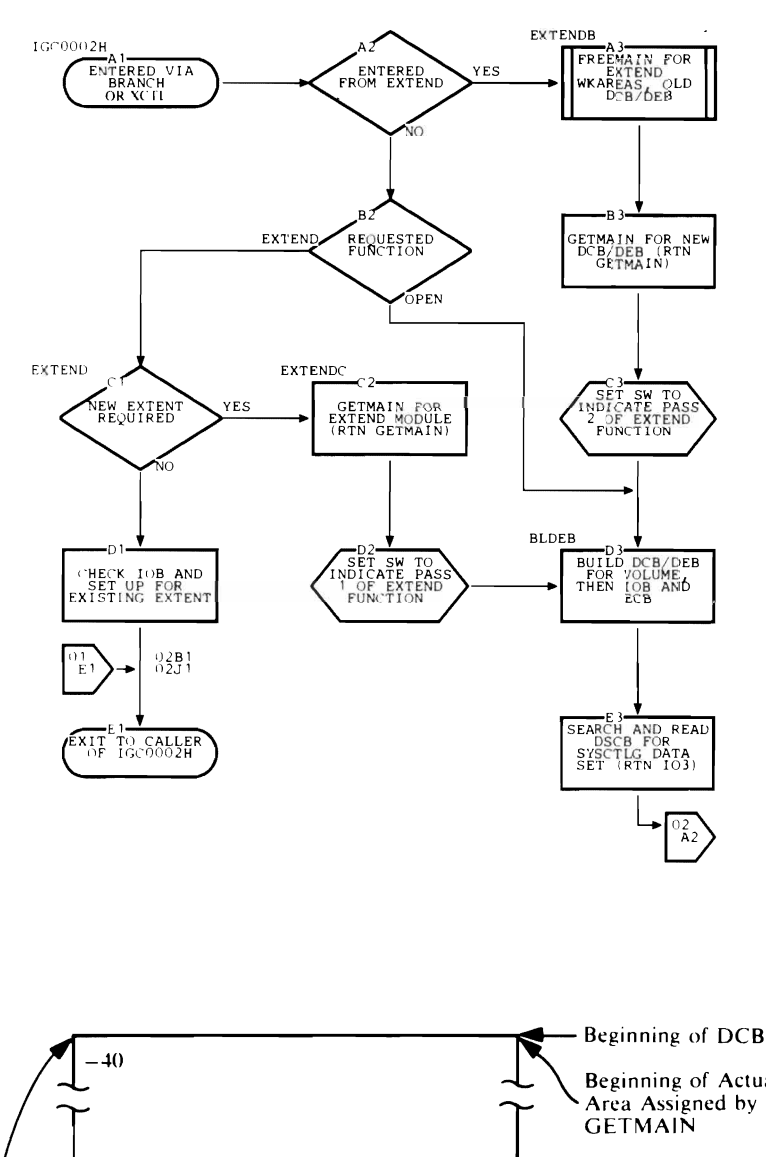

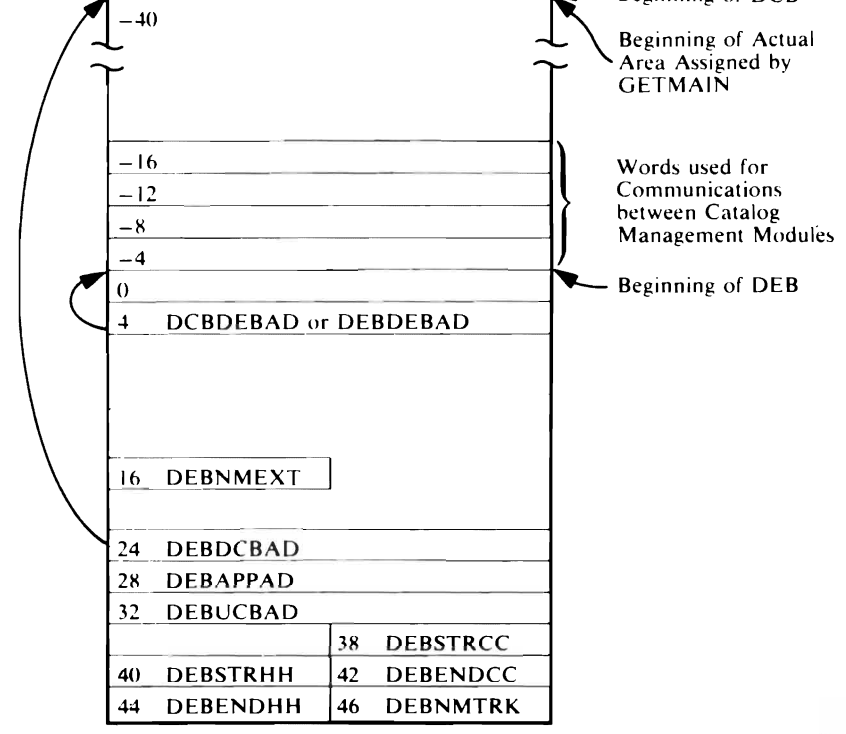

Figure 3-9. DCB/DEB Built by IGC0002H
When this subroutine is entered to cross to another extent of the CVOL Catalog, a test is made to see if another extent already exists. If so, WORKAREA is modified accordingly, and control returns to the caller.

When another extent does not exist, the virtual storage for the previous DCB/DEB is released and a new area is obtained with GETMAIN. IGG0553A is invoked to allocate a new extent and a new DCB/DEB is built into the new area (the catalog is reopened).

Main storage for the DCB/DEB is set to zeros before building; then only the fields that are shown are filled in. The DEB overlays the DCB at offset 40. The fields that are named are described in *OS/ VS2 Data Areas.* 

 $\epsilon$ 

J

### Internal Subroutines

GETMAIN gets main storage for the DCB/DEB.

10 performs EXCP input/output operations.

### Exits

Control returns to the caller via a branch instruction when IGC0002H completes its function.

Control returns to the caller via a branch instruction for an error condition.

Control passes via XCTL to IGG0553A when another extent is required. Control returns via XCTL to entry point IGC0002H.

Control passes via a branch instruction to IGGOCLF2 when either the CVOL Catalog or a new extent needs to be formatted. Control returns directly to the caller.

### Error Conditions

*Code Reason* 

,.

- 4 No extents are allocated or acquired.<br>8 No more extents are available.
- No more extents are available.
- 12 Permanent I/O error.

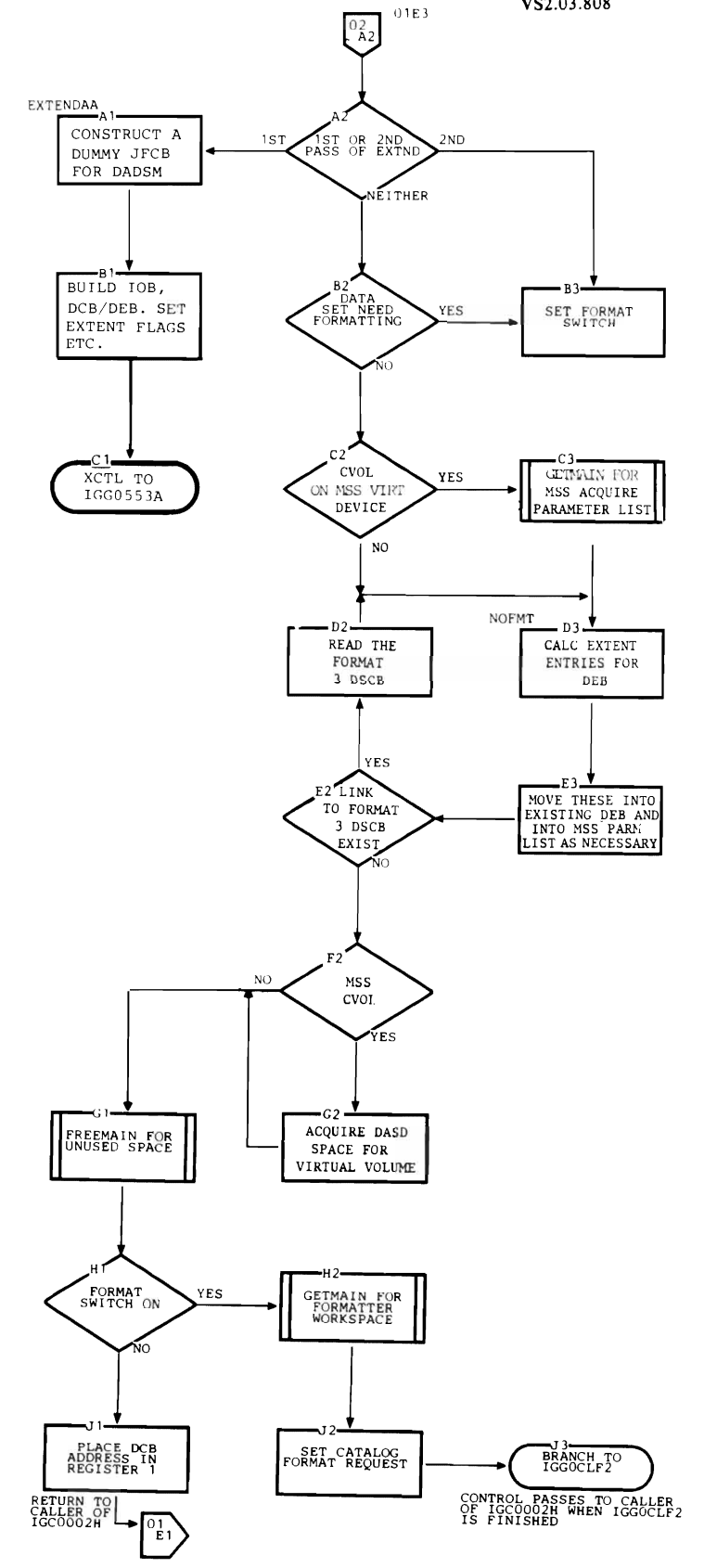

# **IGGOCLF2: SYSCTLG Formatter**

IGGOCLF2 is the entry point. Control comes from IGC0002H.

### Registers

- o Contains zeros when formatting the CVOL Catalog
- $\mathbf{1}$ Address of DCB for this data set
- 2 Number of blocks per track for this device
- 3 Number of bytes in work area passed to IGGOCLF2
- 5 Data management count decrement value
- 6 Starting relative track address (TTR) when formatting the CVOL Catalog
- 7 Address of work area

### Functions

The data set is formatted into 256-byte blocks with 8-byte keys.

If the extent is being formatted during an open CVOL Catalog request, this is the first extent of a new CVOL Catalog. The first block is initialized by writing a volume index control entry (VICE) into it.

If formatting is not being done for the first extent, this is a new extent of an already existing CVOL Catalog. The VICE is read, updated, and rewritten to reflect the new extent.

The work area that is passed to IGGOCLF2 is freed before exit.

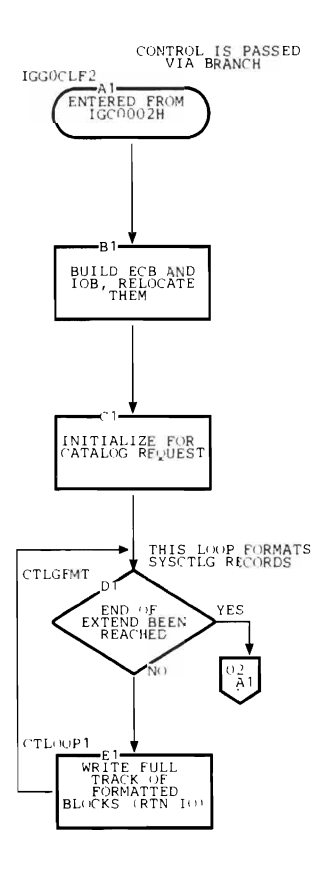

### **Internal Subroutines**

CNVT converts a relative track address to an absolute track address.

**10** performs EXCP input/output operations.

RELOC builds channel programs for input/ output.

### **Error Conditions**

IGGOCLF2 returns one exception code, 12, which indicates that an I/O error has occurred. The caller of CVOL Catalog Management never sees this code.

### **Exits**

Control is passed to the caller of IGC0002H via a branch instruction.

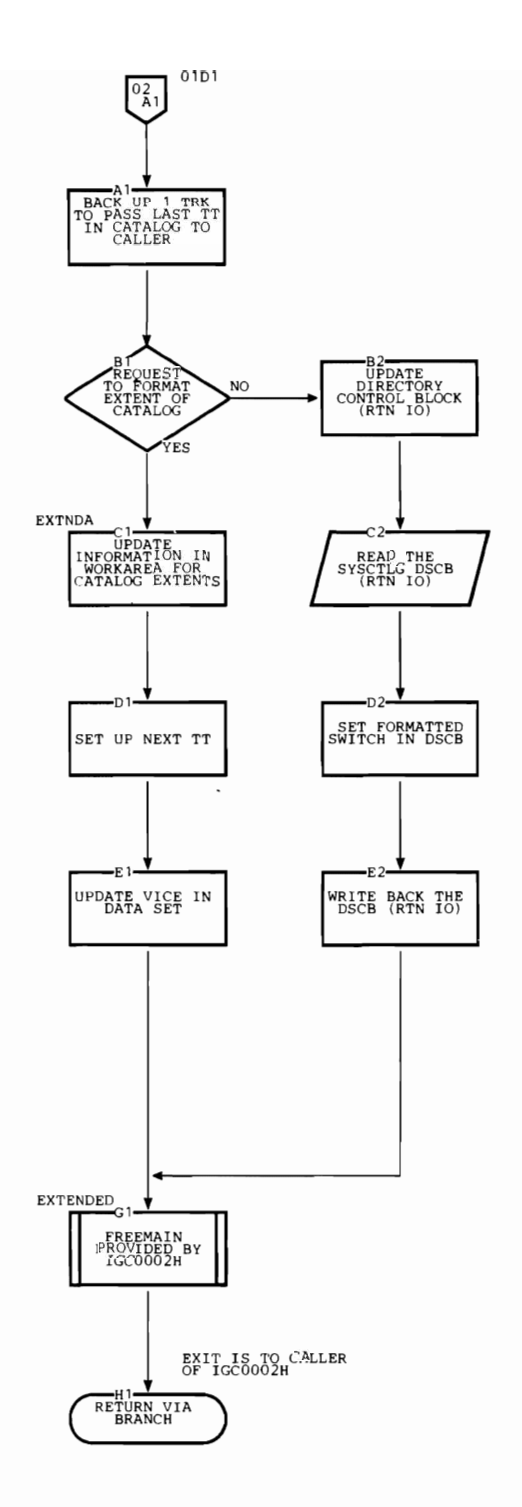

 $\ddot{\phantom{0}}$ 

 $\bullet$ 

This chapter contains a directory to the microfiche listings for all the CSECTs and subroutines used by the CYOL Processor. This directory describes the contents of each CSECT and allows you to quickly find any desired code.

CSECT IGGOCLCA is written in PL/S-2, a high-level, proprietary system language. Listings produced for microfiche consist of the PL/S-2 source code, a cross-reference and attribute table, and the assembly code. See the IBM publication *Guide to PLjS II* for a more detailed explanation of PL/S and its listings.

CSECTs IGGOCLCB, IGGOCLCC, IGGOCLCD, IGGOCLCE, and IGGOCLCF use Assembler language. Listings produced for microfiche consist of the Assembler source code, a cross-reference and attribute table, and the assembly code. For more information on Assembler language, see the IBM publications *OS/VS-DOS/VS-VM/370 Assembler Language* and *OSjVS- VMj370 Assembler Programmer's Guide.* 

Note: The listings use CPL, FYT, and FPL instead of CTGPL, CTGFY, and I CTGFL, respectively. See *OS/VS2 Catalog Management Logic* for a description of these data areas.

In the following tables, the CSECT name appears in the first (leftmost) column. The second column contains an entry-point label or a subroutine label (internal procedure). The third column differentiates between entry points (EP) and procedures (PR). The fourth column describes the subroutine. For more information on the CSECTs and subroutines, refer to the following chapters in this publication: "Method of Operation" (Chapter 2). and "Program Organization" (Chapter 3).

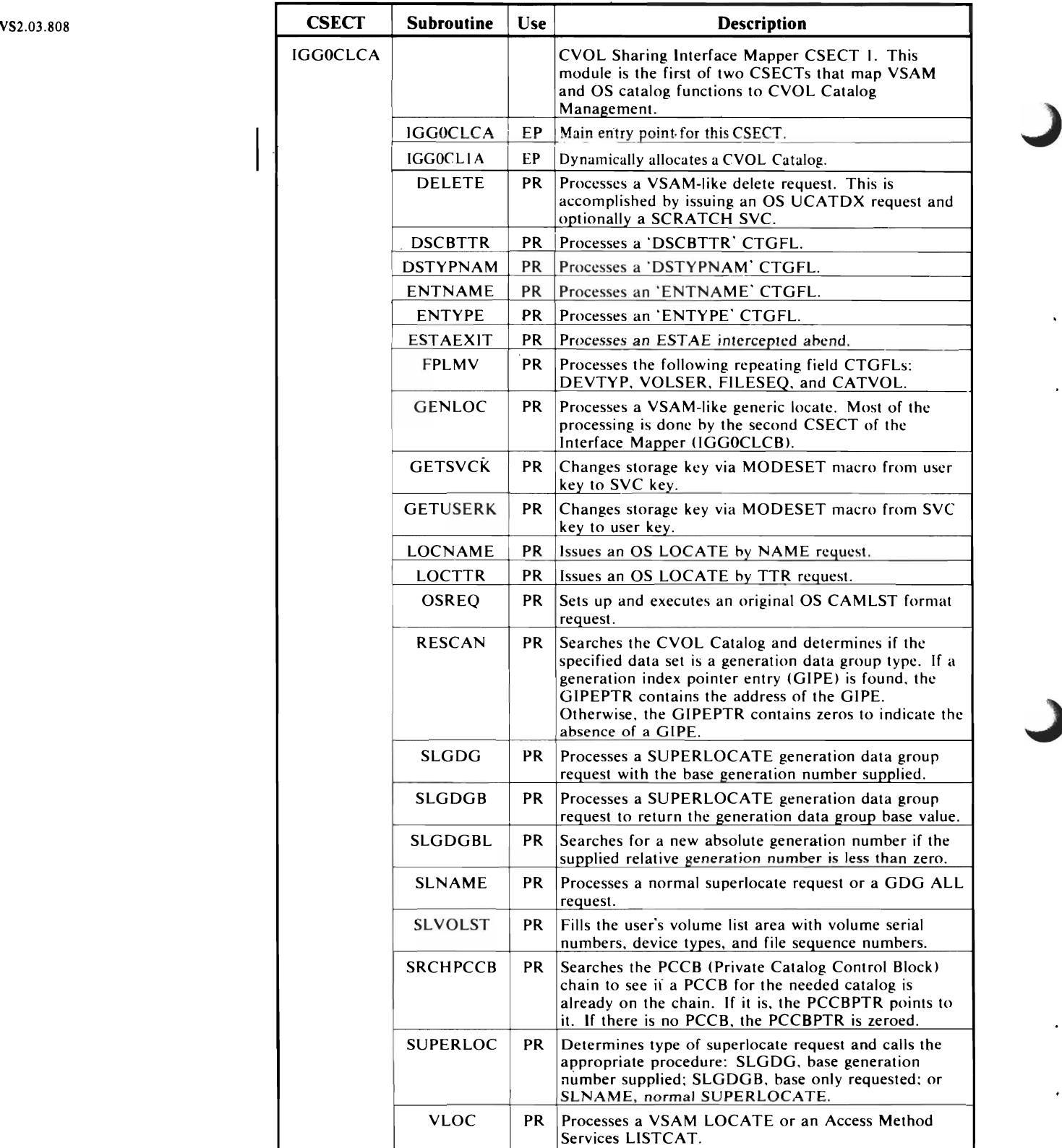

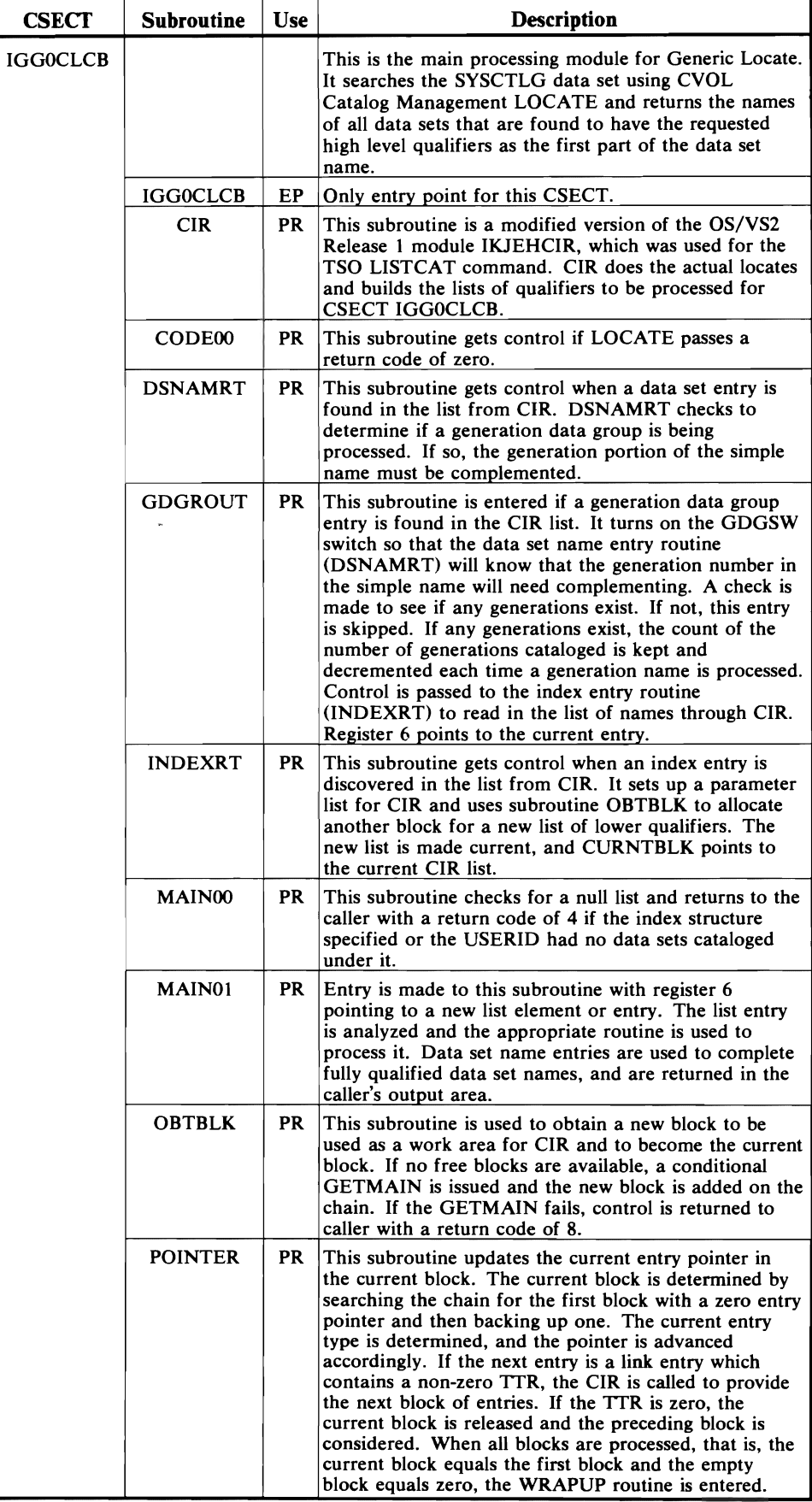

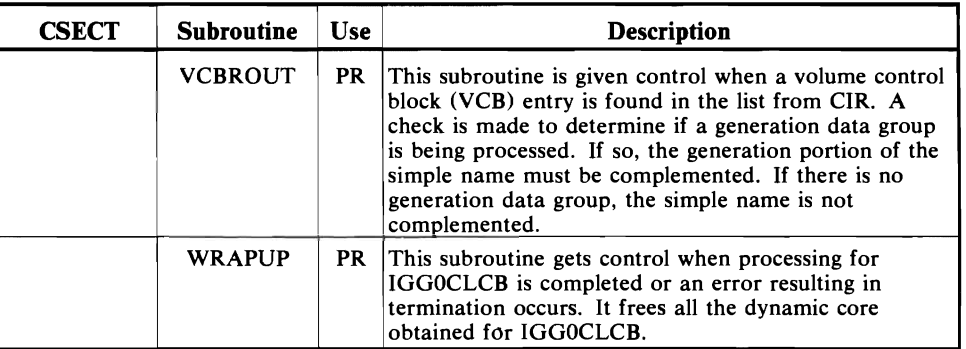

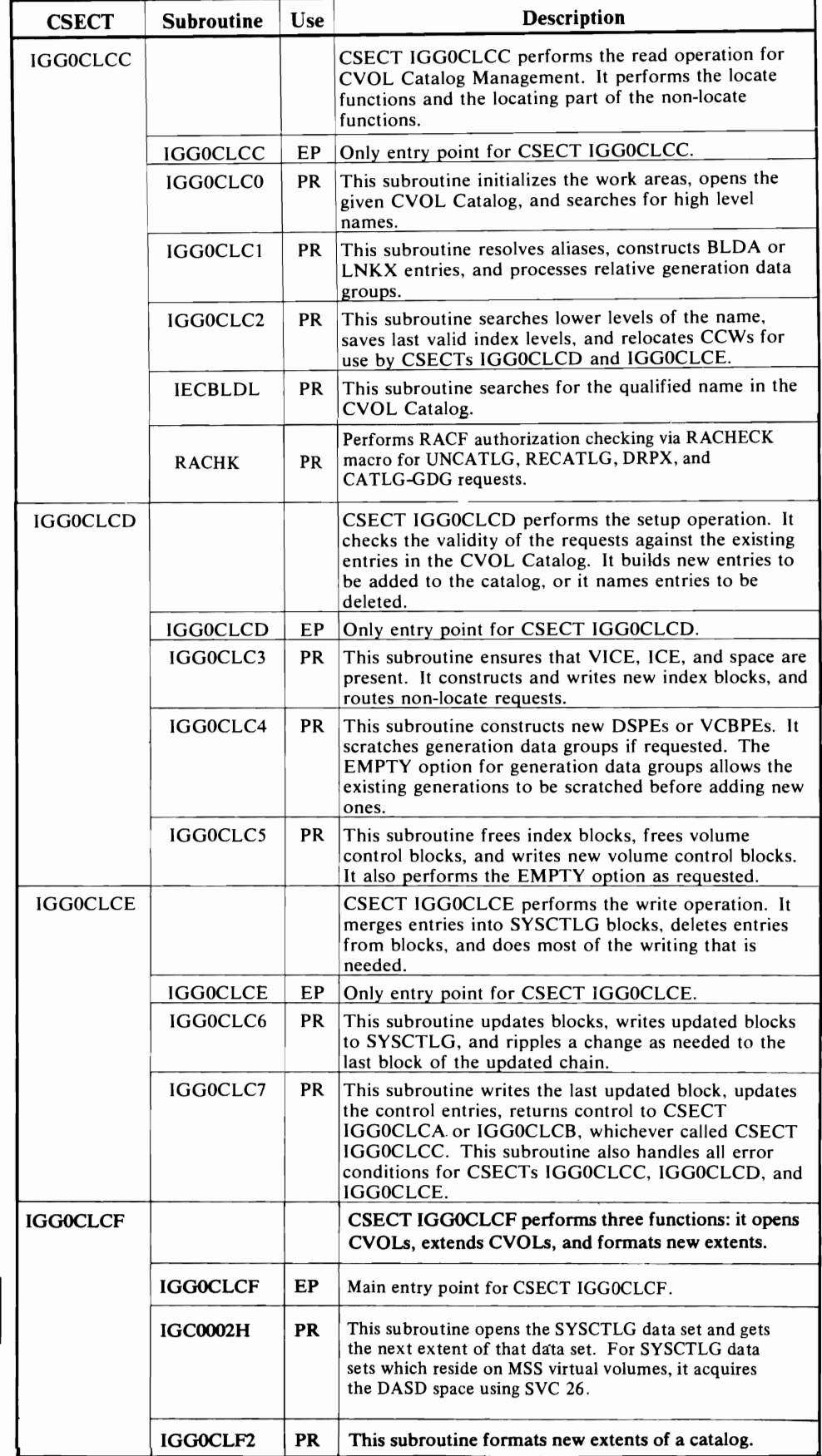

 $\overline{\mathbb{C}}$ 

 $\overline{\mathbb{C}}$ 

 $\blacksquare$ 

J

The data areas and record formats in this chapter are described in four columns, which are interpreted as follows:

### *Offset*

The numeric address of the field relative to the beginning of the area. The first number is the offset in decimal, followed (in parentheses) by the hexadecimal equivalent.

### *Bytes and Alignment*

The size (number of bytes) of the field and its alignment relative to the fullword boundary.

### Examples:

- 4 A 4-byte field beginning on a word boundary .
- $\therefore$  3 A 3-byte field beginning on a halfword boundary and running into the next word.
- $\ldots$  2 A 2-byte field beginning at the low-order byte of a word and running into the next word.

#### *Name and Content*

A name that identifies the field. This name appears as a label in the assembly listings.

This column is also used to show the contents of the field or the bit settings of flag fields (the state of bits in a byte). When the column is used to show the state of the bits (0 or 1) in a flag byte, it is shown as follows:

- The 8 bit positions (0-7) in a byte. For ease of scanning, the . . . . . . . . high-order (leftmost) 4 bits are separated from the low-order 4 bits.
- x... .... A reference to bit O.
- 1........ Bit 0 is on.
- $0...$  .... Bit 0 is off.
- .... .. xx A reference to bits 6 and 7 .

Bit settings that are significant are shown and described. Bit settings that are not presently shown are understood to be reserved bits.

#### *Field Description and Meaning*  The use of the field.

# **SYSCfLG Entry Formats**

This section describes the formats of the entries of SYSCTLG. along with the symbolic labels that are used to refer to their fields. The entries are arranged alphabetically.

Except for the volume control block (VCB). SYSCTLG entries have a similar format. These entries share a common definition for the first 12 bytes. The shared names are:

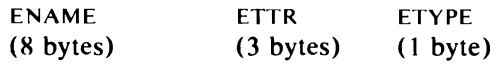

Individually named fields follow either ETTR or ETYPE.

The entries in a SYSCTLG block begin in the third byte of the block. The first halfword of the block contains the binary number of the bytes that are used in this block. including the halfword count field.

# VS2.03.808 *Alias Entry (AE)*

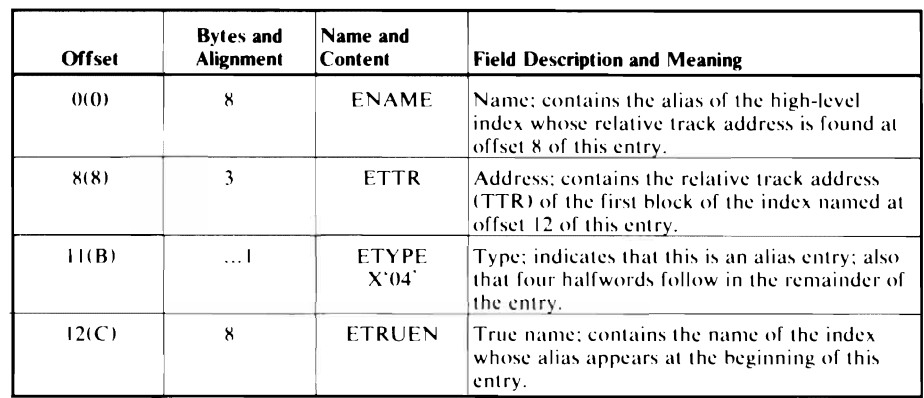

An alias entry defines an alternate name for the high-level qualifier of a data set name.

# *Control Volume Pointer Entry (CVPE)*

A control volume pointer entry can appear only in volume indexes. Two forms are possible: the old form, created prior to Release 17 of IBM System/360 Operating System, and the new form, created since that release. Both forms are shown here.

### Old CVOL Pointer Entry

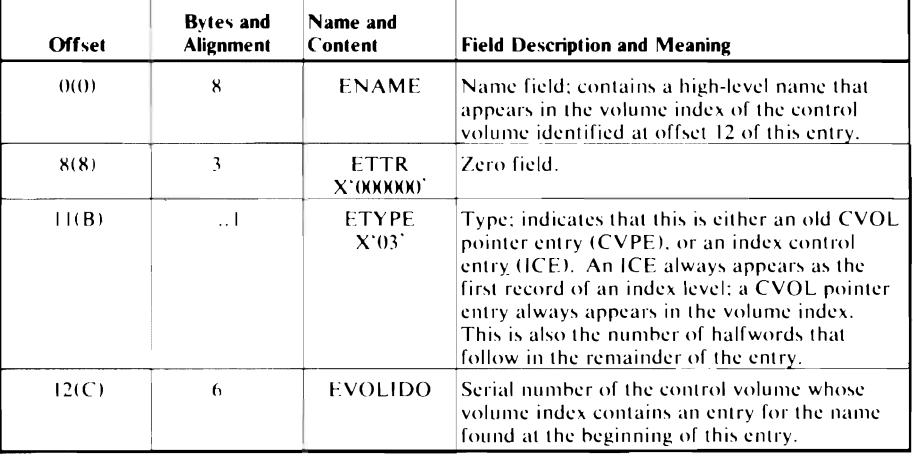

#### New CVOL Pointer Entry

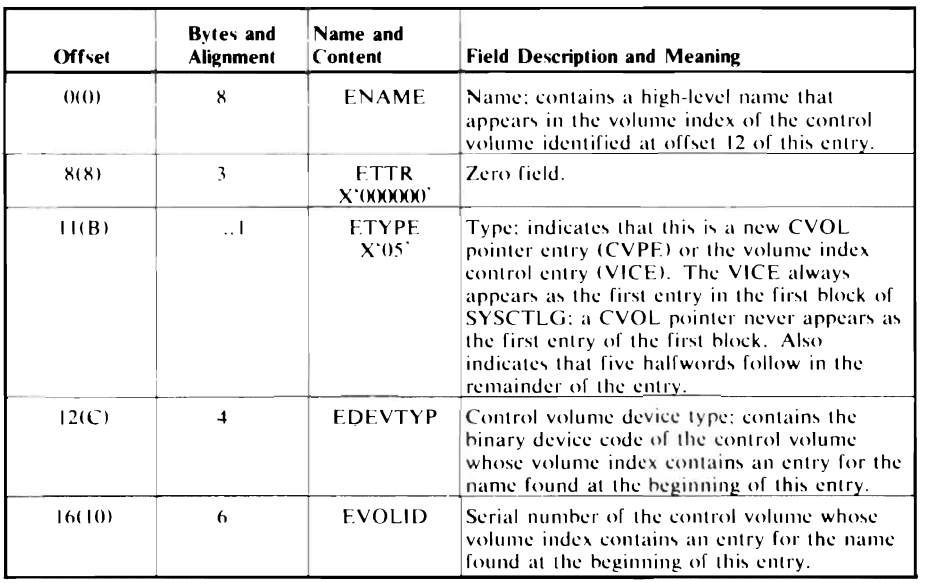

# *Data Set Pointer Entry (DSPE)* vs2.03.808

A data set pointer entry can appear in any index level. It contains the simple name of a data set and from one to five 12-byte fields, each of which identifies a volume on which the named data set resides.

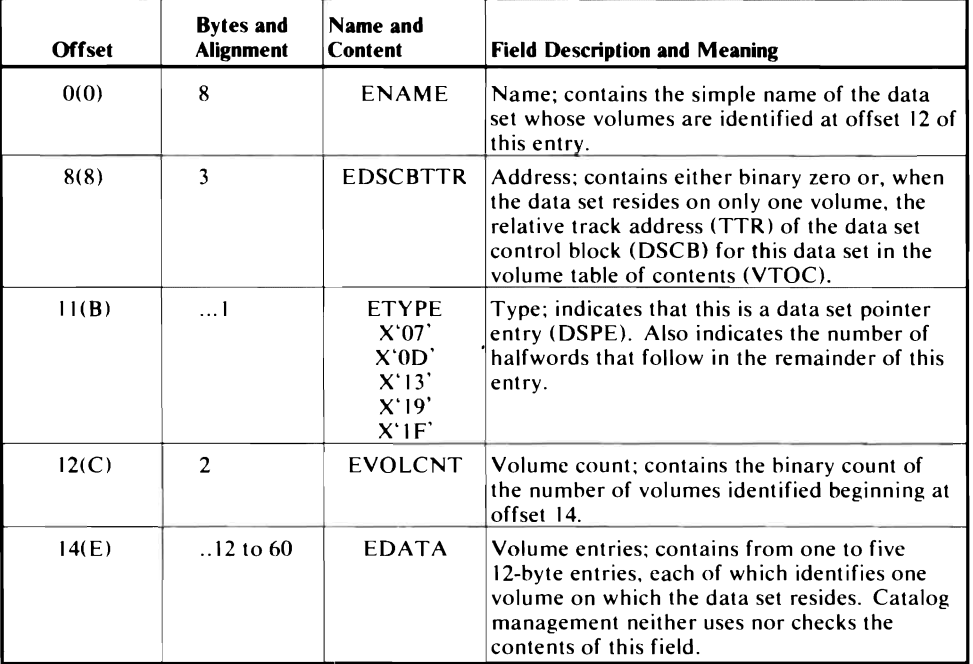

# *Generation Index Pointer Entry (GIPE)*

A generation index pointer entry can appear in any index except a generation index. It corresponds to the simple name used in the relative name for a GOG data set.

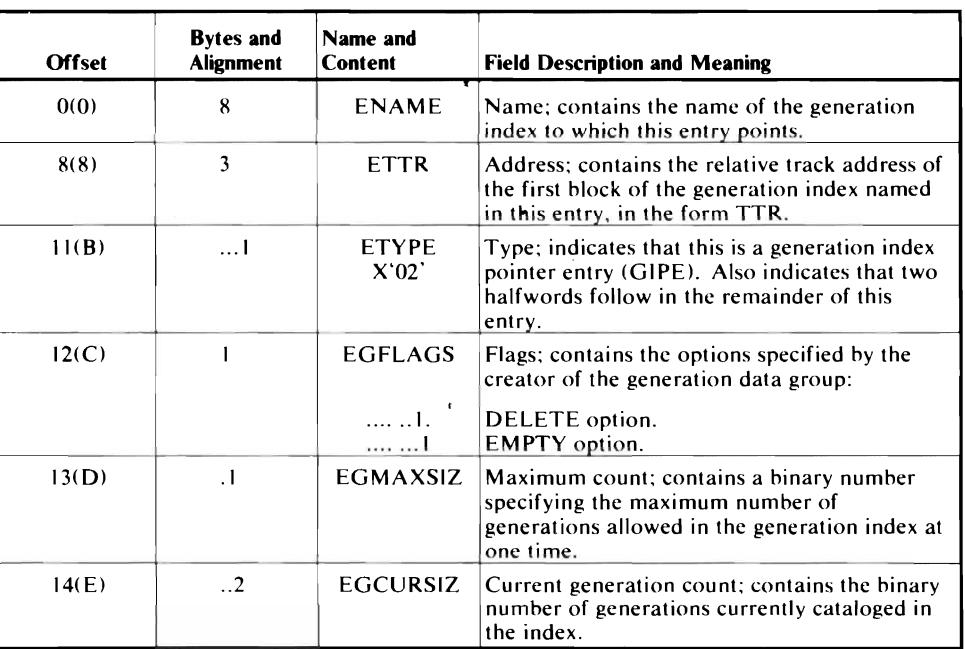

# *Index Control Entry (ICE)*

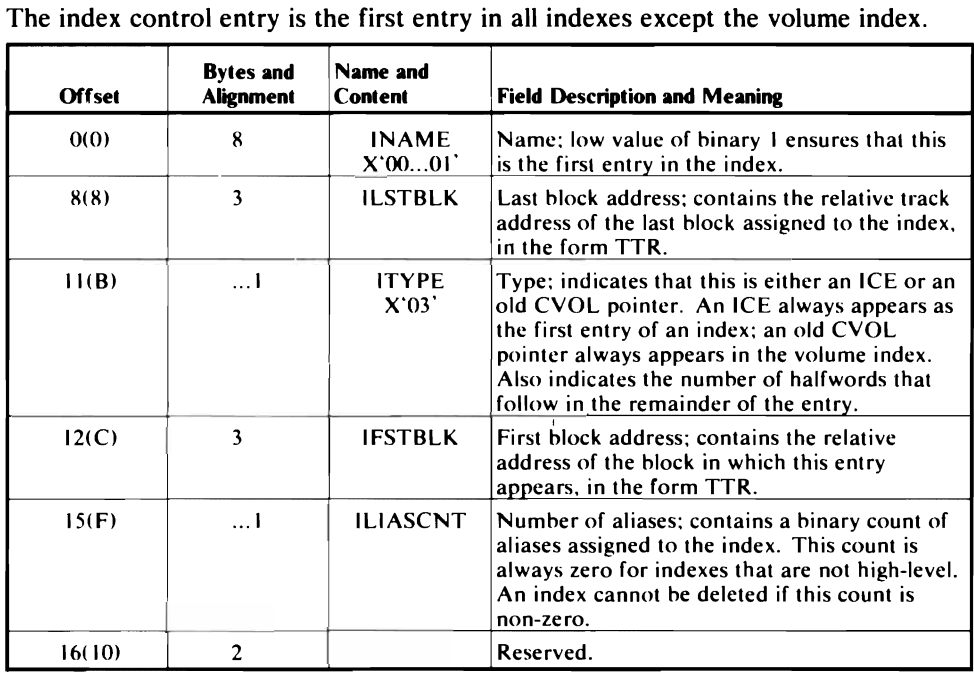

# *Index Link Entry (lLE)*

An index link entry is always the last entry in any index block. It is used to link blocks of one index into a chain.

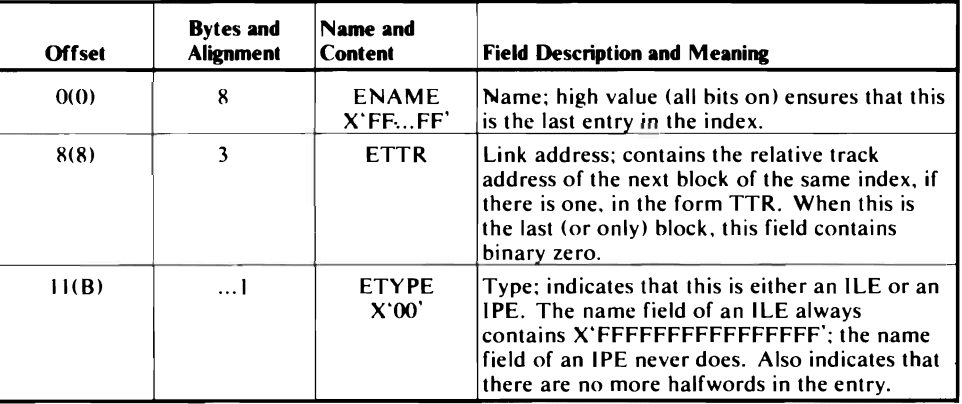

# *Index Pointer Entry (lPE)*

The index pointer entry can appear in any index except a generation index. It points to a lower index.

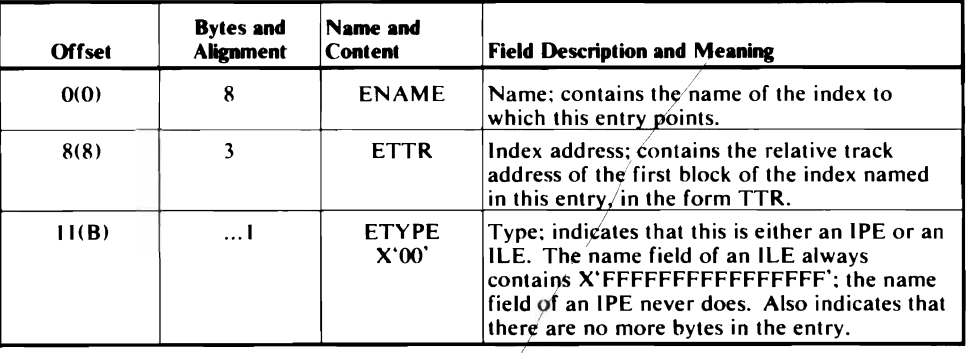

# *Volume Control Block (VCB)* vs2.03.808

A volume list can be recorded in one or more volume control blocks. Each volume control block is one block of the SYSCTLG data set. and can identify up to 20 volumes on which one data set is recorded.

Note: This block is different from other blocks of SYSCTLG. The first halfword does not contain the number of bytes used in the block as do other SYSCTLG blocks. The field YCBYOLCT. shown below. is the first halfword of the YCB block.

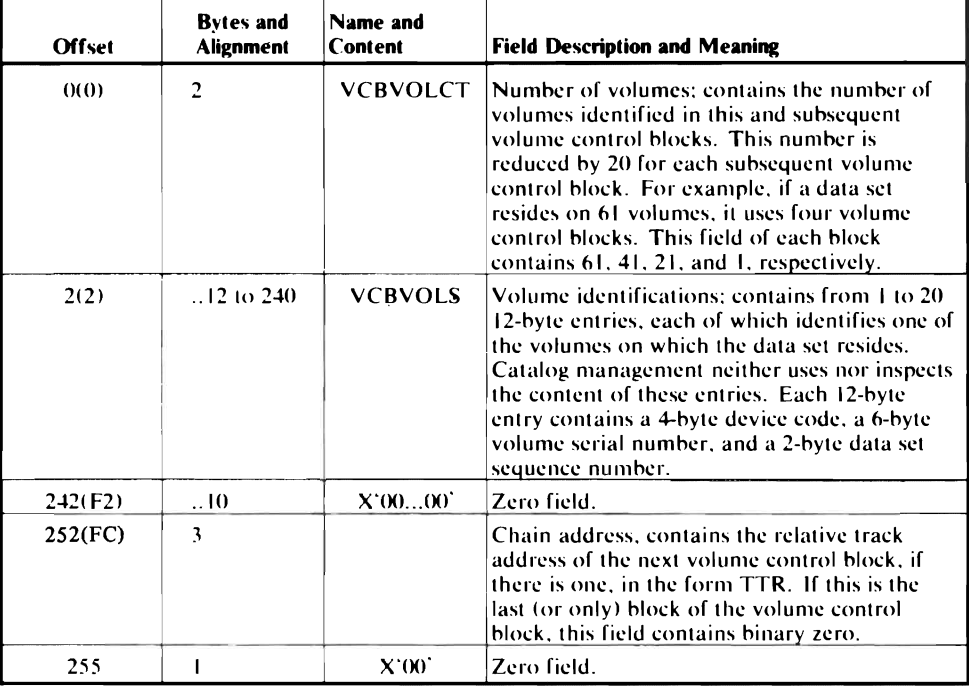

# *Volume Control Block Pointer Entry (VCBPE)*

A volume control block pointer entry can appear in any index. It is used when a data set resides on more than five volumes.

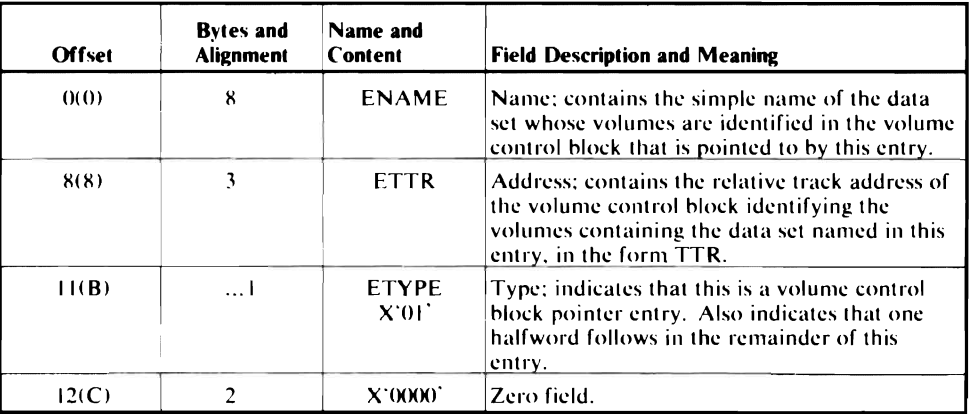

### VS2.03.808 *Volume Index Control Entry (VICE)*

The volume index control entry is always the first entry in the first block of data set SYSCTLG.

It is the control record for the entire data set, and acts as an ICE for the volume index.

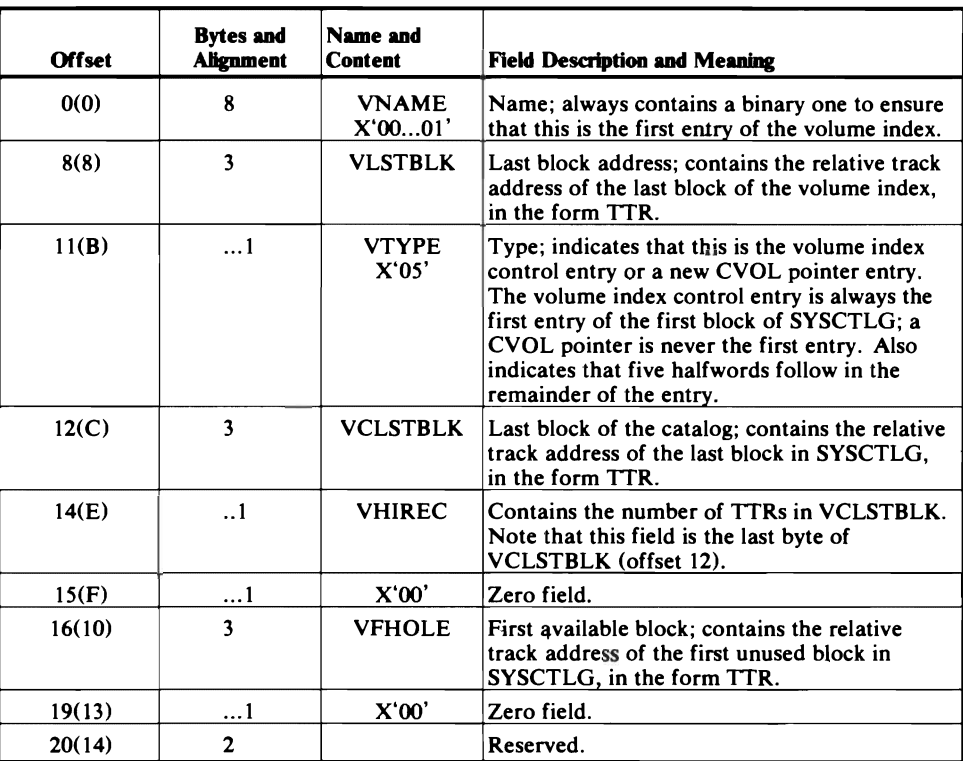

# *Environment Record (EREC DSECT)*

The environment record is written by module IGGOCLC7 under certain error conditions. This record is useful in diagnosing problems using the catalog management routines. Reading the environment record is described in the chapter, "Diagnostic Aids."

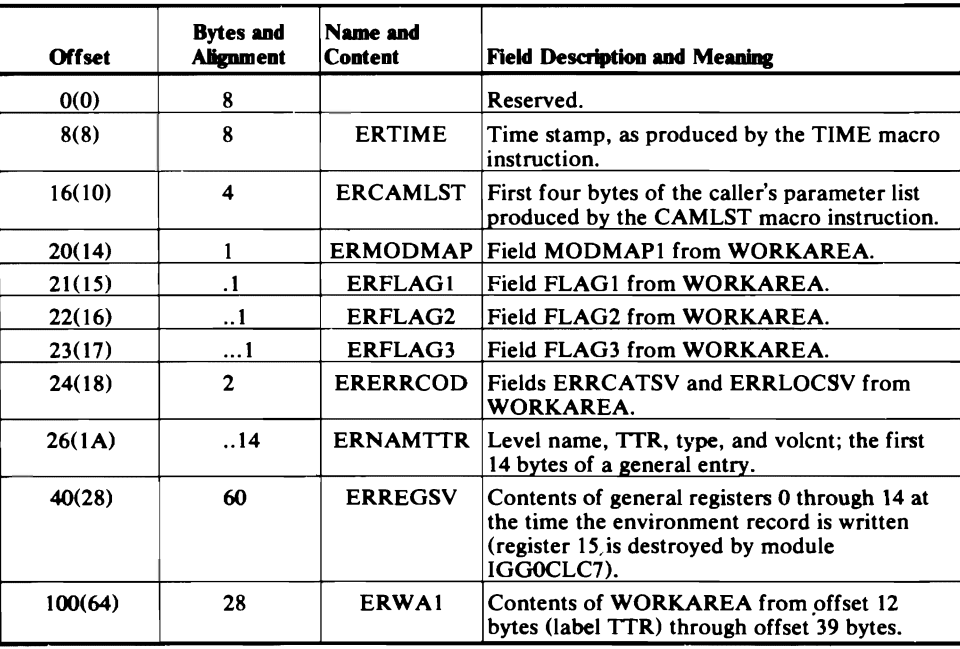

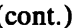

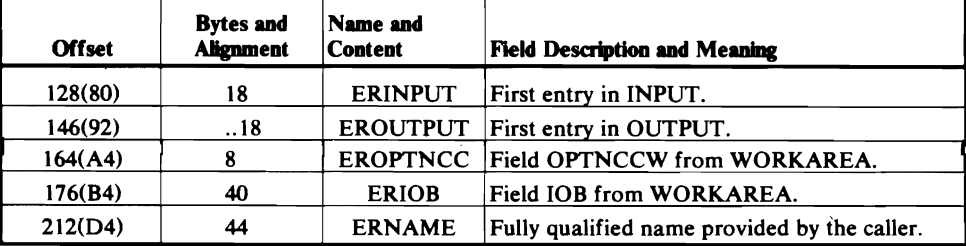

# *RPSD DSECT*

RPSD describes the CCW chain used for rotational position sensing (RPS) support.

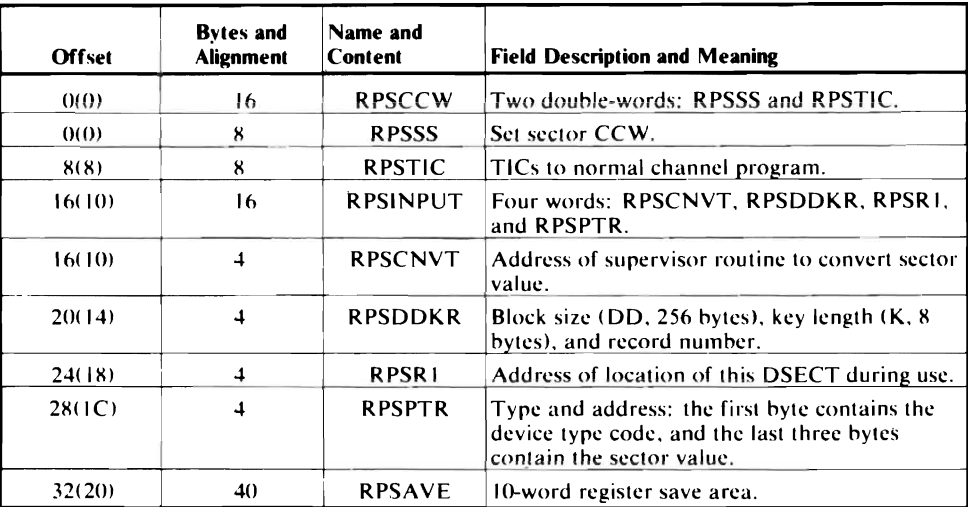

Note: The listings use CPL, FVT, and FPL instead of CTGPL, CTGFV, and CTGFL, respectively. Please see *OS/VS2 Catalog Management Logic* for a description of these data areas, as well as PCCBs.

# VS2.03.808 **WORKCLCA Work Area**

-1

Controller III creates WORKCLCA. The CVOL Processor gains control via an XCTL with register 12 pointing to WORKCLCA. For more information on WORKCLCA at processor invocation, see Figure 3-1.

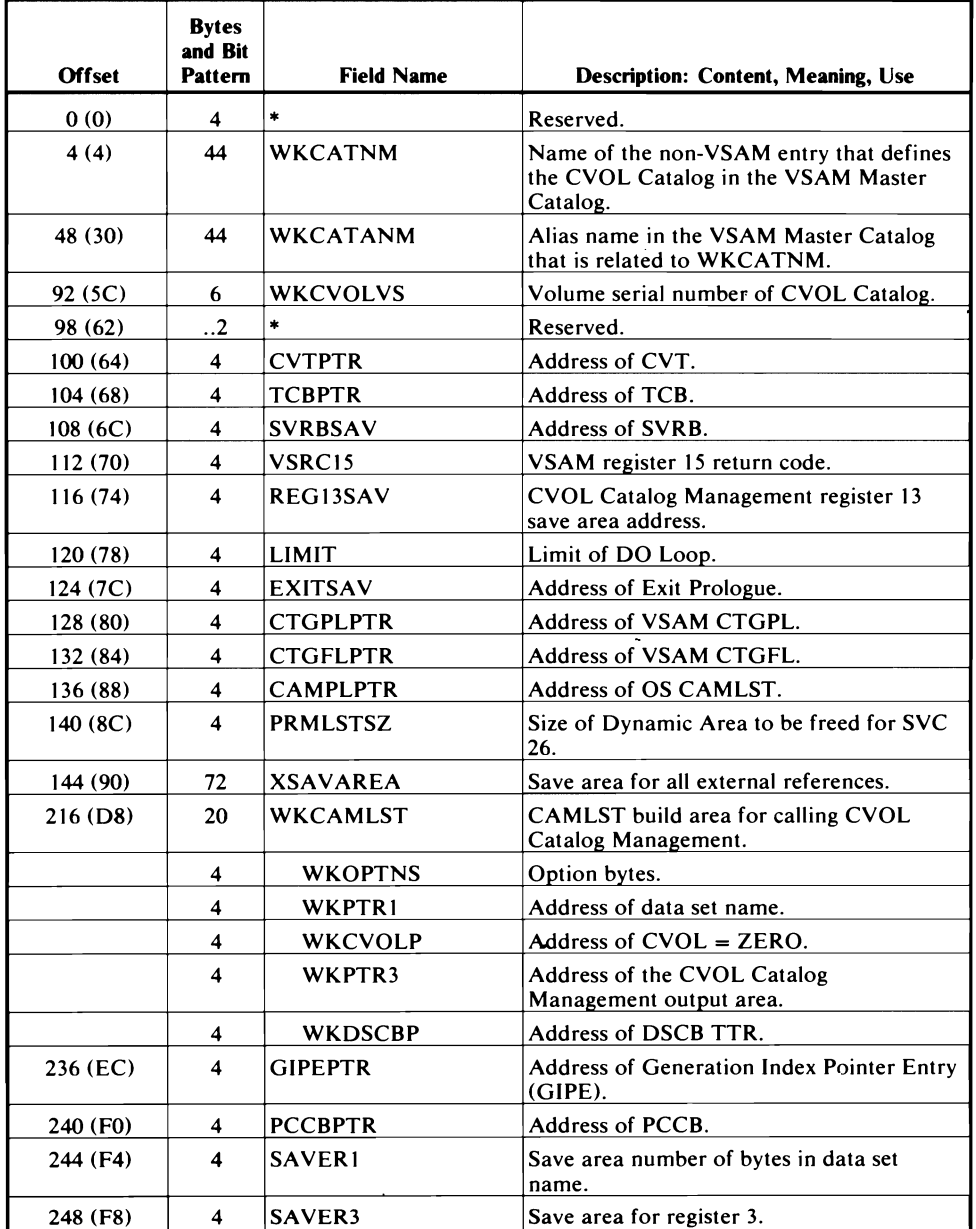

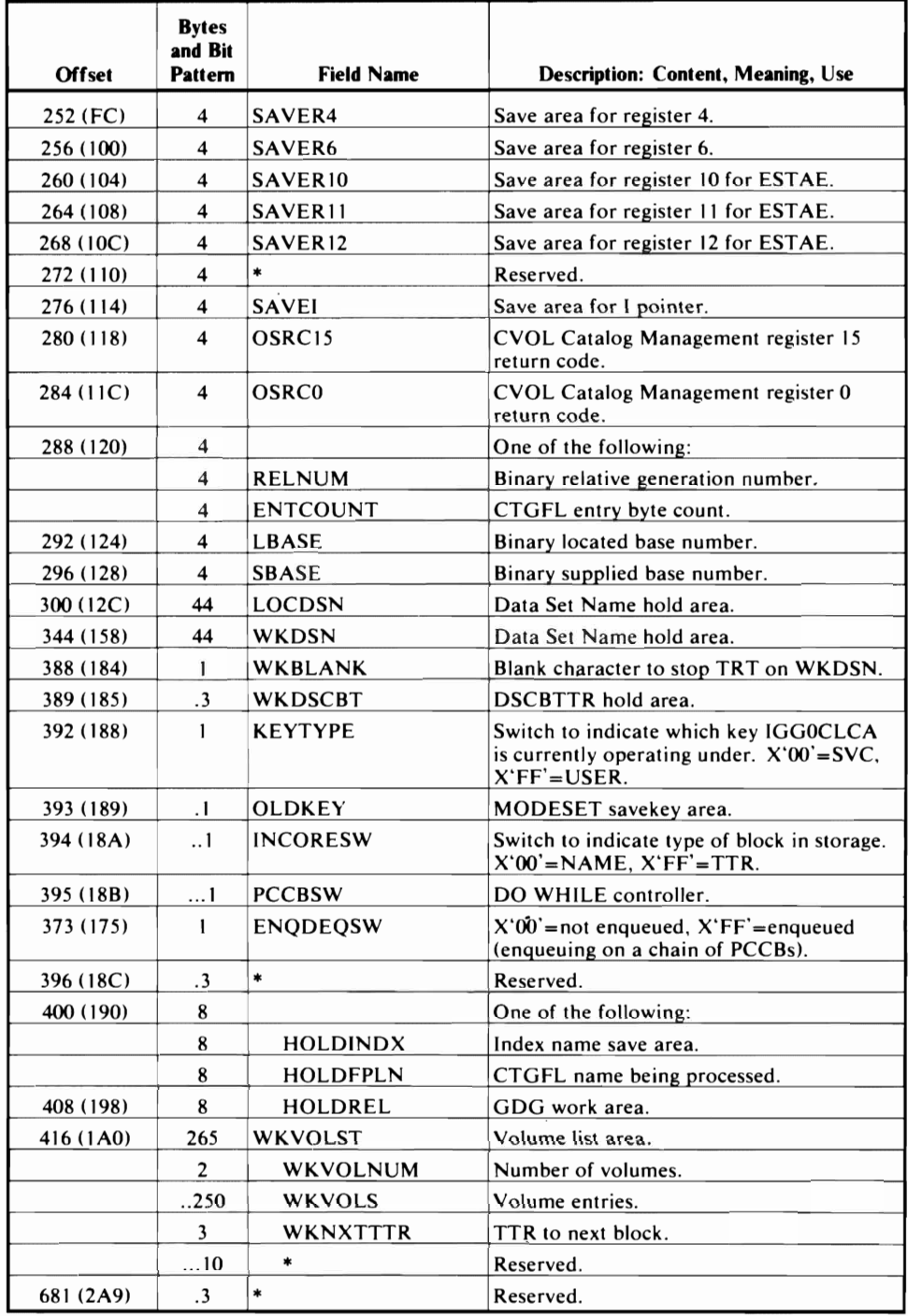

 $\blacksquare$ 

 $\overline{\mathcal{L}}$ 

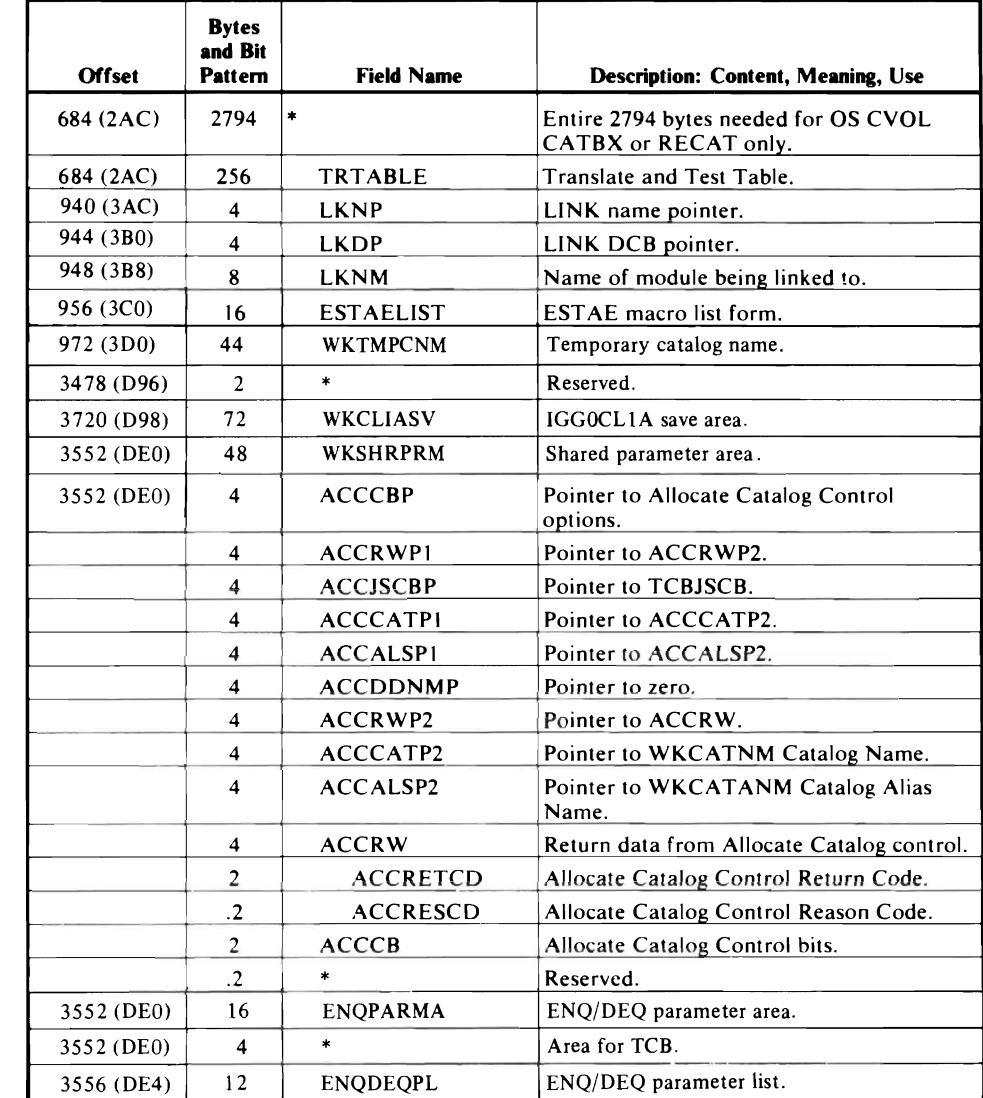

WORKAREA serves all CVOL Processor catalog CSECTs as intermediate storage, communications area, and buffers. BLDLAREA is a portion of WORKAREA that serves the resident BLDL routines. For a locate function, BLDLAREA is separate from WORKAREA.

Many of the fields in the WORKAREA overlay other fields, and sections of an area can have more than one label. Figure 5-1 shows where these overlays occur, by label. The listing for any module shows more labels and more detail; only the most significant are shown here.

When function is non-locate, one area (GETMAIN) is used for all purposes.

> When function is locate, two areas are used. Space for BLDL comes from GETMAIN.

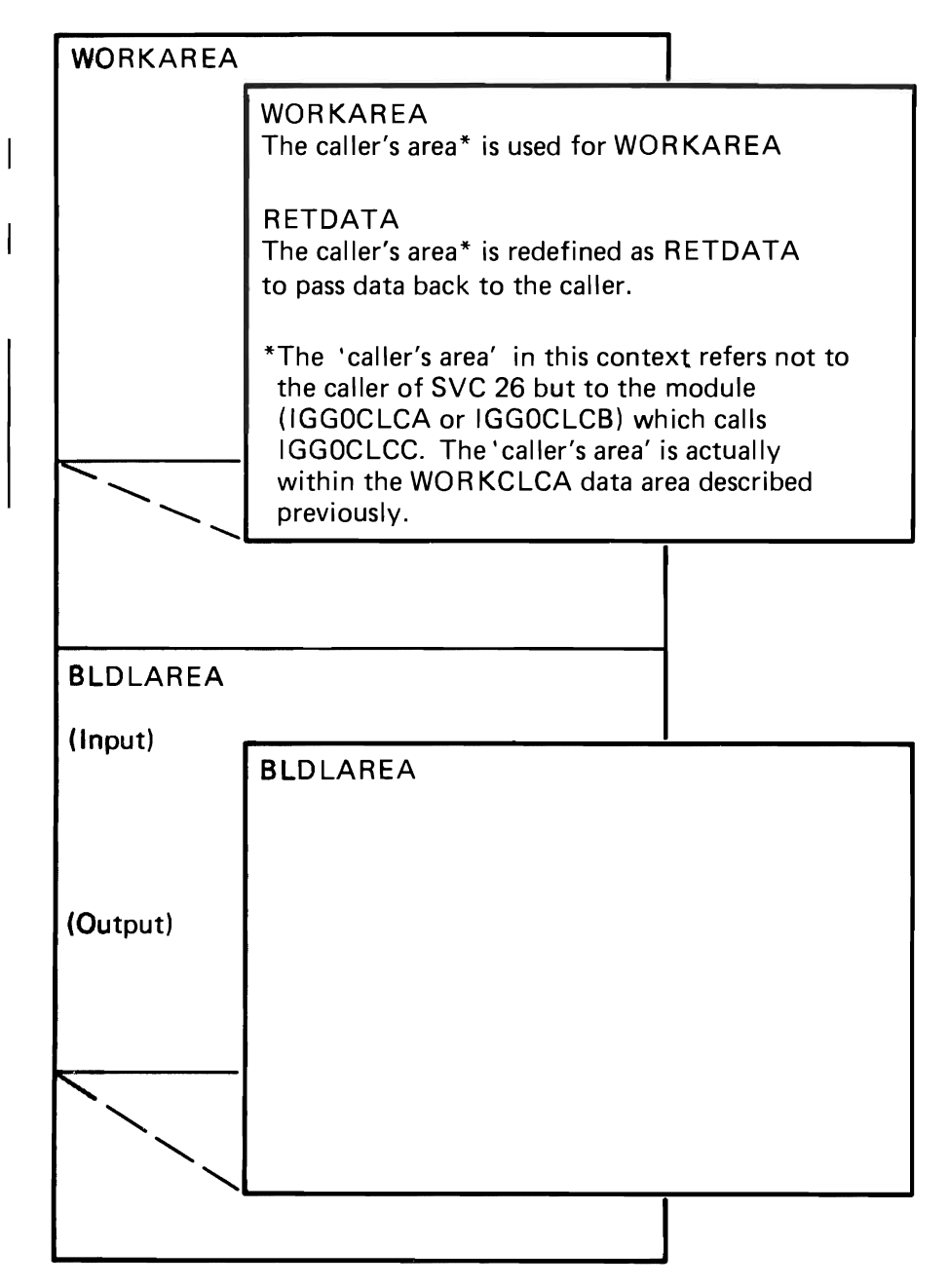

Figure 5-1. Data Area Hierarchy

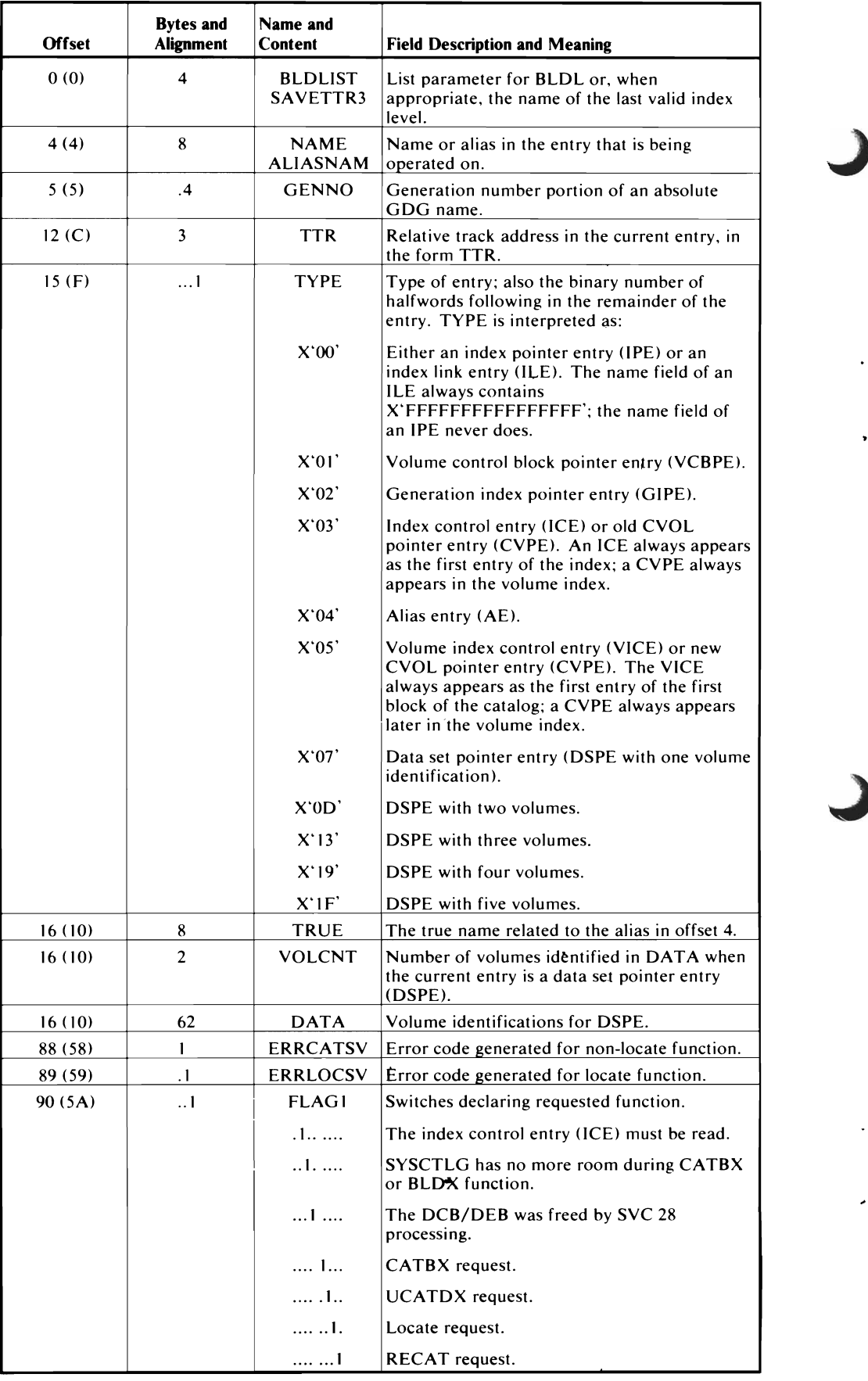

(continued)

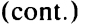

 $\mathcal{L}$ 

 $\ddot{\phantom{0}}$ 

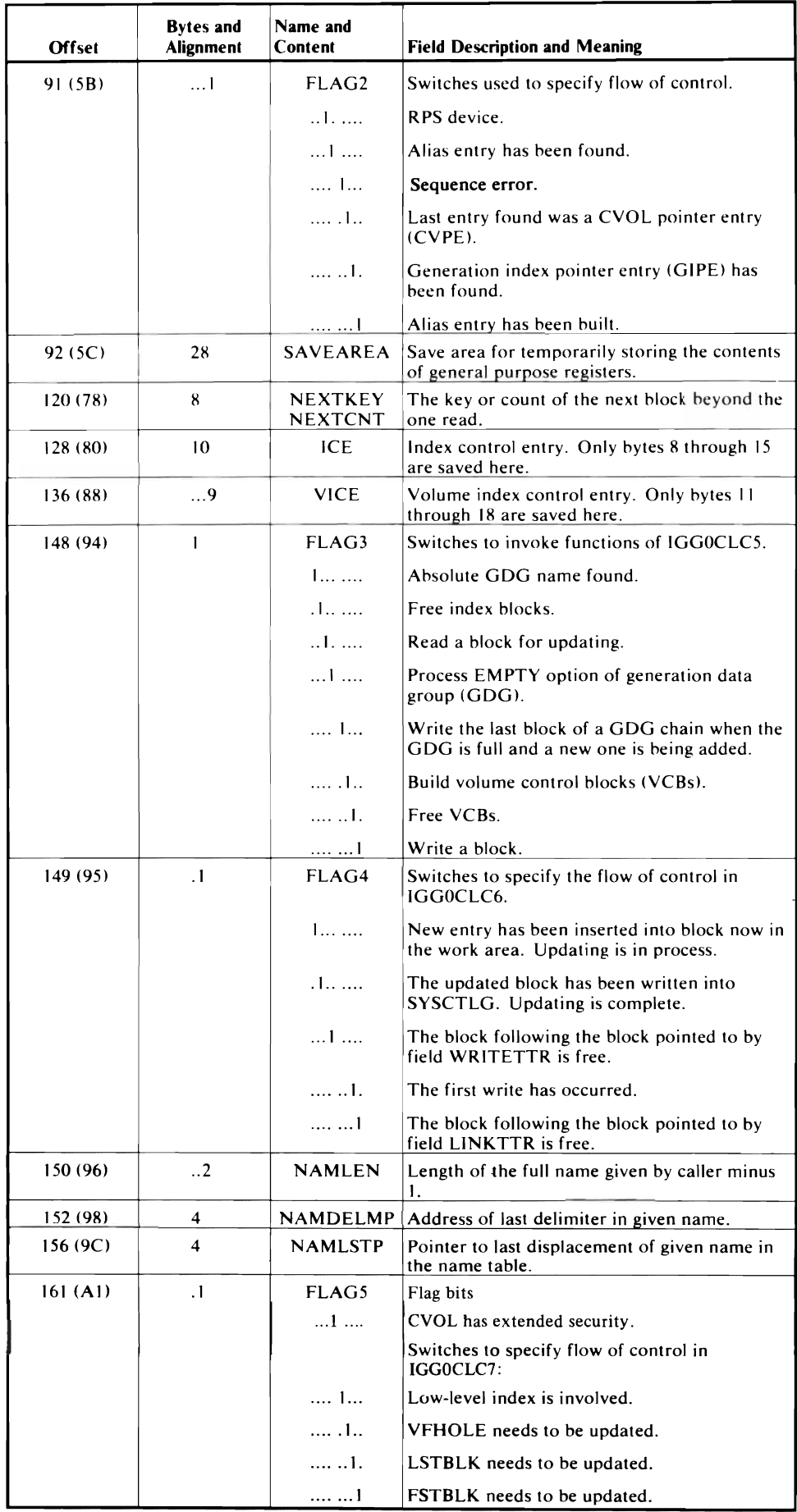

(continued)

 $(cont.)$ 

| <b>Offset</b> | <b>Bytes and</b><br><b>Alignment</b> | Name and<br>Content | <b>Field Description and Meaning</b>                                                                                                    |
|---------------|--------------------------------------|---------------------|----------------------------------------------------------------------------------------------------|
| 162 (A2)      | $\cdot$ $\cdot$                      | <b>MODMAPI</b>      | Trace of modules that have been entered. The<br>appropriate bit is set to 1 as each module is<br>entered. There is no bit for subroutine<br>IGG0CLC0, because it is always entered<br>before any other. |
|               |                                      | 1                   | IGG0CLC1                                                                                                    |
|               |                                      | .1.1.1.             | IGG0CLC2                                                                                                    |
|               |                                      | 1.1.1.1             | IGG0CLC3                                                                                                    |
|               |                                      | . 1                 | IGG0CLC4                                                                                                    |
|               |                                      | . 1.                | IGG0CLC5                                                                                                    |
|               |                                      | . 1                 | IGG0CLC6                                                                                                    |
|               |                                      | . 1.                | <b>IGG0CLC7</b>                                                                                                    |
| 164(A4)       | 4                                    | EPBLDL              | Address of the entry point of the supervisor                                                                                                    |
|               |                                      |                     | routine BLDL, IECPBLDL (copied from field<br>CVTPBLDL of the CVT).                                                                                                    |
| 168(A8)       | 4                                    | <b>BLDLISTP</b>     | Address of the list to be completed by BLDL<br>(address of field BLDLIST, offset 0 of this<br>DSECT).                                                                                                   |
| 172(AC)       | $\overline{\mathbf{4}}$              | <b>DCBADDR</b>      | Address of the data control block (DCB) for<br>the control volume.                                                                                                    |
| 176(B0)       | 4                                    | <b>DEBADDR</b>      | Address of the data extent block (DEB) for<br>the control volume.                                                                                                    |
| 180(B4)       | 4                                    | <b>FOUNDENT</b>     | Address of an entry in an input/output buffer.                                                                                                    |
| 184 (B8)      | $\overline{\mathbf{1}}$              | <b>EPTORLTV</b>     | Address of the entry point IECPRLTV, a<br>supervisor routine that converts absolute track<br>addresses to relative track addresses (copies<br>from field CVTPRLTV of the CVT).                          |
| 188 (BC)      | $\overline{4}$                       | <b>EPTOABSL</b>     | Address of the entry point IECPCNVT, a<br>supervisor routine that converts relative track<br>addresses to absolute track addresses (copied<br>from field CVTPCNVT of the CVT).                          |
| 192 (CO)      | 4                                    | <b>SVRBEXTP</b>     | Address of the extension to the SVRB.                                                                                                    |
| 196(G4)       | $\overline{4}$                       | ADDING              | Address of new entry, meaningful only when<br>bit 0 of $FLAG4$ is $X'1'.$                                                                                                    |
| 200 (C8)      | 4                                    | <b>SVBALREG</b>     | Branch and link register save area.                                                                                                    |
| 204 (CC)      | 12                                   | *                   | Reserved                                                                                                    |
| 216 (D8)      | 12                                   | LNKENTRY            | General form of index link entry (ILE). The<br>first eight bytes contain<br>X'FFFFFFFFFFFFFFFF'.                                                                                                    |
| 224 (E0)      | $\overline{\mathbf{1}}$              | LINKTTR             | Last four bytes of LNKENTRY; contains the<br>TTR for this ILE.                                                                                                    |
| 228 (E4)      | 4                                    | WRITETTR            | Save area for relative address of block to be<br>written.                                                                                                    |
| 232 (E8)      | 4                                    | ICETTR              | Relative track address of block that contains<br>an index control entry (ICE).                                                                                                    |
| 236 (EC)      | 4                                    | <b>SAVETTR</b>      | Save area for any relative track address.                                                                                                    |
| 240 (F0)      | $\overline{\mathbf{4}}$              | <b>READTTR</b>      | Save area for relative address of block to be<br>read.                                                                                                    |
| 244 (F4)      | 4                                    | <b>CWAP</b>         | Pointer to catalog controller work area.                                                                                                    |
| 248 (F8)      | $\overline{c}$                       | <b>NAMLF</b>        | Number of levels of the name that were found.                                                                                                    |
| 250 (FA)      | $\cdot$ .2                           | <b>NAMLG</b>        | Number of levels in given name.                                                                                                    |
| 252 (FC)      | $\overline{\mathbf{1}}$              | <b>DEVTYPE</b>      | Device-type portion of an identification.                                                                                                    |
| 256 (100)     | $\mathbf{I}$                         | ТНЕТА               | Angular displacement value (theta) for<br>rotational positioning support (RPS).                                                                                                    |
| 257 (101)     | $\cdot$                              | <b>INDEXLEN</b>     | Length of all levels given except the last. Used<br>with SCRATCH macro instruction.                                                                                                    |

(continued)

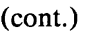

 $\overline{\mathcal{L}}$ 

 $\bar{\mathbf{r}}$ 

 $\bullet$ 

 $\sqrt{2}$ 

 $\ddot{\phantom{0}}$ 

 $\ddot{\phantom{0}}$ 

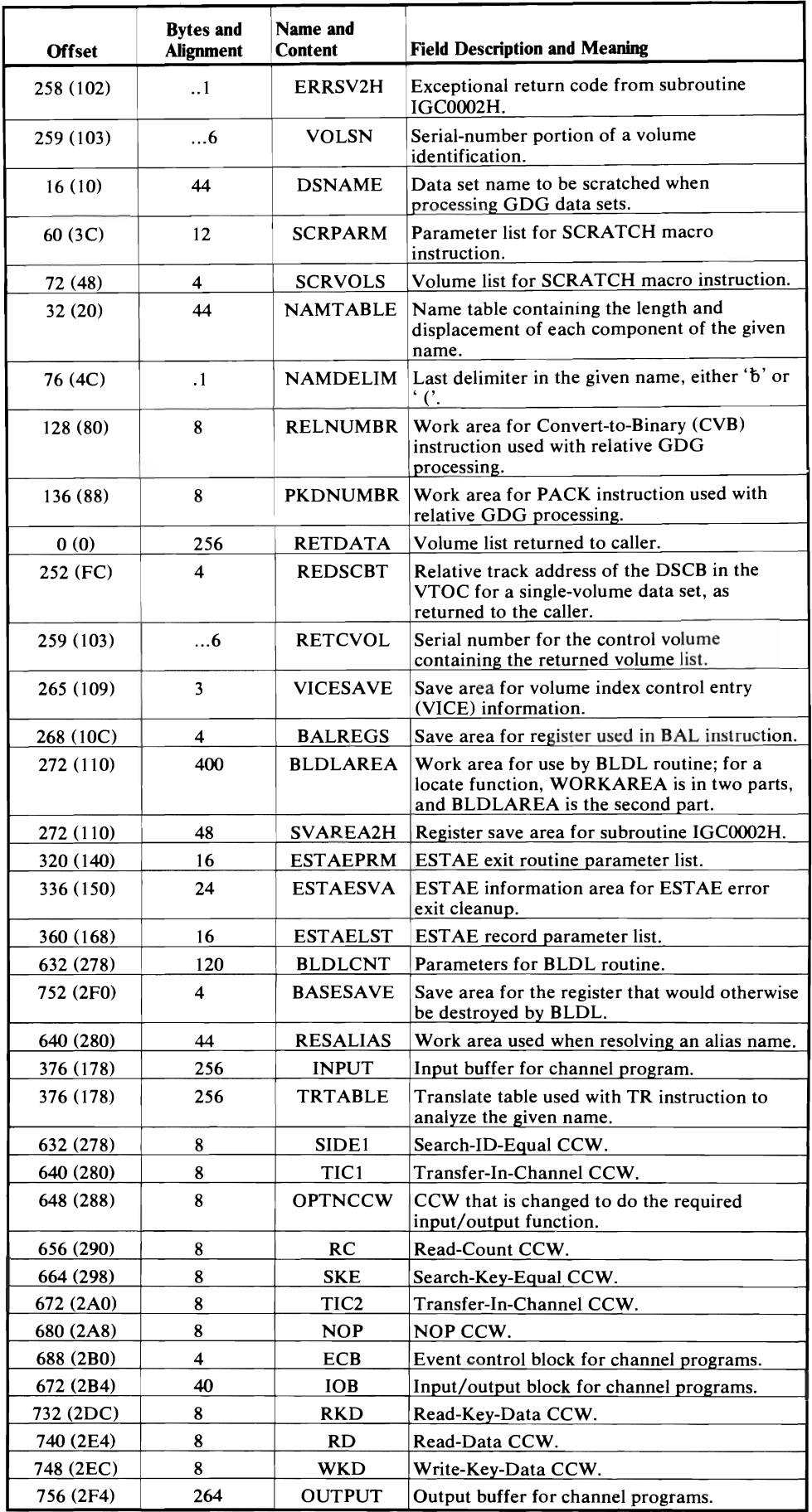

# **CAMLSTD DSECT**

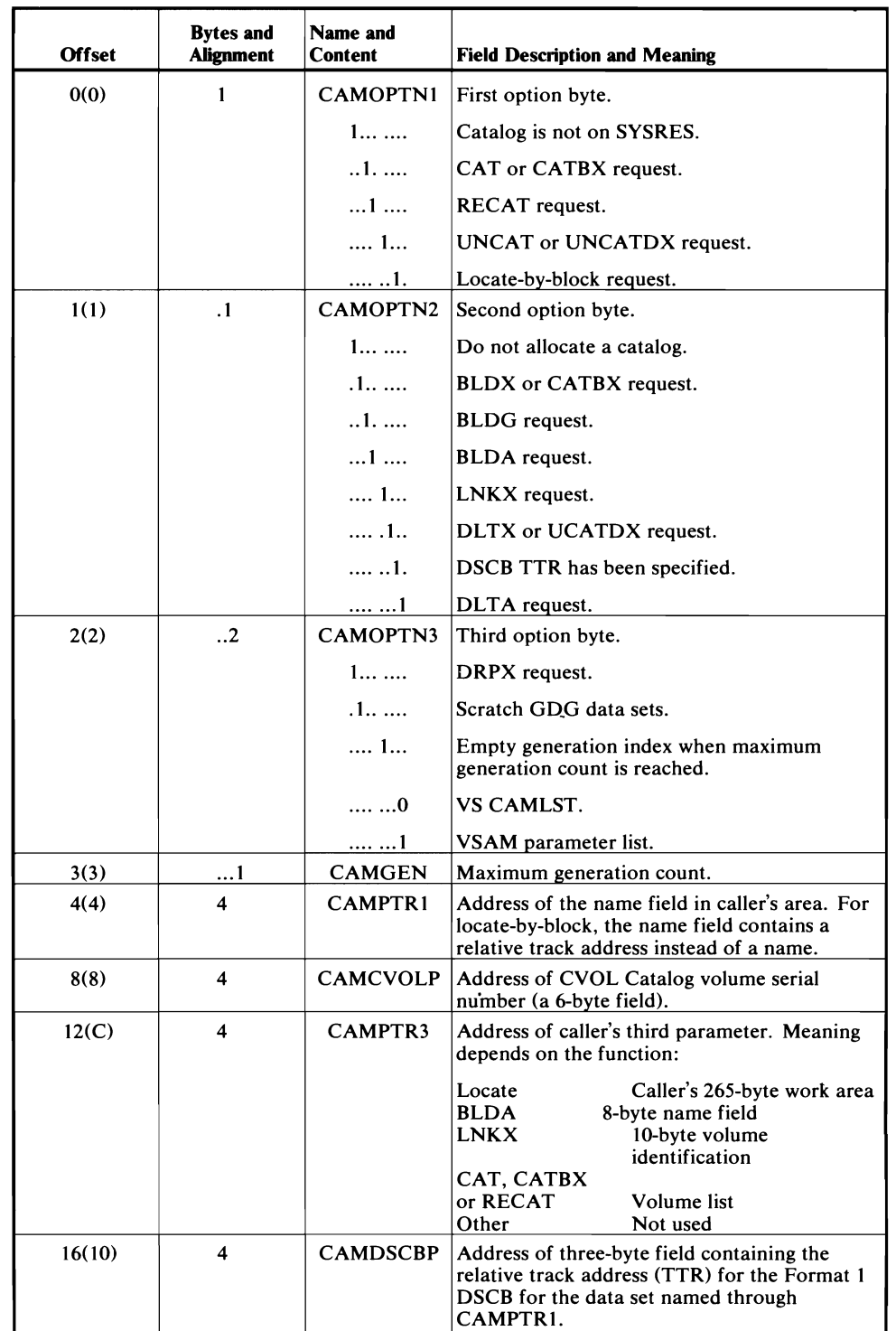

CAMLSTD describes the parameter list provided by the caller of CVOL Catalog Management. It maps the result of the CAMLST macro instruction.

This chapter provides several aids that can be useful when diagnosing difficulties with the CVOL Processor. Before you use the following diagnostic aids, be sure that the CVOL Processor received control as a result of your SVC 26 instruction. That is, make sure that the CVOL Catalog you are referencing is properly defined in the VSAM Master Catalog. Also make sure that the data set you are referencing is defined as an alias of the CVOL Catalog if you are not explicitly specifying the CVOL volume serial in your SVC 26 request. You can use the Access Method Services LISTCAT command to list the VSAM Master Catalog. Refer to the IBM publication *OSjVS2 Access Method Services* for more information on the LISTCAT command. Refer to the IBM publication, *OSjVS2 MVS CVOL Processor,* for more information on how to set up the CVOL Processor.

CSECT IGGOCLCA is written in PL/S-2, a high-level proprietary system language. listings on microfiche consist of the PL/S-2 source code, a cross-reference and attribute table, and the assembly code. See the IBM publication *Guide to PL/S II* for a more detailed explanation of PL/S and its listings.

CSECTs IGGOCLCB, IGGOCLCC, IGGOCLCD, and IGGOCLCE are written in Assembler language. Of the various symbolic programming languages, Assembler language is the closest to machine language in form and content. Listings on microfiche consist of the Assembler source code, a cross-reference and attribute table, and the assembly code. For more information on Assembler language, see the IBM publications  $OS/VS\text{-}DOS/VS\text{-}VM/370$  Assembler Language and  $OS/VS\text{-}N$ *VMj370 Assembler Programmer's Guide.* 

### *Subroutine Selection Charts for CSECTs IGGOCLCA and IGGOCLCB*

Figure 6-1 can help you determine which subroutine of CSECT IGGOCLCA is involved in any given situation. The figure consists of several charts. Each chart shows the path through CSECT IGGOCLCA for the function(s) noted with that chart.

Only subroutine GENLOC calls CSECT IGGOCLCB. Therefore, the GENLOC chart shows the path through IGGOCLCB as well as the path through IGGOCLCA.

Note: The entry point for the CVOL Processor, CSECT IGGOCLCA, the subroutines IGGOCLlA and SRCHPCCB, and the external subroutine IEFAB4F5 are common to all of the functions represented in these charts.

OS CAMLST Format Request

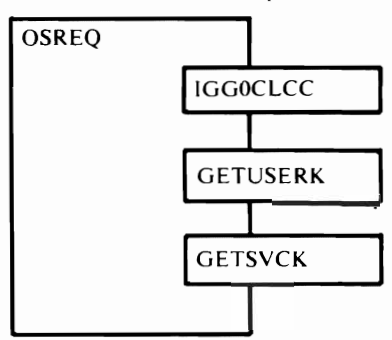

Figure 6-1. Subroutine Selection Charts for CSECTs IGGOCLCA and IGGOCLCB (Chart 1 of 7)

VSAM DELETE

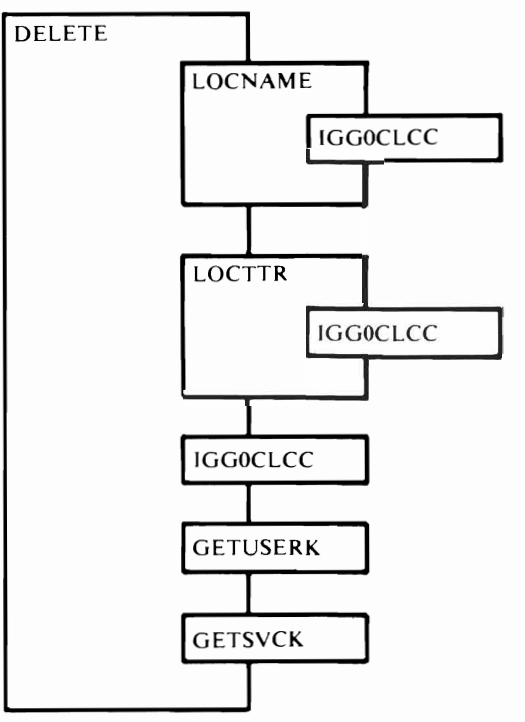

Figure 6.1. Subroutine Selection Charts for CSECTs IGGOCLCA and IGGOCLCB (Chart 2 of 7)

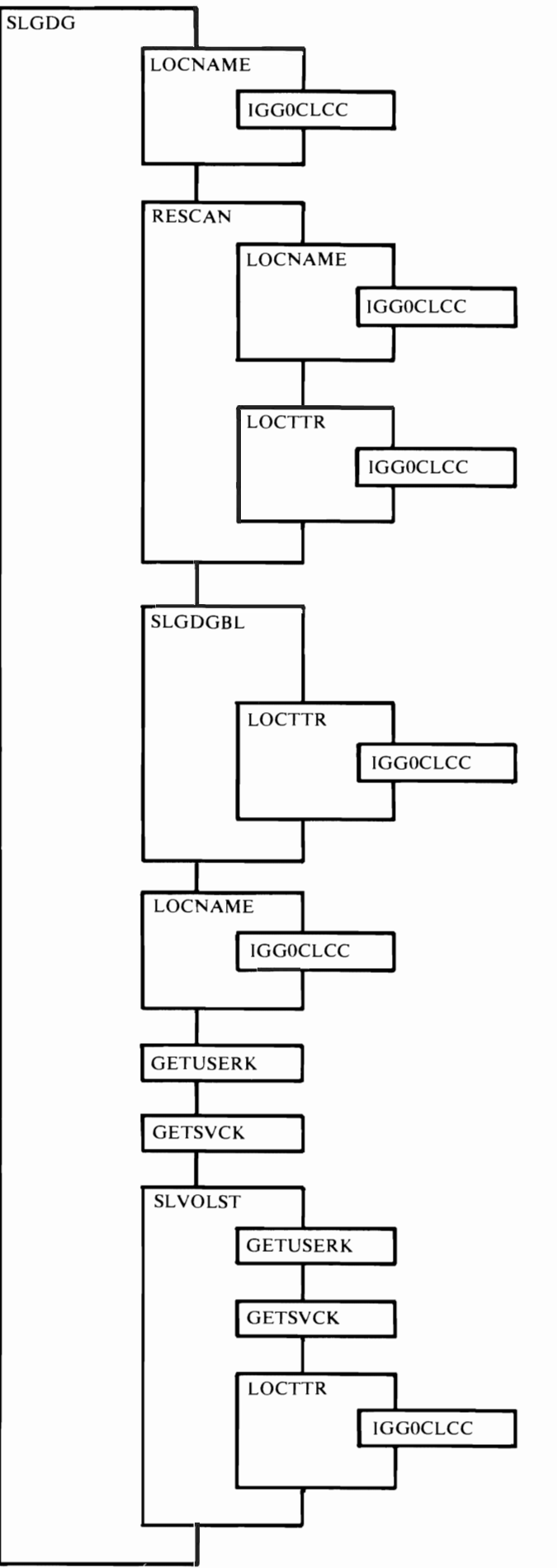

SUPERLOCATE with GOG Base Supplied

Figure 6.1. Subroutine Selection Charts for CSECTs **IGGOCLCA** and IGGOCLCB Diagnostic Aids 6-3

SUPERLOCATE GOG Base Only

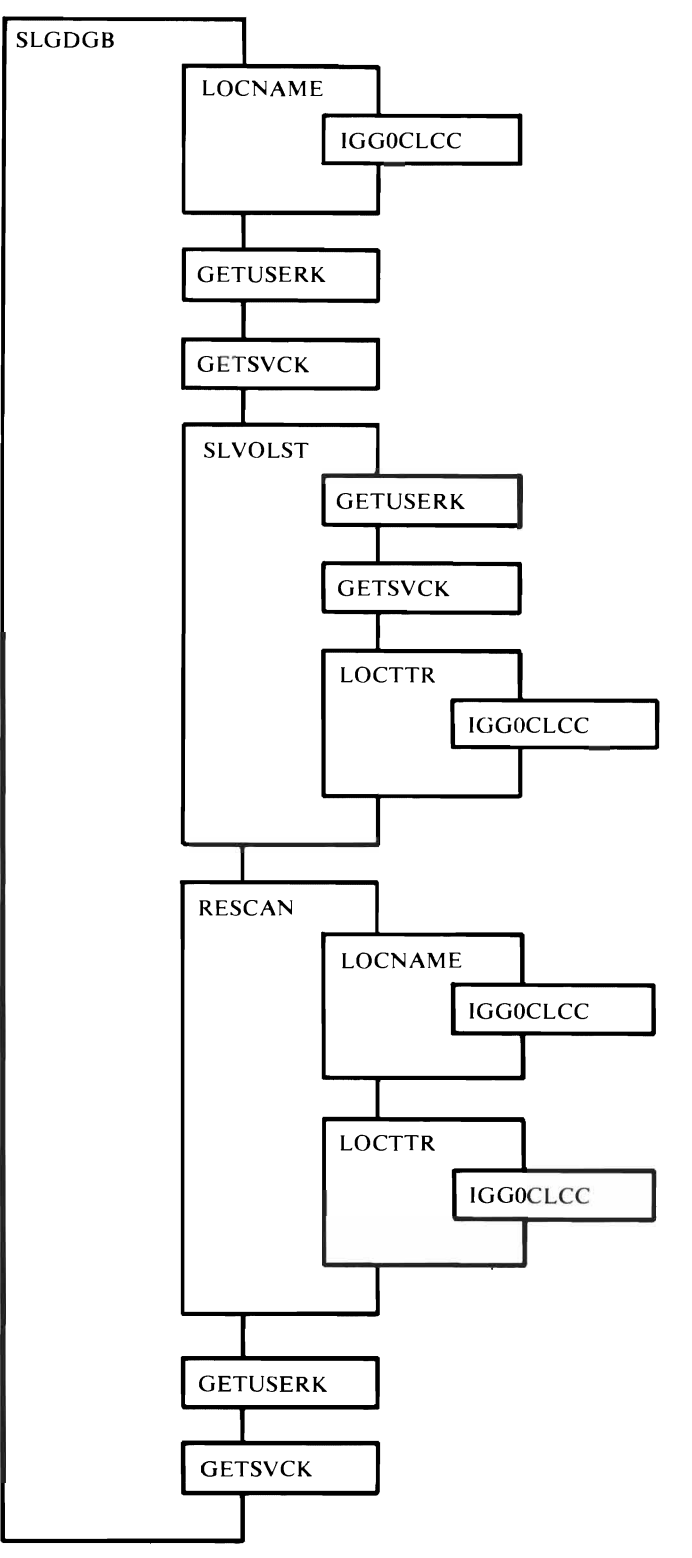

Figure 6.1. Subroutine Selection Charts for CSECTs IGGOCLCA **and** IGGOCLCB (Chart 4 of 7)

### SUPERLOCATE - Normal SUPERLOCATE

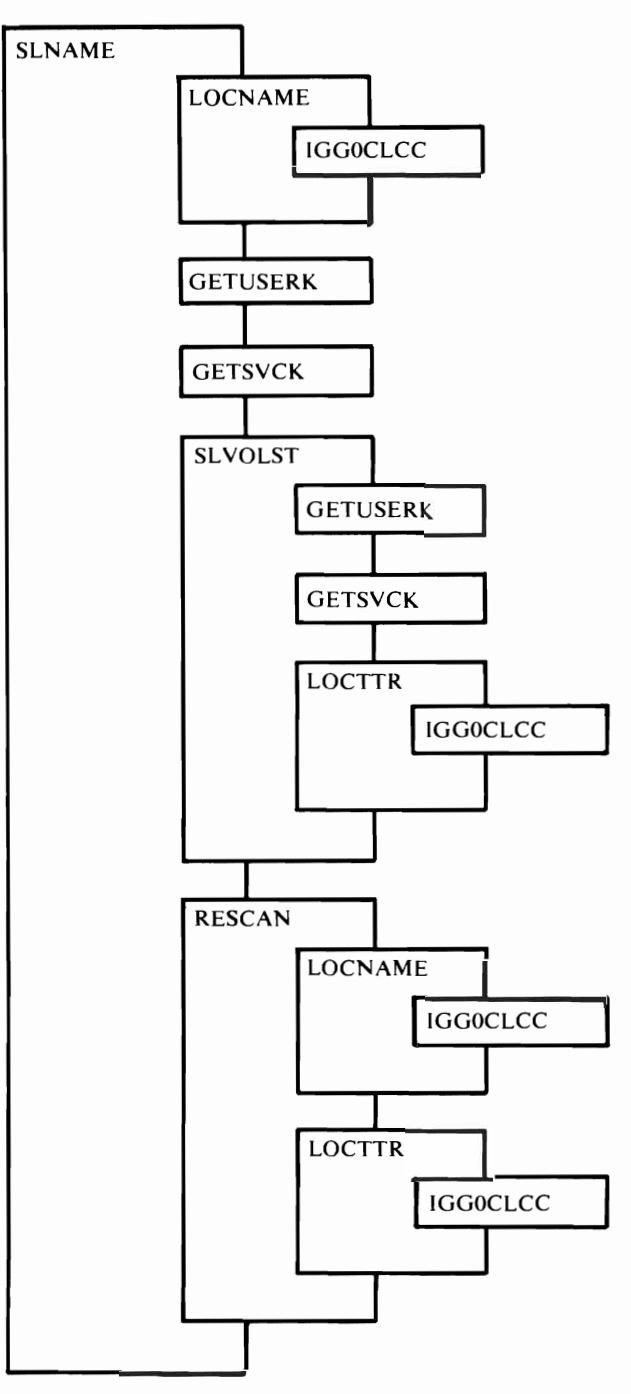

Figure 6.1. Subroutine Selection Charts for CSECTs IGGOCLCA and IGGOCLCB (Chart 5 of 7)

SUPERLOCATE with GENERIC LOCATE Specified

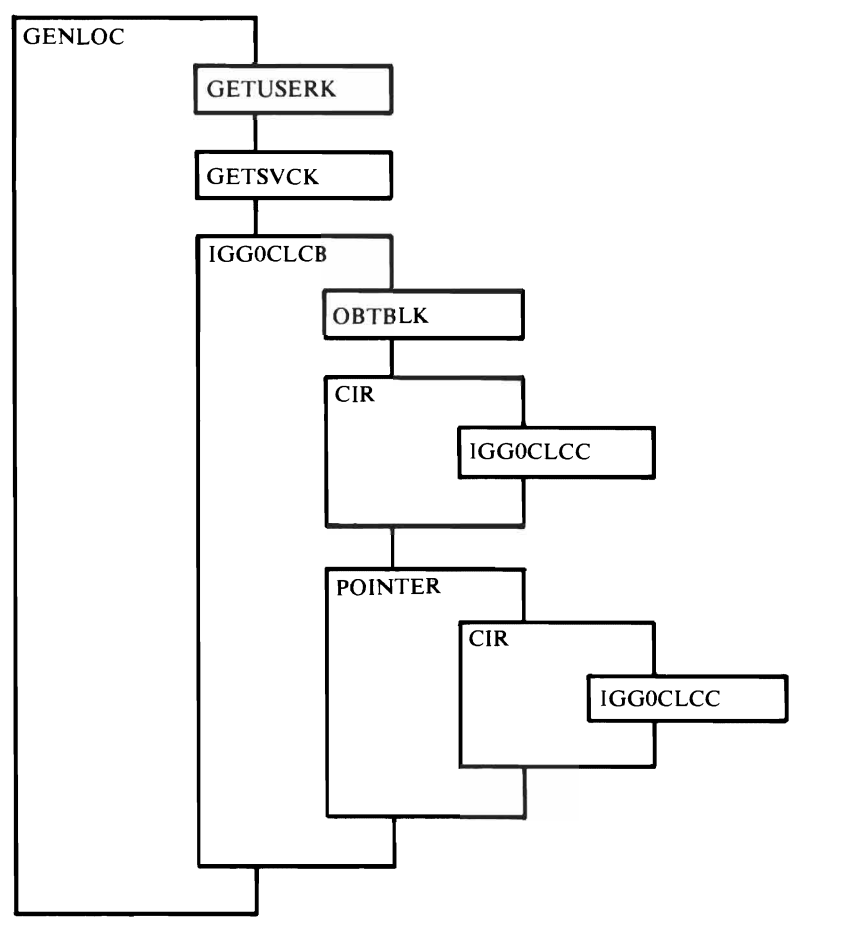

Figure 6.1. Subroutine Selection Charts for CSECTs IGGOCLCA and IGGOCLCB **(Chart 6 of 7)** 

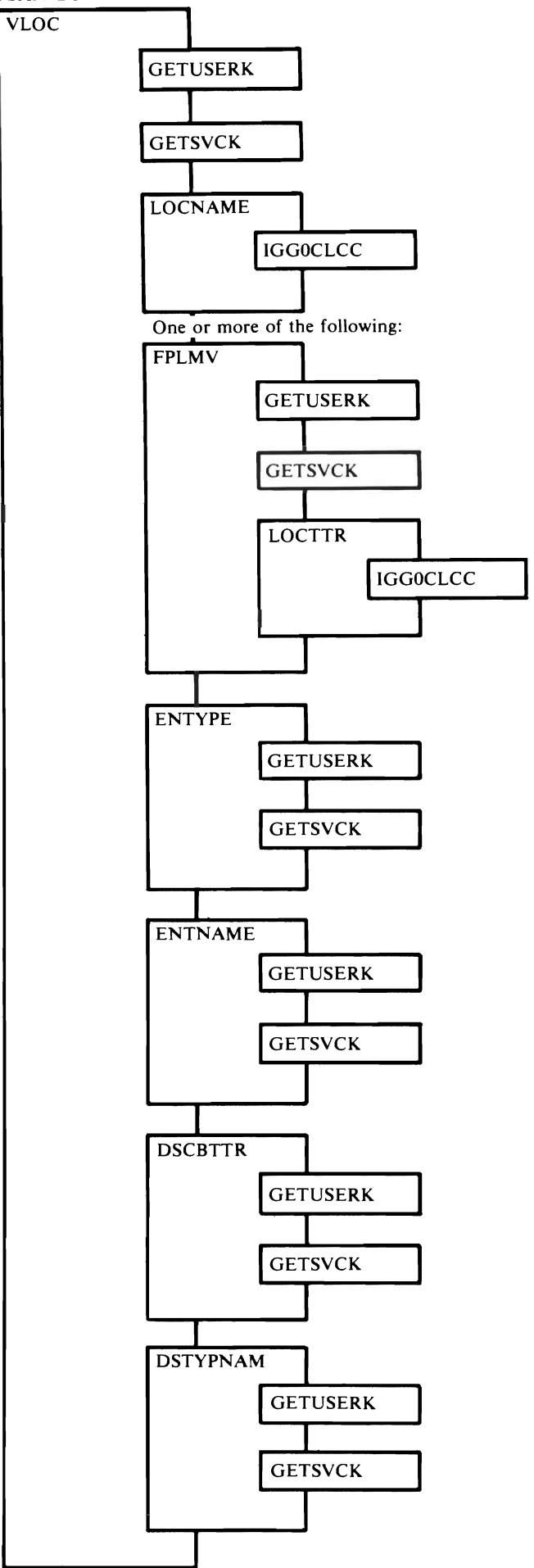

Figure 6.1. Subroutine Selection Charts for CSECTs IGGOCLCA and IGGOCLCB (Chart 7 of 7) Diagnostic Aids 6-7

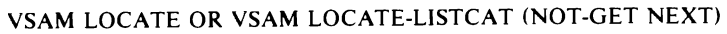

# *Subroutine Selection Charts for CSECTs IGGOCLCC, IGGOCLCD, and IGGOCLCE*

Figure 6-2 can help you determine which subroutines of the CVOL Catalog Management CSECTs are involved in any given function. The figure consists of several charts that are modifications of Figure 3-7 of this publication. Each chart shows the path through the CVOL Catalog Management subroutines for the \ functions noted on that chart. The specific path is shown by an arrow. Always enter subroutine IGGOCLCO, which is the entry point for CSECT IGGOCLCC (upper left), then move down and to the right.

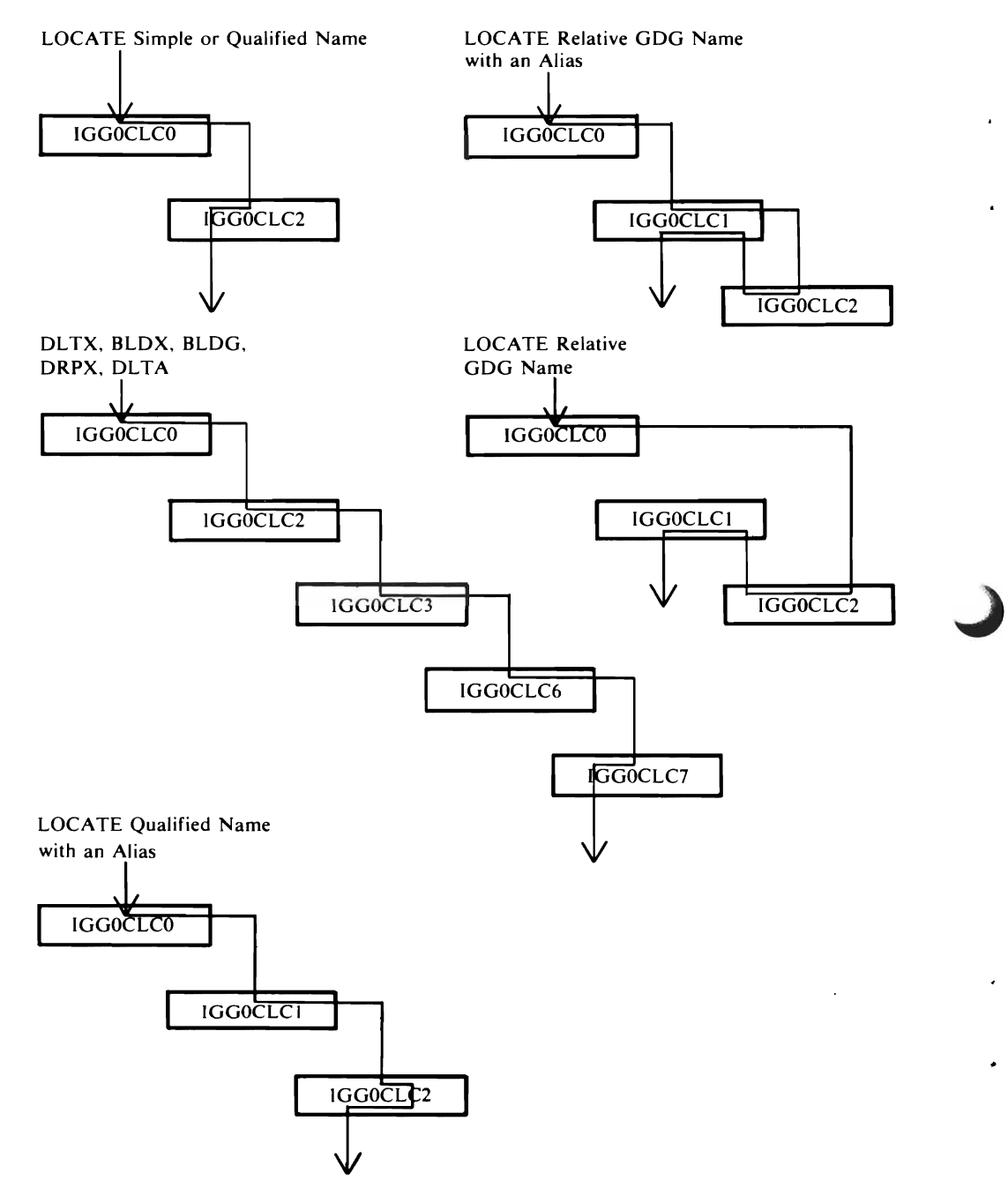

Figure 6-2. Subroutine Selection Charts for CVOL Catalog Management (Chart 1 of 3)
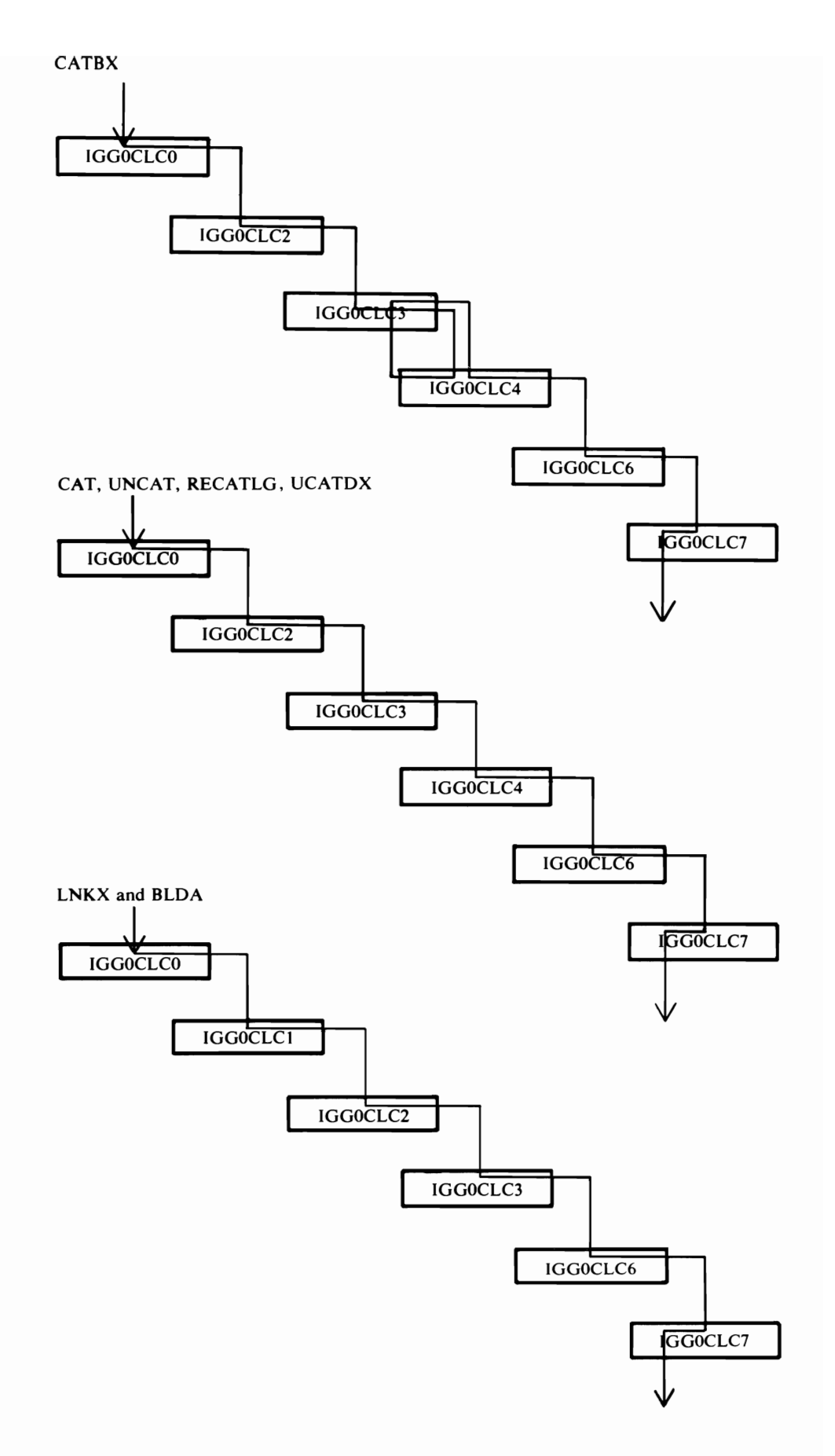

Figure 6.2. Subroutine Selection Charts for CVOL Catalog Management (Chart 2 of 3)

Catalog functions with YCS processing required,

GDG Empty option required, or blocks to delete

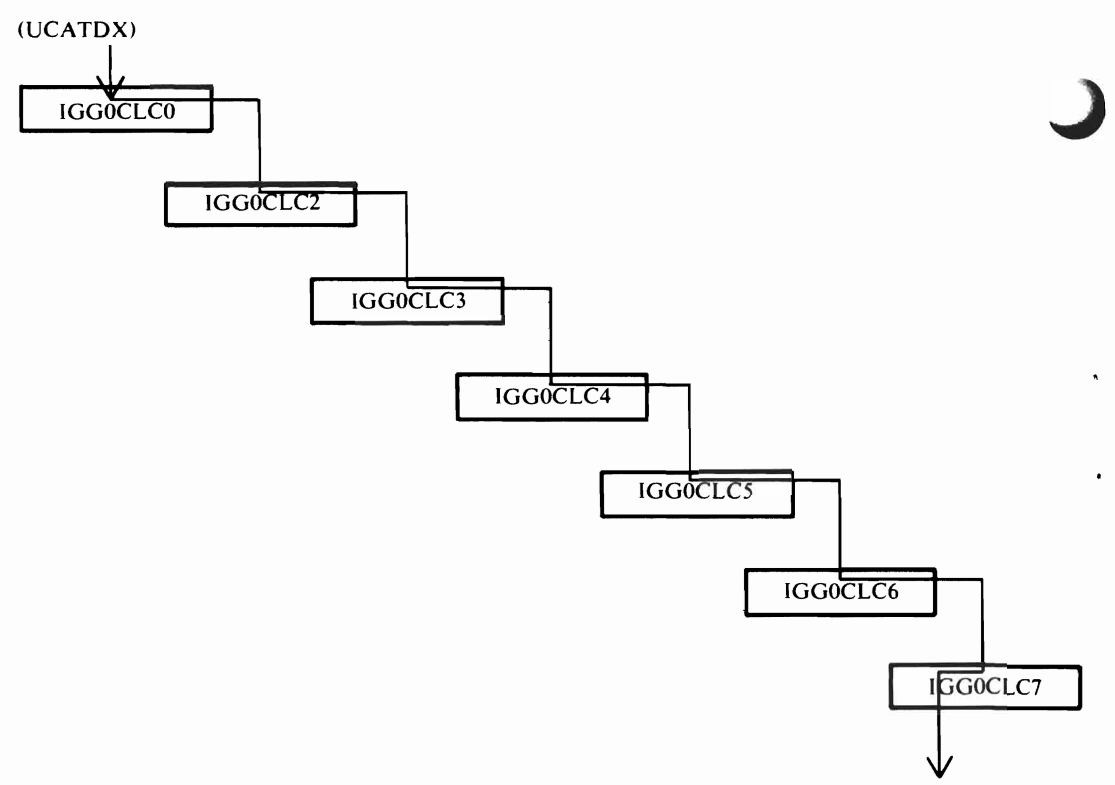

**Figure 6.2. Subroutine Selection Charts for CVOL Catalog Management (Chart 3 of 3)** 

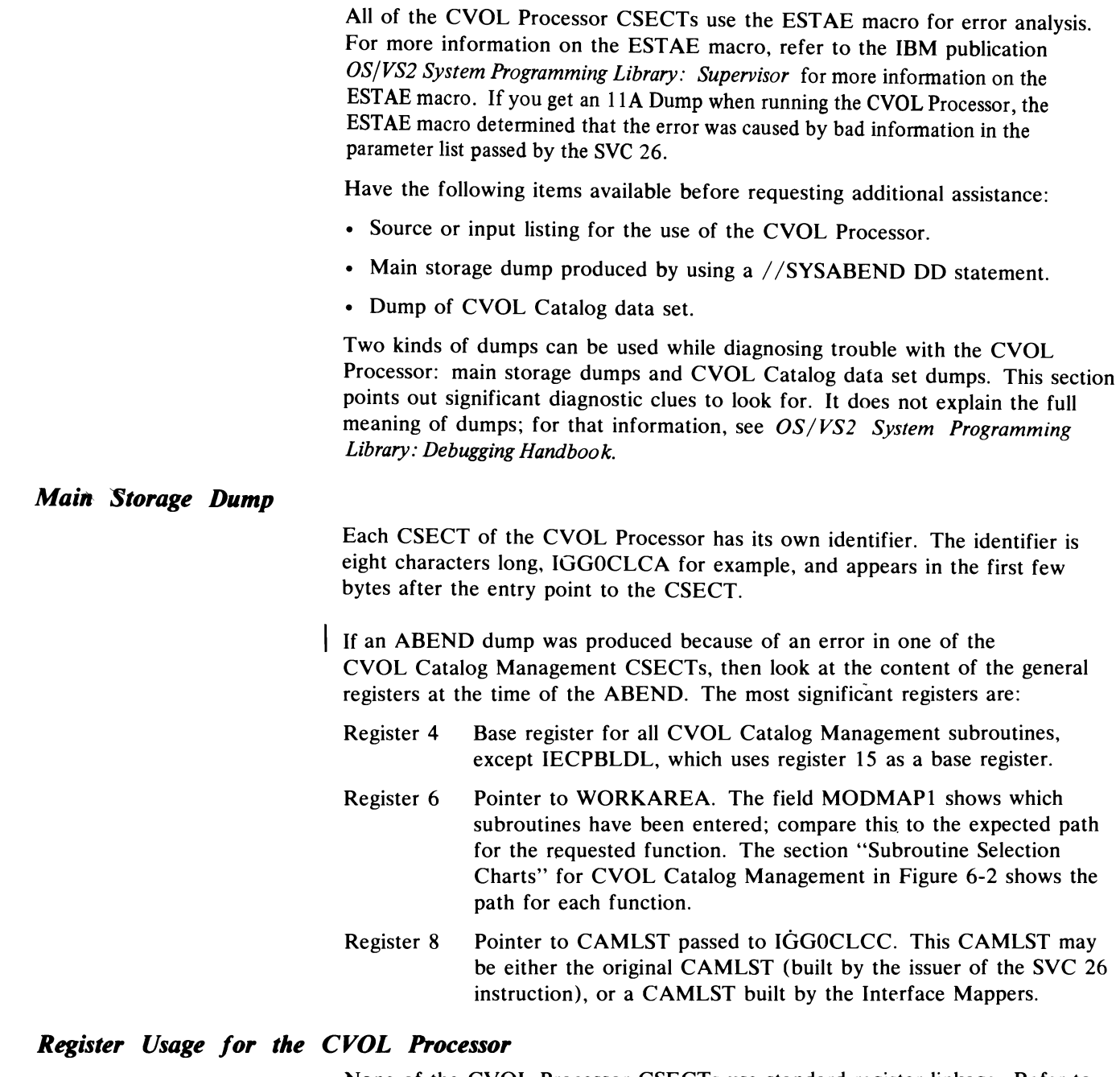

None of the CVOL Processor CSECTs use standard register linkage. Refer to the following lists for register used by each CSECT.

Register Usage for CSECT IGGOCLCA

Registers:

- 10 Second base register for CSECT
- 11 First base register for CSECT
- 12 Base register for WORKCLCA structure

#### Register Usage for CSECT IGGOCLCB

Registers:

- 11 Base register for CSECT
- 12 Base register for WORKCLCA structure

#### Register Usage for CSECTs IGGOCLCC, IGGOCLCD, and IGGOCLCE

#### Registers:

- 4 Base register for the CSECT
- 6 Base register for WORKAREA DSECT
- 8 Base register for CAMLSTD DSECT
- 12 Linkage register for BAL instructions
- 14 Linkage register for BAL instructions

#### *CVOL Catalog Dump*

There are several ways to dump a data set; this discussion assumes that AMASPZAP is used. AMASPZAP is a service-aid program that operates under the operating system. AMASPZAP is described in *OS/VS2 System Programming Library: Service Aids.* 

J

J

To dump the catalog with AMASPZAP. use the following JCL. where the  $//$  SYSLIB DD card points to the CVOL to be dumped:

```
//DUMPSTEP EXEC PGM=AMASPZAP
//SYSPRINT DD SYSOUT=A
//SYSLIB DD DSNAME=SYSCTLG, UNIT=xxxx,
II VOL=SER=xxxxxx,DISP=OLD, 
         DCB=(KEYLEN=8)
//SYSIN DD
ABSDUMP ALL 
1*
```
This JCL is used to dump the entire catalog. You can dump a portion of the catalog by specifying beginning and ending track addresses.

The DCB parameter KEYLEN in the / /SYSLIB DD statement formats the key as well as the data for each block. The key appears as the first two words of the first line of each block. The data for the block begins in the third word.

## *Example of a CVOL Catalog Dump*

Figure 6-3 shows an actual dump of the catalog. Entries in the volume index are outlined, and other blocks of the catalog are identified.

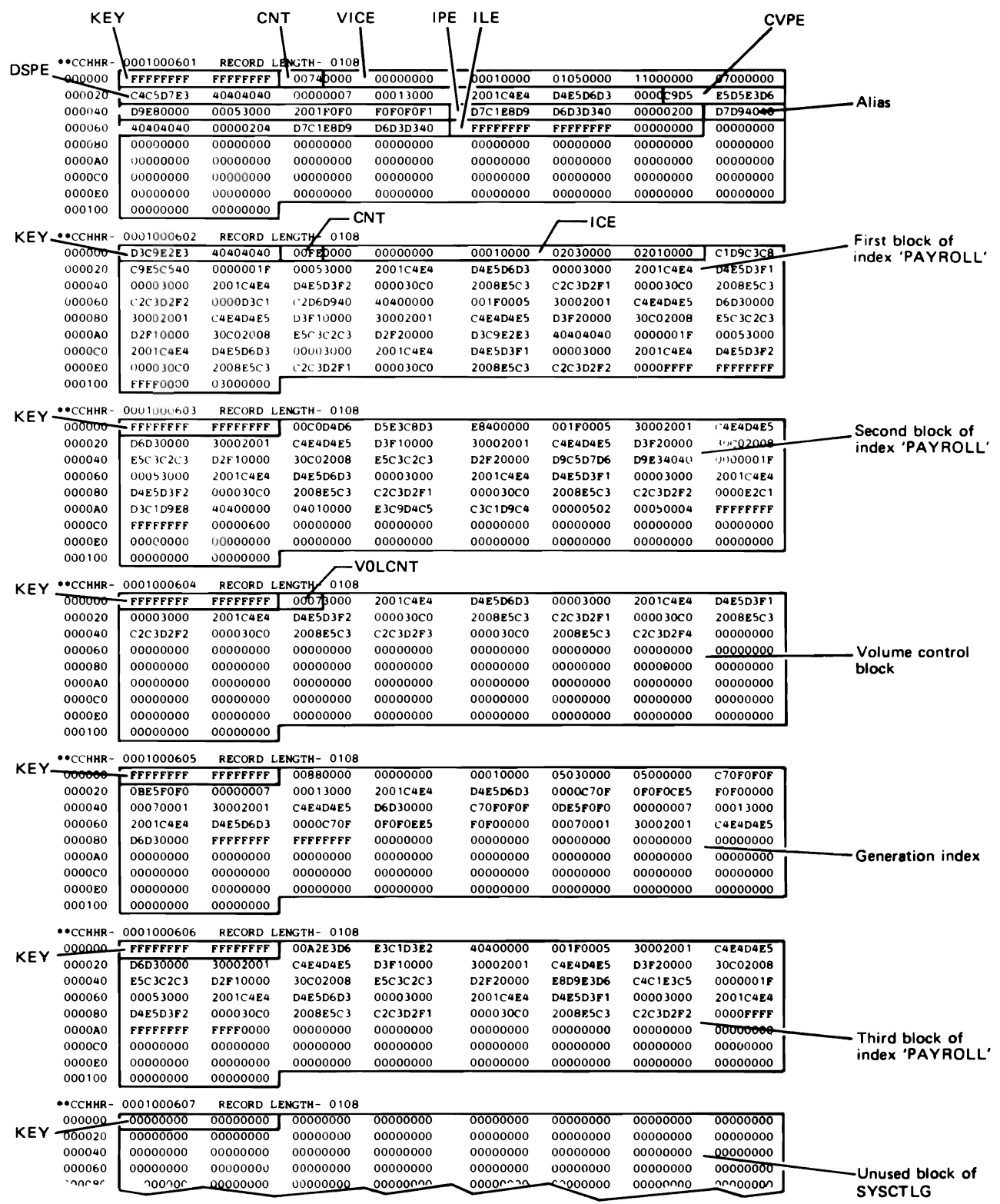

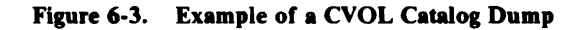

The data portion of each block begins with a 16-bit binary number that tells how many bytes of the block are used (including the two bytes of this number). The catalog entries begin immediately thereafter. These entries are described in detail \.' in the chapter "Data Areas."

The first entry of the first block is always the volume index control entry (VICE). The type of each entry can be determined from the byte at offset **11** of the entry; the type codes are described under the field TYPE in the WORK AREA DSECT found in Chapter S of this publication.

## **Environment Record**

Some error conditions cause an environment record to be written, whenever possible, to the last block of the CVOL Catalog. The environment record is written when a non-locate function is requested, and the exceptional return code is 8 or 28. Here's how you can dump the catalog and examine this record to see what happened:

- 1. Reproduce the failure, but this time reserve the data set CVOL Catalog for your exclusive use, so that no other task can destroy the environment record before you can dump it. Do this by adding or modifying your JCL statements to include a DD statement for CVOL Catalog with DISP=OLD.
- 2. Add a step to your job to dump CVOL Catalog. Follow the instructions under "CVOL Catalog Dump."
- 3. Look at the VICE, which begins at offset two of the first physical block of the catalog. (Remember to allow for the key.) Field VCLSTBLK (offset 12 bytes in the VICE) contains the TTR for the last block in CVOL Catalog. This block contains the environment record.
- 4. Compute the absolute track address by using the cylinder-head numbers J supplied for the first block and the TTR. TT is the relative track from the first block; R is the record number for that track.
- S. The fields of the environment record are described in "Environment Record (EREC DSECT)," in the "Data Areas" chapter of this publication. The description for each field relates this information to other data areas.

The field ERMODMAP contains seven bits that show which subroutines have been entered. IGGOCLCO is always entered; there are no bit switches for this subroutine.

As an example, if ERMODMAP equals X'76', then modules IGGOCLCO, IGGOCLC2, IGGOCLC3, IGGOCLC4, IGGOCLC6, and IGGOCLC7 were entered during the request that caused the environment record to be written. This is the sequence of subroutines that normally occurs with a request for CATBX.

Note: The environment record is not written for any error associated with a "catalog-full" condition.

This glossary contains definitions of words and acronyms that are used in this publication. Other data processing definitions can be found in the Data *Processing Glossary.* 

alias: An alternative name for a data set. In a CVOL Catalog, only the high-level name of a fully qualified data set name may have an alias.

cataloged data set: In a CYOL Catalog. a data set that is represented in an index or hierarchy of indexes that provides the means for locating the data set.

communication vector table (CYT): An operating system control block that provides the address of information in the nucleus to non-resident routines.

control volume (CYOL): An OS/YS Catalog that contains one or more of the indexes.

CVOL catalog: The collection of all data set indexes maintained by CYOL Catalog Management.

data control block (DCB): An operating system control block that describes the current use of the data set.

data extent block (DEB): A control block that describes the physical attributes of the data set.

data set: The major unit of data storage and retrieval in the operating system.

data set control block (DSCB): A label for a data set on a direct storage volume.

data set name: An identifier that unambiguously names a data set.

data set pointer entry (DSPE): A CVOL Catalog entry that identifies the volume on which a named data set resides.

dequeue: To remove a request for a resource from a list of requests.

DEQ: An Assembler language macro instruction used to remove control of one or more serially reusable resources from the active task. It can also he used to determine whether control of the resource is currently assigned to or requested for the active task.

enqueue: To build a list of requests for a named resource.

ENQ: An Assembler language macro instruction that requests the control program to assign control of one or more serially reusable resources to the active task. It is also used to determine the status of resource. that is. whether it is immediately available or in use. and whether control has been previously requested for the active task in another ENQ macro instruction.

entry: A logical record of a catalog.

environment record: A 256-byte record that is written when CYOL Catalog Management discovers an error. This record. which contains significant data that is present at the time of. the error. is written to the last block of data set SYSCTLG for later analysis.

ESTAE: A Supervisor macro instruction used to extend the recovery capability of the STAE macro. ESTAE provides more, levels of recovery than the STAE macro.

EXCP: An Assembler language macro instruction that requests the initiation of the I/O operations of a channel program.

FREEMAIN: An Assembler language macro instruction that releases one area of main storage'that had previously heen allocated to the job step as a result of a GETMAIN macro instruction.

generation: One member of a generation data group.

generation data group (GOG): A collection of historically related data sets.

generation index: An index of the CYOL Catalog that identifies the generations of a generation data group.

generation index pointer entry (GIPE): A CVOL Catalog entry that identifies a generation index.

GETMAIN: An Assembler language macro instruction that is used to allocate an area of main storage for use by the job step task,

high-level name: The first component of a qualified name. This name is found in a volume index of the CYOL Catalog.

index: A table in the CVOL Catalog structure that is used to locate data sets.

index control entry (ICE): The first entry of each index of the CYOL Catalog. This entry contains all control information about the index.

index link entry (lLE): The last entry of each block of the CYOL Catalog. used to link blocks of one index together in a chain,

index pointer entry (lPE): A CYOL Catalog entry that attaches a lower-level index to the index in which it is found.

level: A conceptual relationship between indexes of the CYOL Catalog. The index corresponding to the simple name of a data set is said to be the lowest level; the first component of a qualifier name is said to correspond to the highest-level index.

LINK: An Assembler language macro instruction that causes control to be passed to a specified entry point. The linkage relationship established is,the same as that created by a BAL instruction.

locate: Pertaining to functions that do not change the status of a catalog; that is. read-only operations are performed.

MODESET: A Supervisor macro instruction used to change the system status by altering the PSW key or the mode indicator.

must-complete: An indication to the operating system that the event must be performed without interruption or waiting.

non-locate: Pertaining to functions that change the status of a catalog: that is, write operations are performed.

partitioned data set directory: The portion of a partitioned data set that provides a means of locating any of the members of the data set.

qualified name: A data set name consisting of a string of names separated by periods; for example, "TREE.FRUIT.APPLE," is a qualified name.

qualifier: Each component name in a qualified name other than the rightmost name. For example, "TREE" and "FRUIT" are qualifiers in "TREE.FRUIT.APPLE."

relative track address (TTR): A direct-access device address, expressed as a displacement in a data set. This address has the form TTR, where TT represents two hexadecimal digits specifying the track relative to the beginning of the data set, and R is one hexadecimal digit specifying the record on that track.

resource: Any facility of the computing system or operating system required by a job or task, including main storage, input/output devices, the central processing unit, data sets, and control processing systems.

RETURN: An Assembler language macro instruction that is used to return control to the calling CSECT and to signal normal-termination of the returning CSECT.

ripple: Moving data from one block of a chain to the next, due to modification of data in a preceding block.

SAVE: An Assembler language macro instruction that causes the contents of the specified registers to be stored in the save area at the address contained in register 13.

SCRATCH: An Assembler language macro instruction that points to the CAMLST macro instruction. SCRATCH, the first operand of CAMLST, specifies that a data set be deleted.

simple name: The rightmost component of a qualified name. For example, "APPLE" is the simple name in<br>"TREE.FRUIT.APPLE." The simple name corresponds to the

lowest index level in the CVOL Catalog for the data set name.

supervisor request block (SVRB): An operating system control block containing program status information and general register contents.

SYSCTLG: The data set name of the CVOL Catalog.

system residence volume: The volume on which the nucleus of the operating system is located.

task control block (TCB): An operating system control block that contains information and pointers associated with the task in progress.

true name: In a CVOL Catalog, the high-level qualifier to which an alias is related.

uncatalog: To remove the catalog entry of a data set from a catalog.

volume control block (VCB): A block of the catalog that identifies as many as 20 volumes containing one data set.

volume control block pointer entry (VCBPE): A CVOL Catalog entry that identifies a VCB for a named data set.

volume index: The highest level of index in the CVOL Catalog structure. Entries in the volume index point to all lower indexes and simple names.

volume index control entry (VICE): The first entry in the volume index. The VICE describes the volume index and controls space allocation in SYSCTLG.

volume table of contents (VTOC): A table associated with a direct access volume that describes each data set on that volume and identifies all available space on the volume.

WAIT: An Assembler language macro instruction that informs the control program that the issuing program cannot continue until a specific event, represented by an event control block, has occurred.

XCTL: An Assembler language macro instruction that causes control to be passed to a specified entry point.

## A

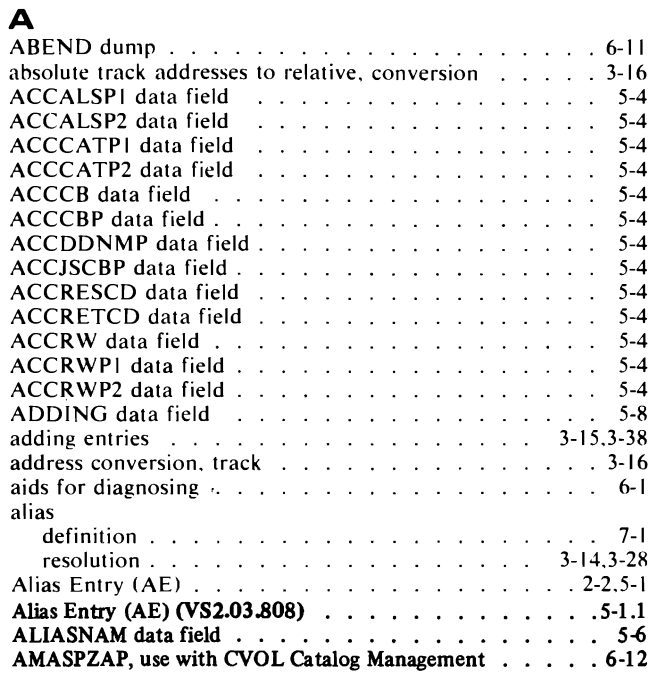

## B

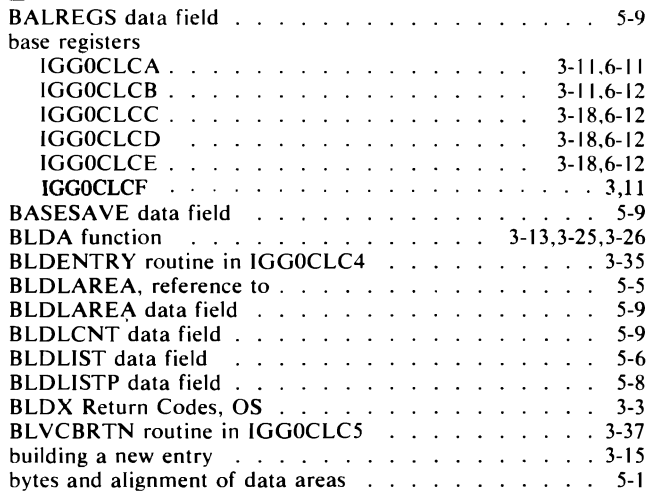

## C

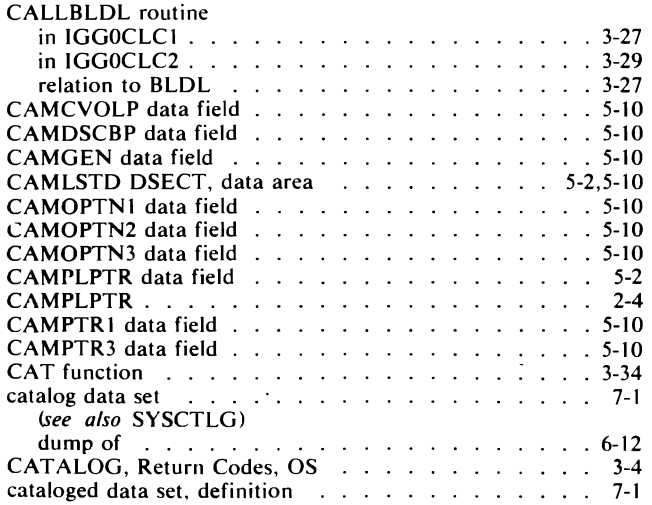

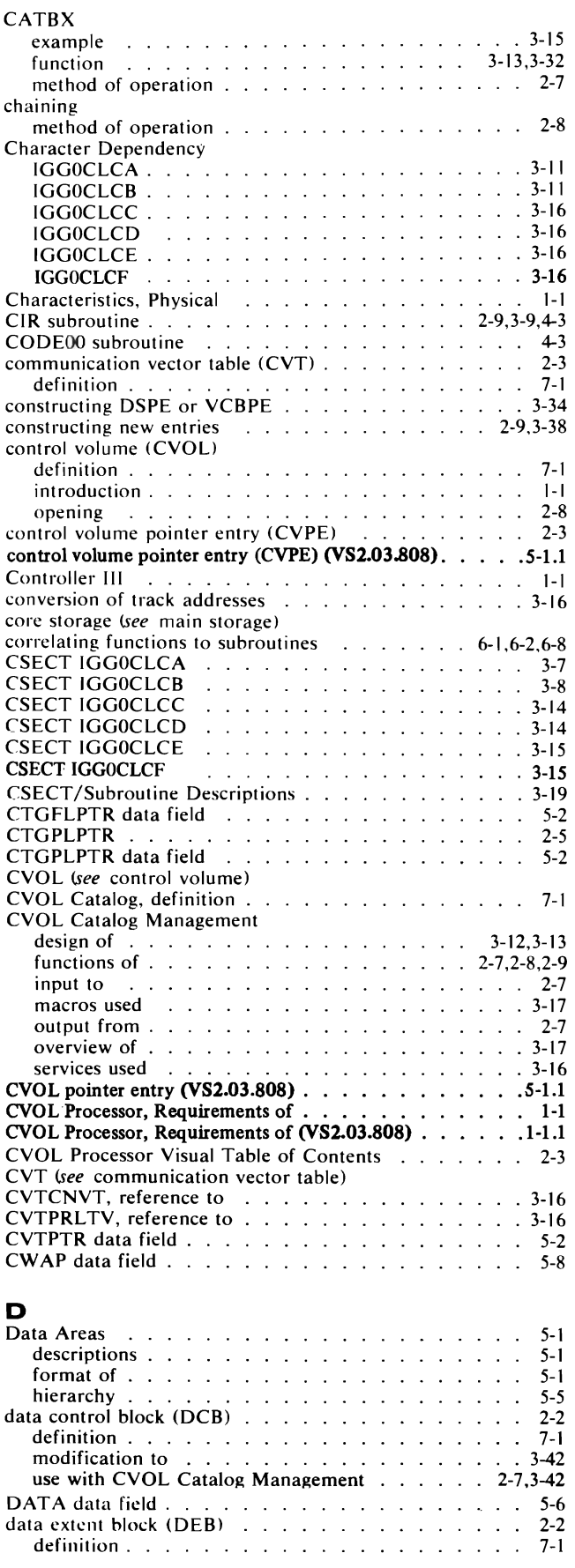

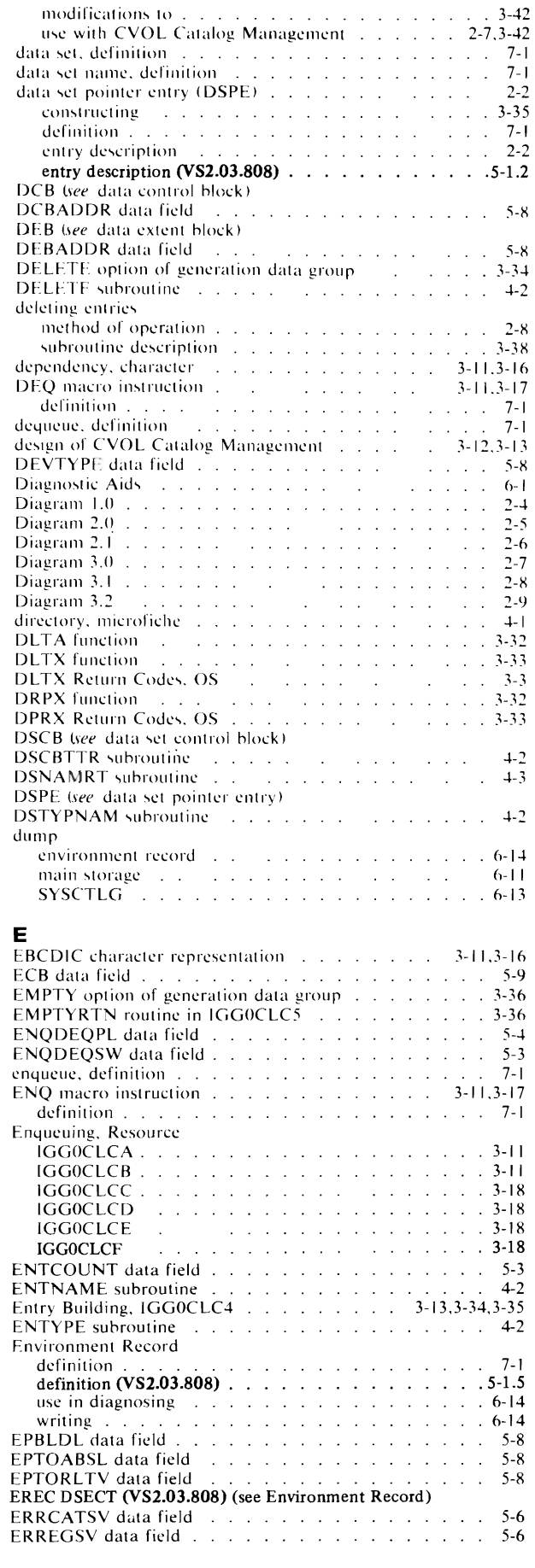

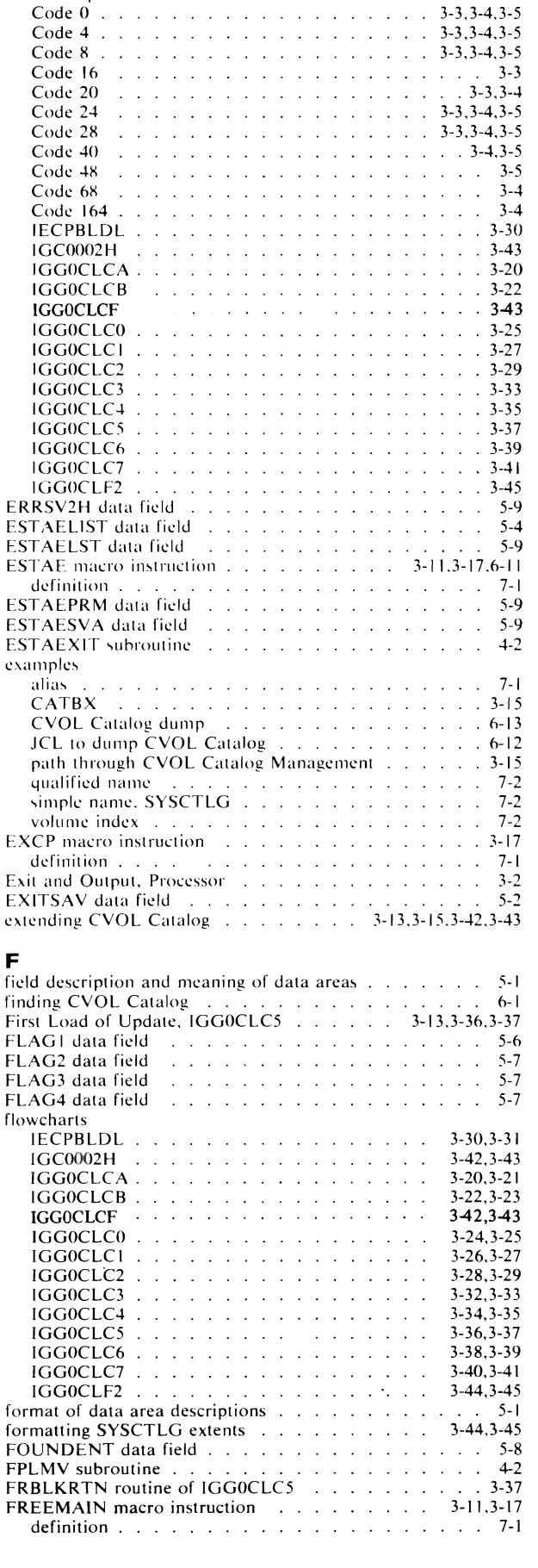

ERRLOCSV data field research and containing the set of the set of the set of the set of the set of the set of the set of the set of the set of the set of the set of the set of the set of the set of the set of the set of th

error exception codes

#### VS2.03.808

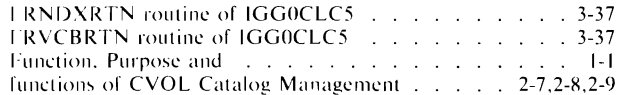

#### G

 $\bar{\mathbf{r}}$ 

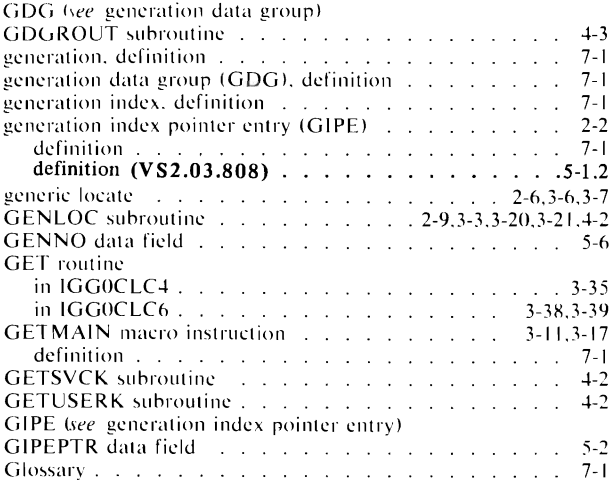

#### H

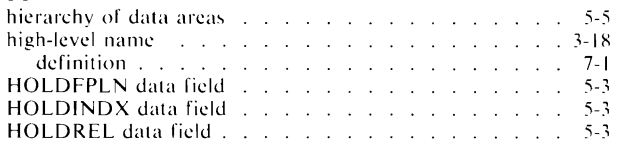

#### $\mathbf I$

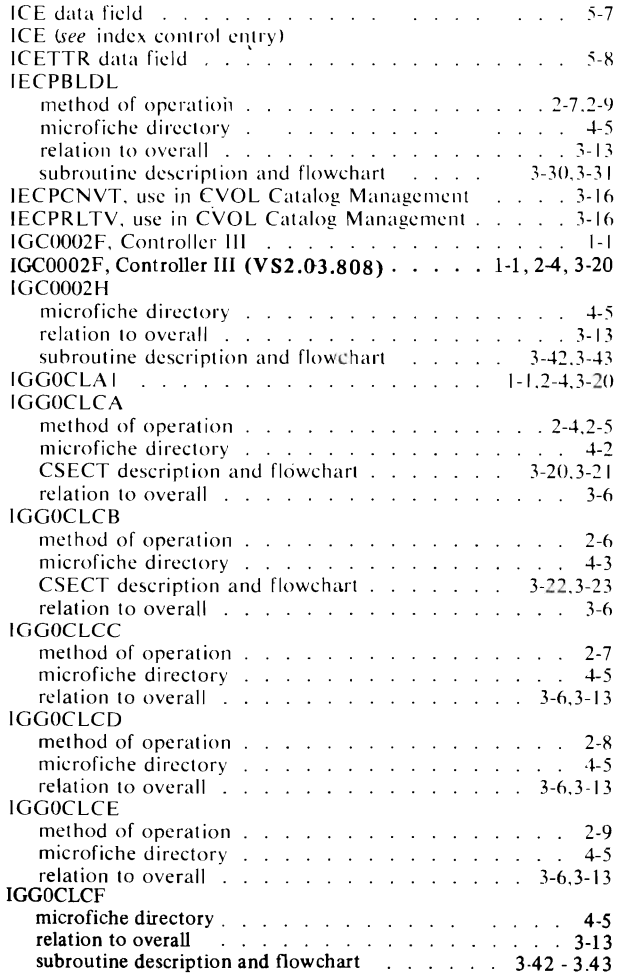

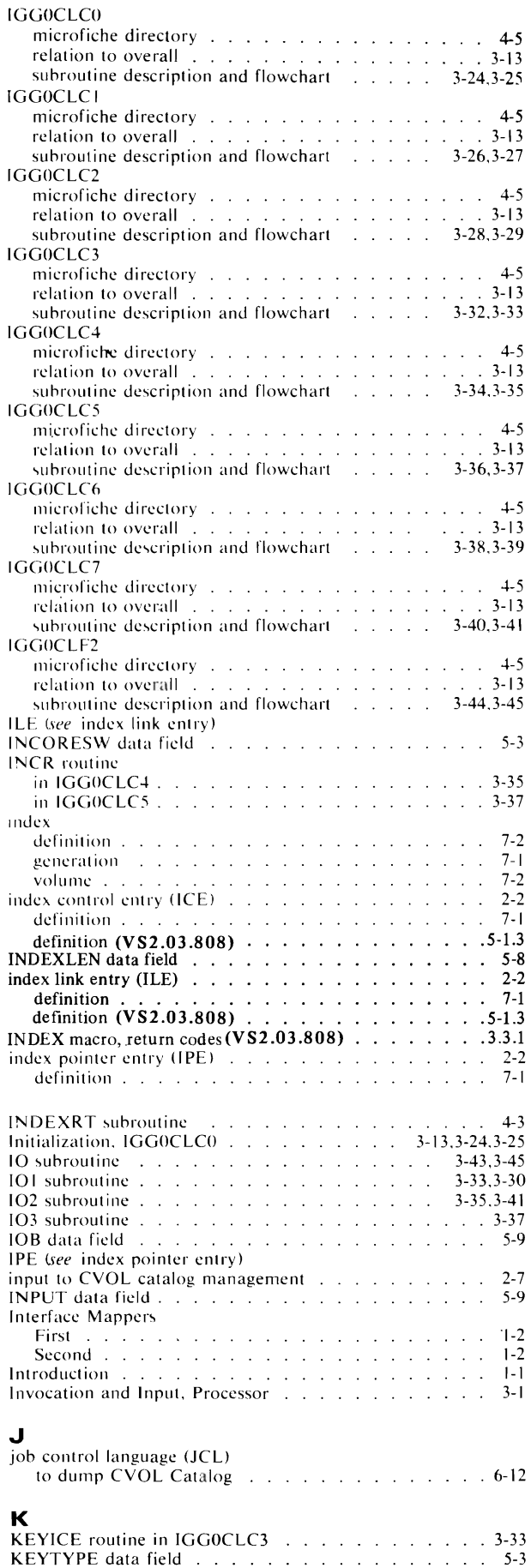

5-3

#### $\mathbf{L}$

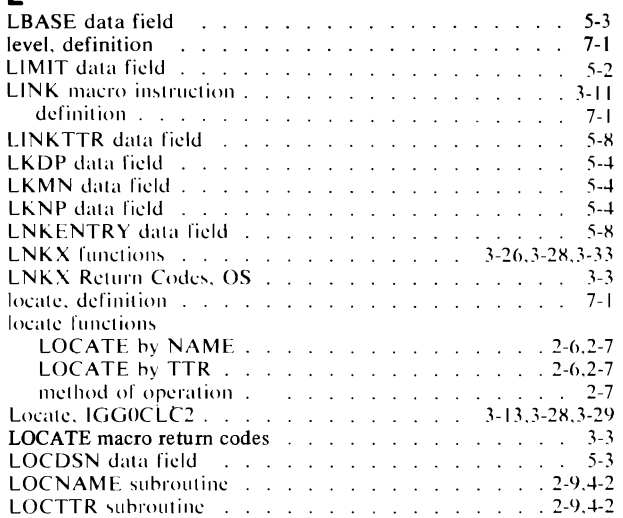

## $M_{\text{max}}$

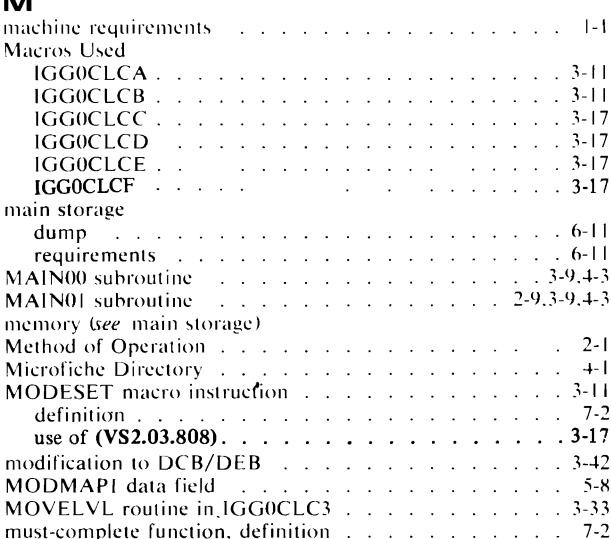

#### $\mathbf N$

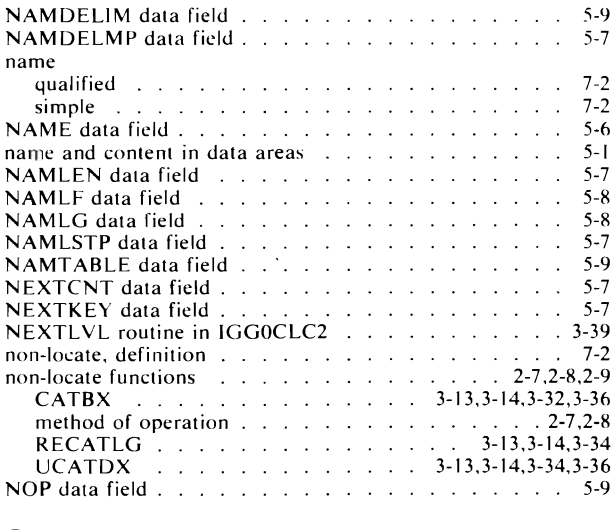

# $\mathbf{o}$

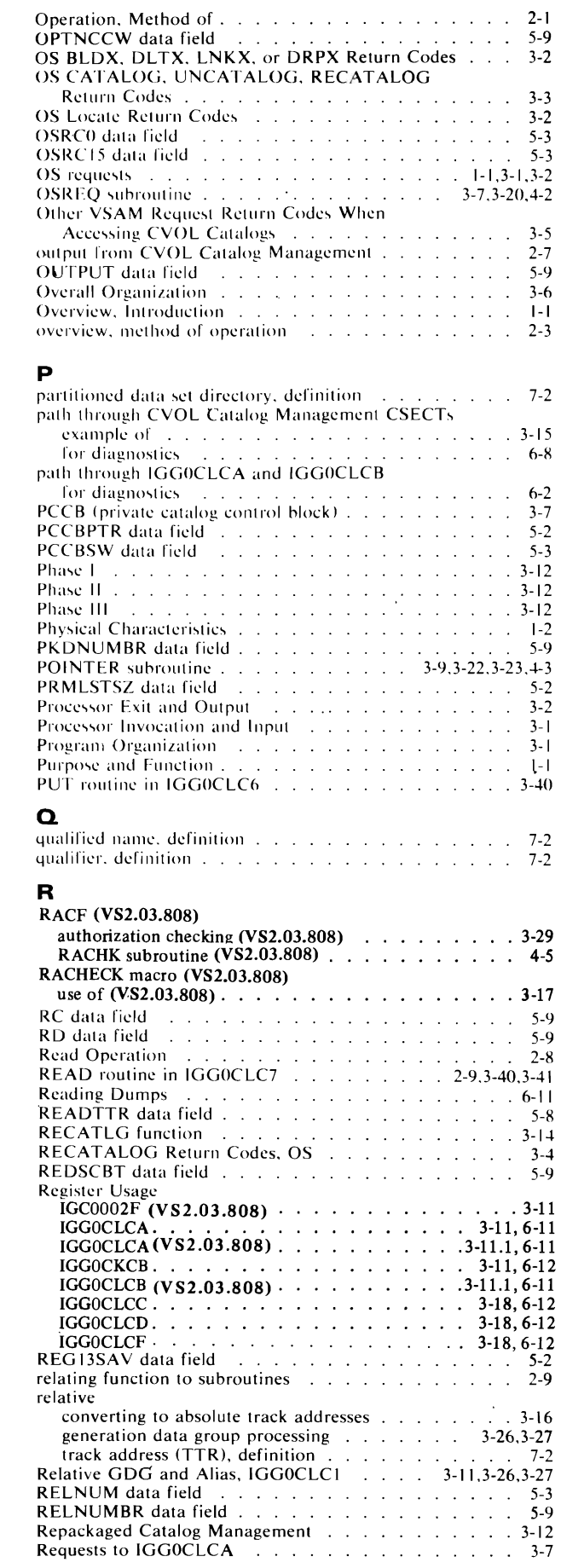

#### VS2.03.808

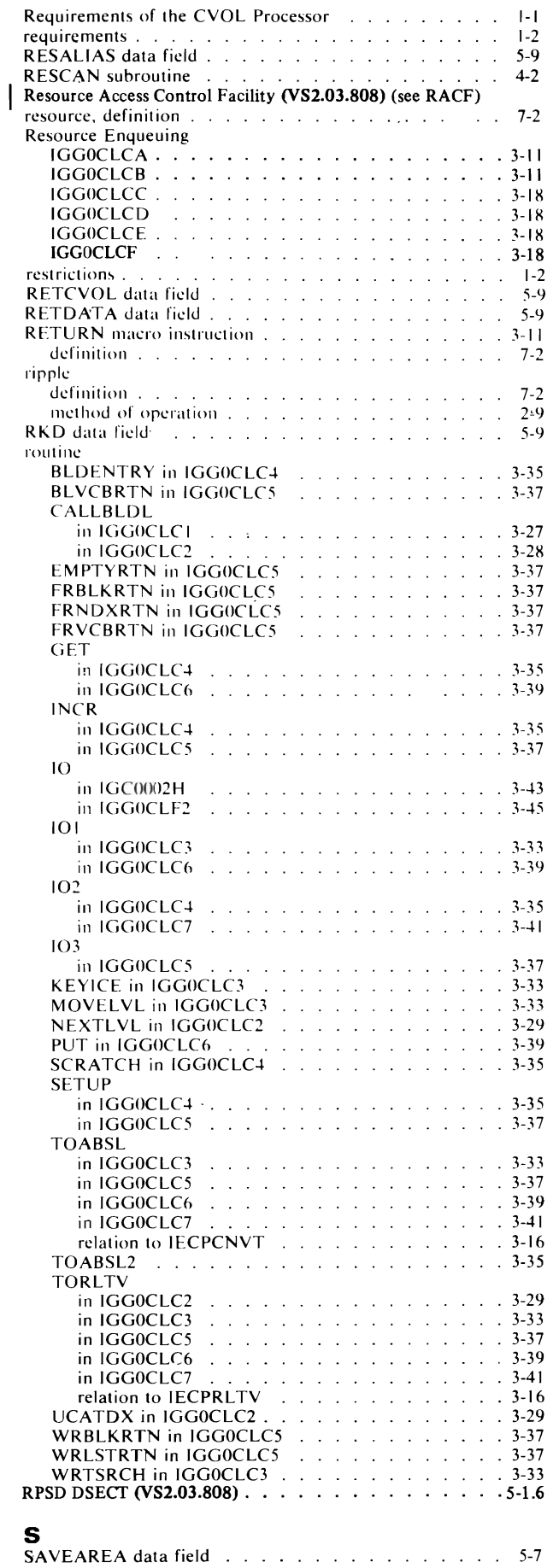

 $\ddot{\phantom{a}}$ 

 $\overline{1}$ 

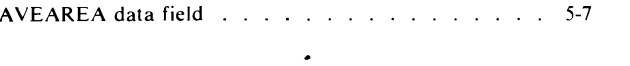

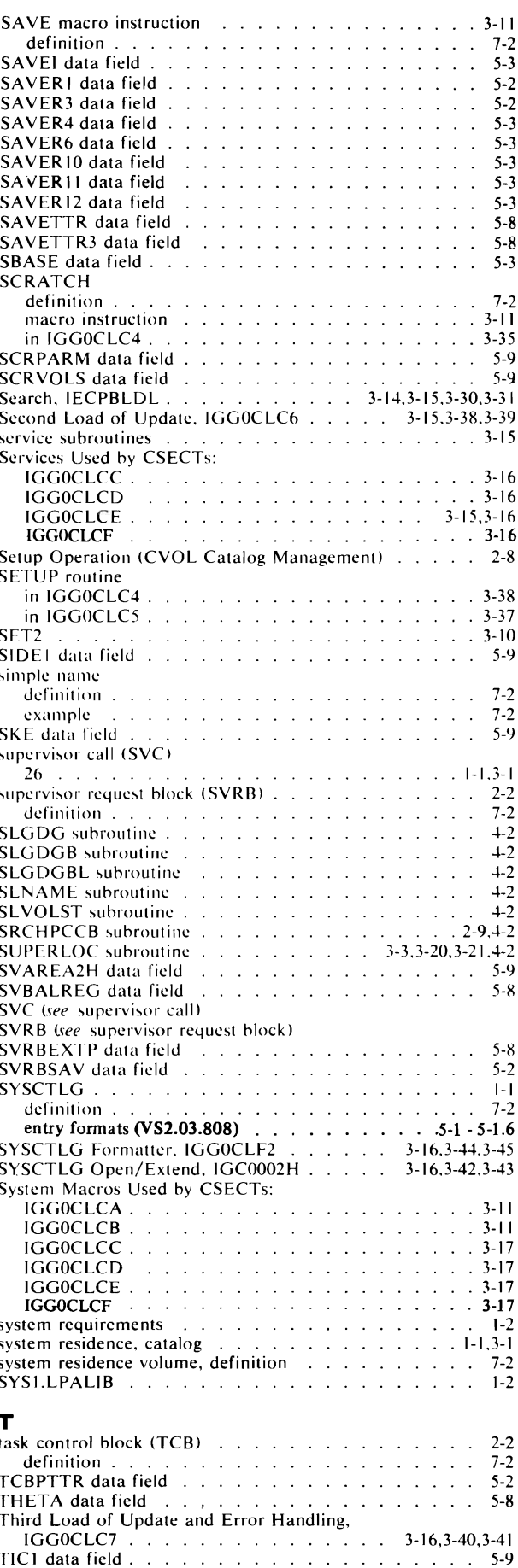

Index  $8-5$ 

 $\ddot{\phantom{0}}$ 

#### VS2.03.808

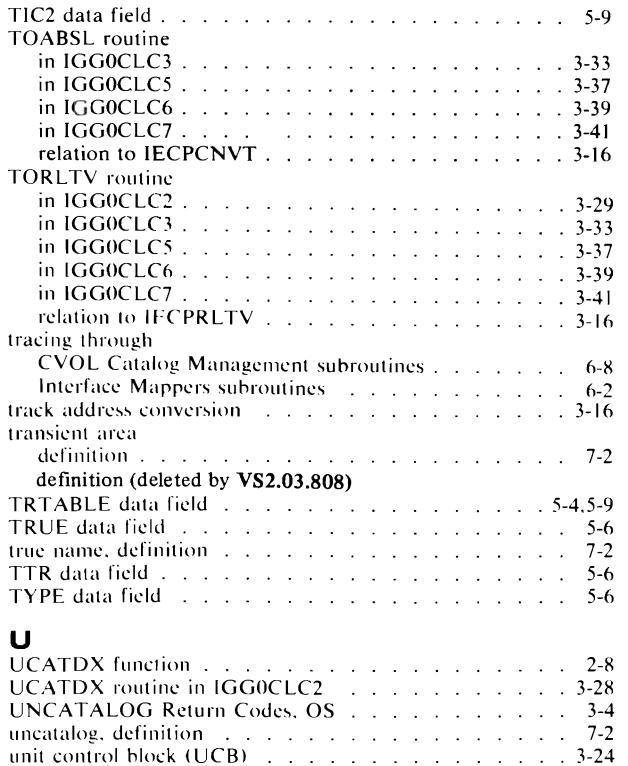

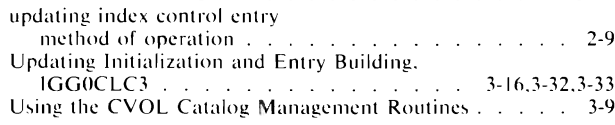

#### $\mathbf v$

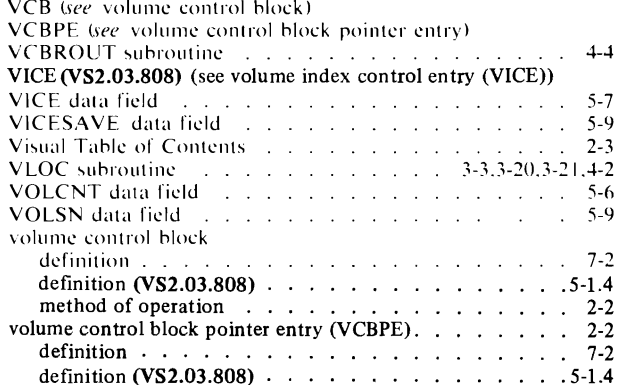

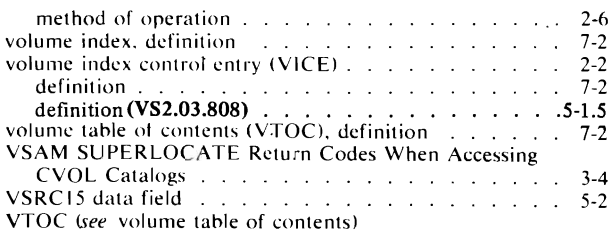

#### w

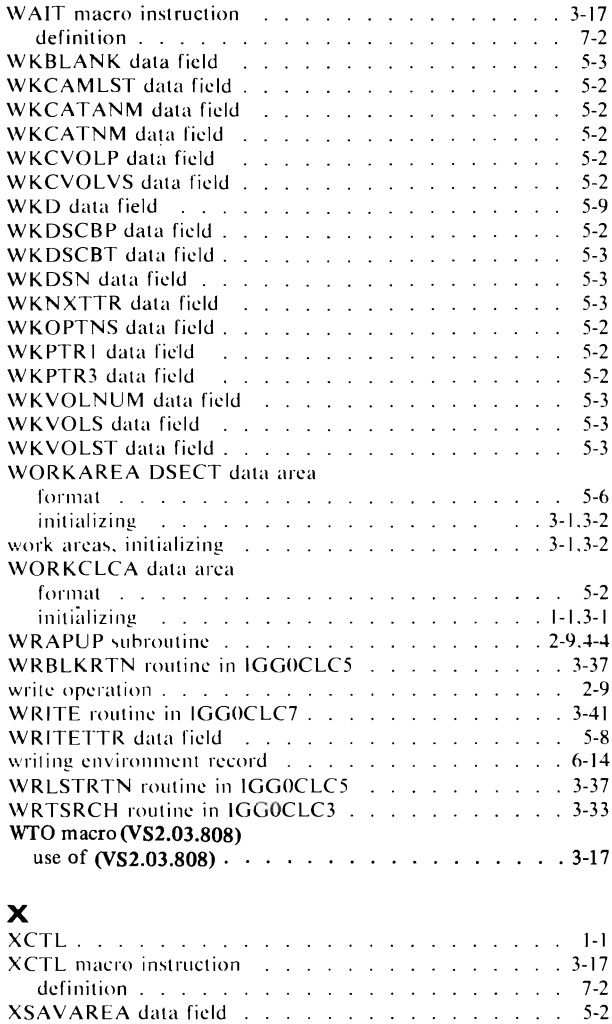

 $\overline{C}$  $\label{eq:2.1} \int_{\mathbb{R}^d} \left| \int_{\mathbb{R}^d} \left| \int_{\mathbb{R}^d} \left| \int_{\mathbb{R}^d} \left| \int_{\mathbb{R}^d} \left| \int_{\mathbb{R}^d} \left| \int_{\mathbb{R}^d} \left| \int_{\mathbb{R}^d} \left| \int_{\mathbb{R}^d} \left| \int_{\mathbb{R}^d} \left| \int_{\mathbb{R}^d} \left| \int_{\mathbb{R}^d} \left| \int_{\mathbb{R}^d} \left| \int_{\mathbb{R}^d} \left| \$  $\label{eq:3.1} \widetilde{A} = \frac{1}{2} \sum_{i=1}^n \frac{1}{2} \sum_{j=1}^n \frac{1}{2} \sum_{j=1}^n \frac{1}{2} \sum_{j=1}^n \frac{1}{2} \sum_{j=1}^n \frac{1}{2} \sum_{j=1}^n \frac{1}{2} \sum_{j=1}^n \frac{1}{2} \sum_{j=1}^n \frac{1}{2} \sum_{j=1}^n \frac{1}{2} \sum_{j=1}^n \frac{1}{2} \sum_{j=1}^n \frac{1}{2} \sum_{j=1}^n \frac{1}{2} \sum_{j$  $\overline{C}$  $\mathcal{L}^{\text{max}}_{\text{max}}$  and  $\mathcal{L}^{\text{max}}_{\text{max}}$  $\ddot{\phantom{0}}$  $\overline{C}$ 

SY26-3860-0

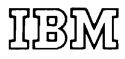

**International Business Machines Corporation** Data Processing Division 1133 Westchester Avenue, White Plains, New York 10604  $(U.S.A. only)$ 

**IBM World Trade Corporation** 821 United Nations Plaza, New York, New York 10017 (International)

OS/VS2 CVOL Processor Logic SY26-3860-0

............................

 $\iota$ 

Reader's **Comment** Form

Your comments about this publication will help us to improve it for you Comment in the space below, giving specific page and paragraph references whenever possible. All comments become the property of IBM.

Please do not use this form to ask technical questions about IBM systems and programs or to request copies of publications. Rather, direct such questions or requests to your local IBM representative.

If you would like a reply, please provide your name, job title, and business address (including ZIP code).

 $\ddot{\phantom{a}}$ 

. . . . . . . . . . . . . . .

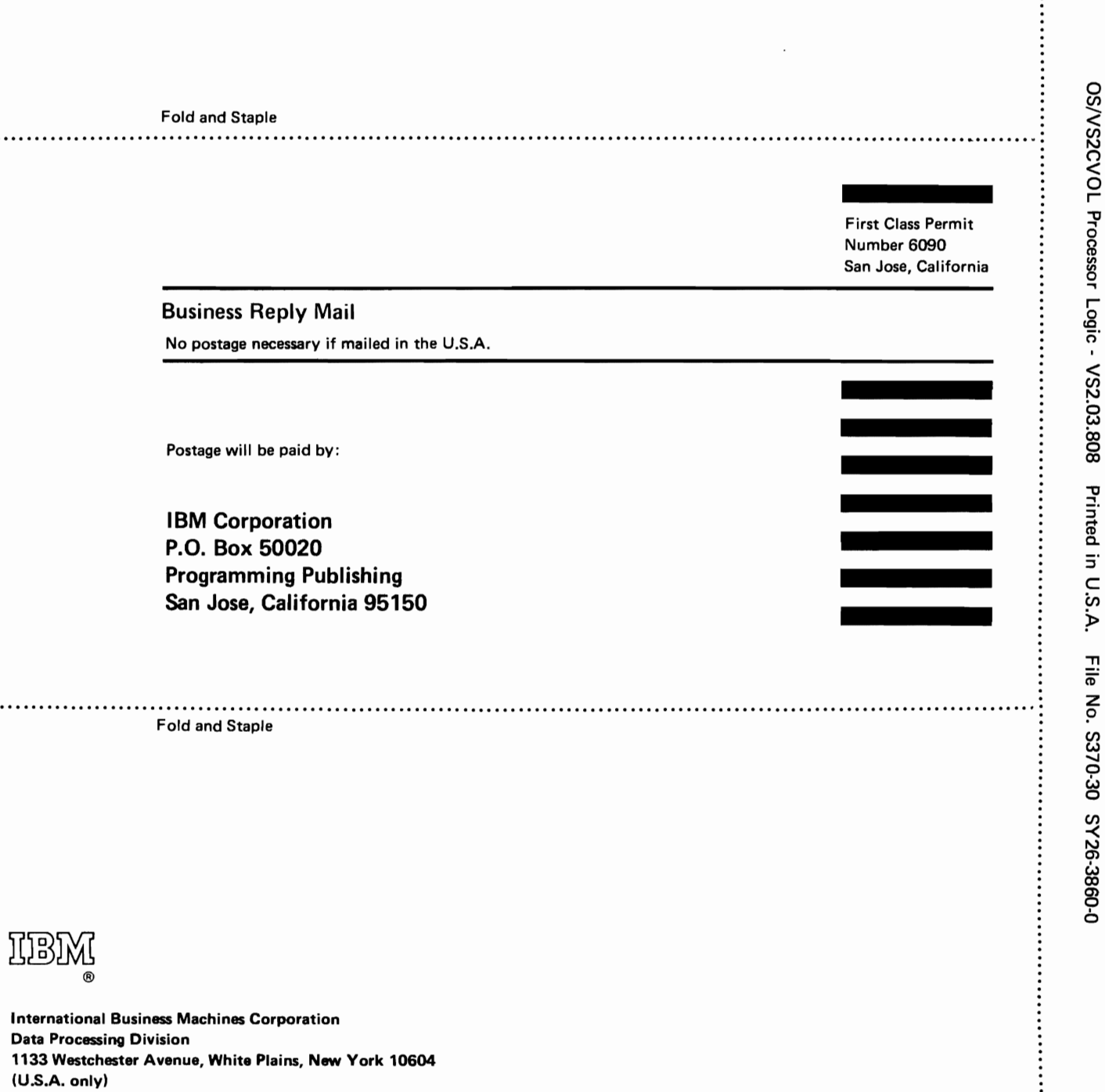

 $\pmb{\cdot}$ 

 $\bullet$ 

...............

**IBM World Trade Corporation** 821 United Nations Plaza, New York, New York 10017 (International)

OSjVS2 CVOL Processor Logic SY26-3860-0

 $\bullet$ 

 $\ddot{\cdot}$ 

**Reader's Comment Form** 

Your comments about this publication will help us to improve it for you Comment in the space below, giving specific page and paragraph references whenever possible. All comments become the property of 18M.

Please do not use this form to ask technical questions about IBM systems and programs or to request copies of publications. Rather, direct such questions or requests to your local IBM representative.

If you would like a reply, please provide your name, job title, and business address (including ZIP code).

.................................................................................................................................................................................................................................................................... """ ...... " ..

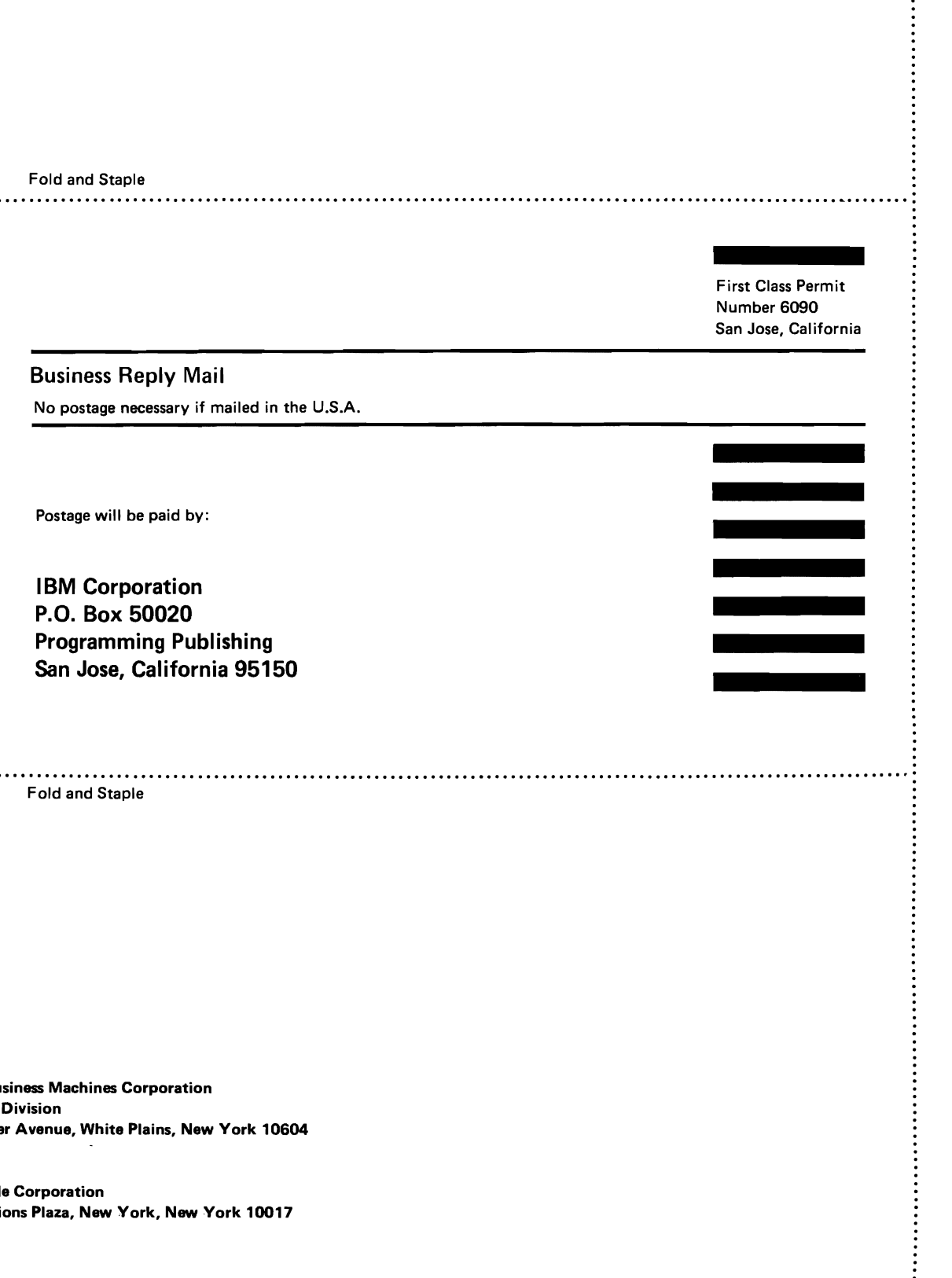

IBM ®

............................ " " " .......................................................................... " .. " .. " ................ """ ................ " .. " " .......................... " .............................................. " .. " .......................... " .... :

International Business Machines Corporation Data Processing Division 1133 Westchester Avenue, White Plains, New York 10604 (U.S.A. only)

IBM World Trade Corporation 821 United Nations Plaza, New York, New York 10017 (International)

.. .. )

NSV/S2CVO Procescr

 $\frac{1}{2}$ 

 $\tilde{\delta}$  .

a w 00 0 00

printin<br>Printin<br>D

::l  $\overline{\phantom{a}}$ en

 $\ddot{r}$ 

rac<br>a

<sup>~</sup>0

 $z = \frac{1}{2}$ 

 $\overline{\phantom{a}}$ 

J